# **[1] Oracle® Communications Convergent Charging Controller**

Testing Utilities User's Guide Release 6.0 **E71260-01**

May 2016

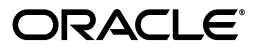

Oracle Communications Convergent Charging Controller Testing Utilities User's Guide, Release 6.0

E71260-01

Copyright © 2016, Oracle and/or its affiliates. All rights reserved.

This software and related documentation are provided under a license agreement containing restrictions on use and disclosure and are protected by intellectual property laws. Except as expressly permitted in your license agreement or allowed by law, you may not use, copy, reproduce, translate, broadcast, modify, license, transmit, distribute, exhibit, perform, publish, or display any part, in any form, or by any means. Reverse engineering, disassembly, or decompilation of this software, unless required by law for interoperability, is prohibited.

The information contained herein is subject to change without notice and is not warranted to be error-free. If you find any errors, please report them to us in writing.

If this is software or related documentation that is delivered to the U.S. Government or anyone licensing it on behalf of the U.S. Government, then the following notice is applicable:

U.S. GOVERNMENT END USERS: Oracle programs, including any operating system, integrated software, any programs installed on the hardware, and/or documentation, delivered to U.S. Government end users are "commercial computer software" pursuant to the applicable Federal Acquisition Regulation and agency-specific supplemental regulations. As such, use, duplication, disclosure, modification, and adaptation of the programs, including any operating system, integrated software, any programs installed on the hardware, and/or documentation, shall be subject to license terms and license restrictions applicable to the programs. No other rights are granted to the U.S. Government.

This software or hardware is developed for general use in a variety of information management applications. It is not developed or intended for use in any inherently dangerous applications, including applications that may create a risk of personal injury. If you use this software or hardware in dangerous applications, then you shall be responsible to take all appropriate fail-safe, backup, redundancy, and other measures to ensure its safe use. Oracle Corporation and its affiliates disclaim any liability for any damages caused by use of this software or hardware in dangerous applications.

Oracle and Java are registered trademarks of Oracle and/or its affiliates. Other names may be trademarks of their respective owners.

Intel and Intel Xeon are trademarks or registered trademarks of Intel Corporation. All SPARC trademarks are used under license and are trademarks or registered trademarks of SPARC International, Inc. AMD, Opteron, the AMD logo, and the AMD Opteron logo are trademarks or registered trademarks of Advanced Micro Devices. UNIX is a registered trademark of The Open Group.

This software or hardware and documentation may provide access to or information about content, products, and services from third parties. Oracle Corporation and its affiliates are not responsible for and expressly disclaim all warranties of any kind with respect to third-party content, products, and services unless otherwise set forth in an applicable agreement between you and Oracle. Oracle Corporation and its affiliates will not be responsible for any loss, costs, or damages incurred due to your access to or use of third-party content, products, or services, except as set forth in an applicable agreement between you and Oracle.

# **Contents**

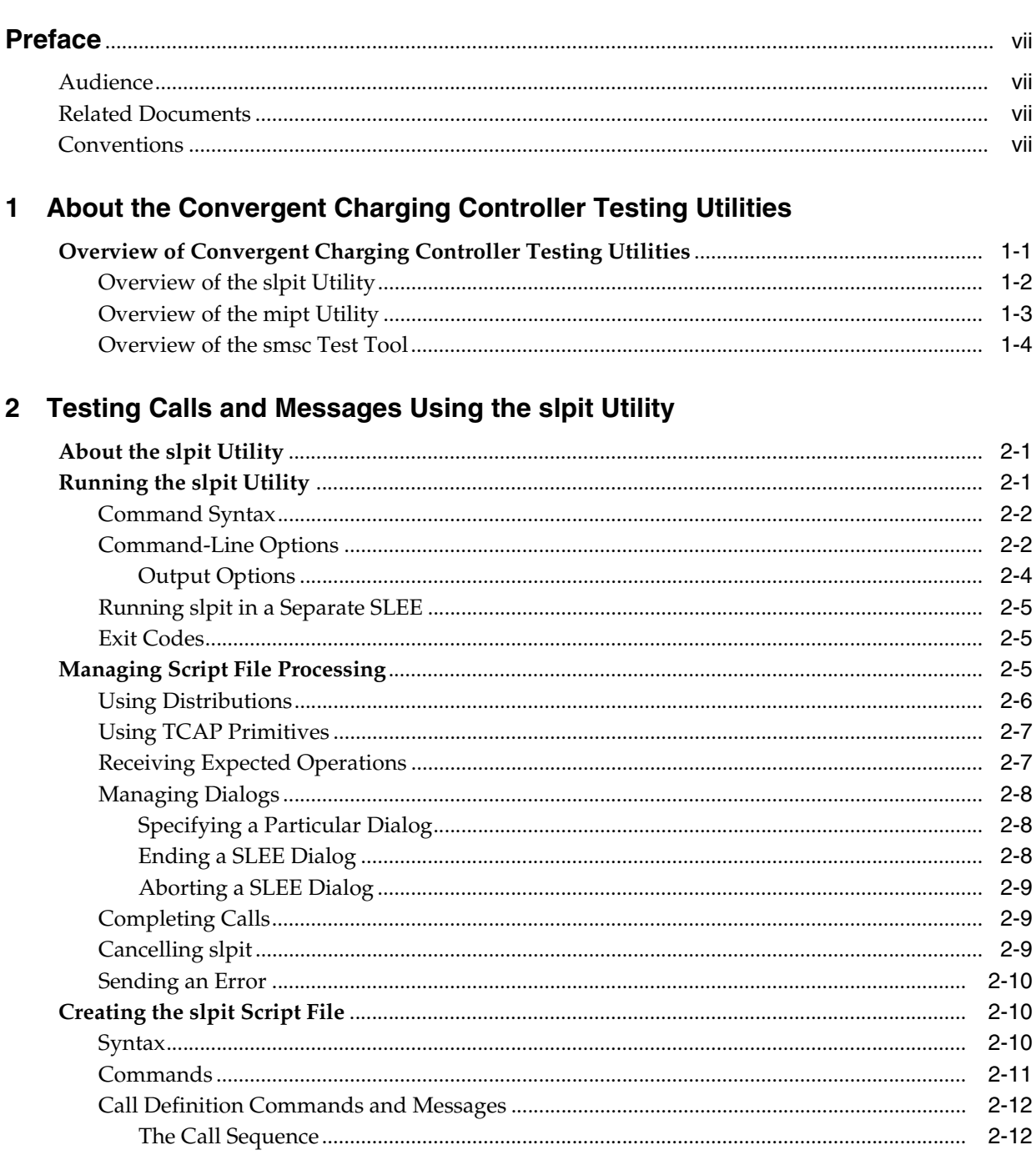

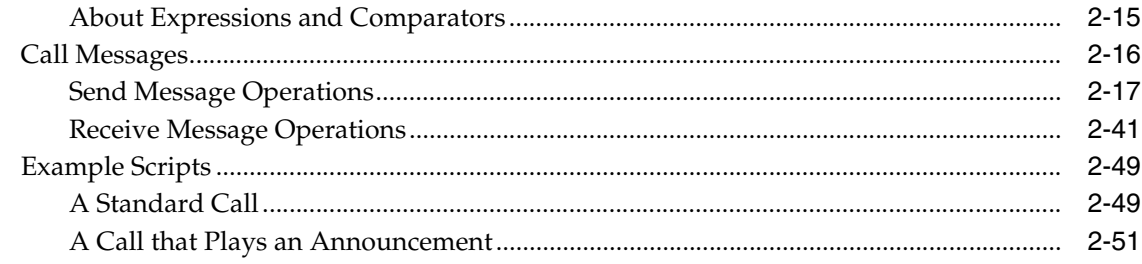

# 3 Testing IP Interactions with the mipt Utility

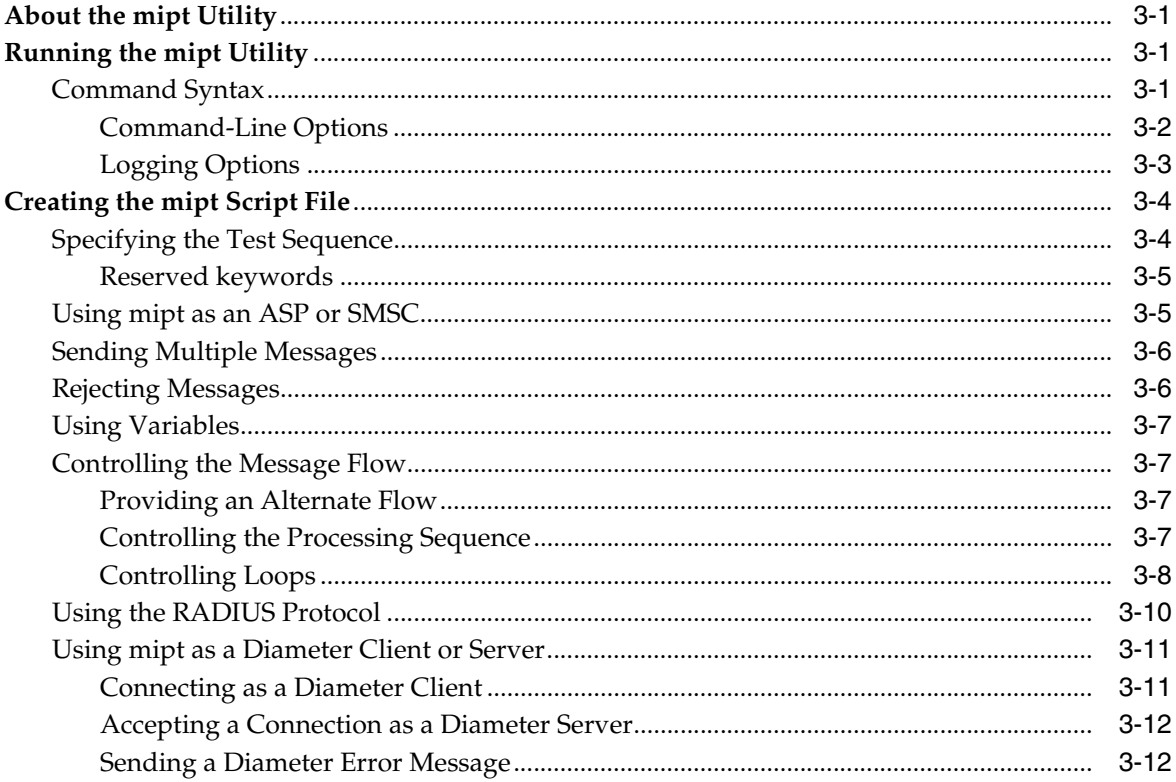

# 4 Testing Messaging with the SMSC Test Tool

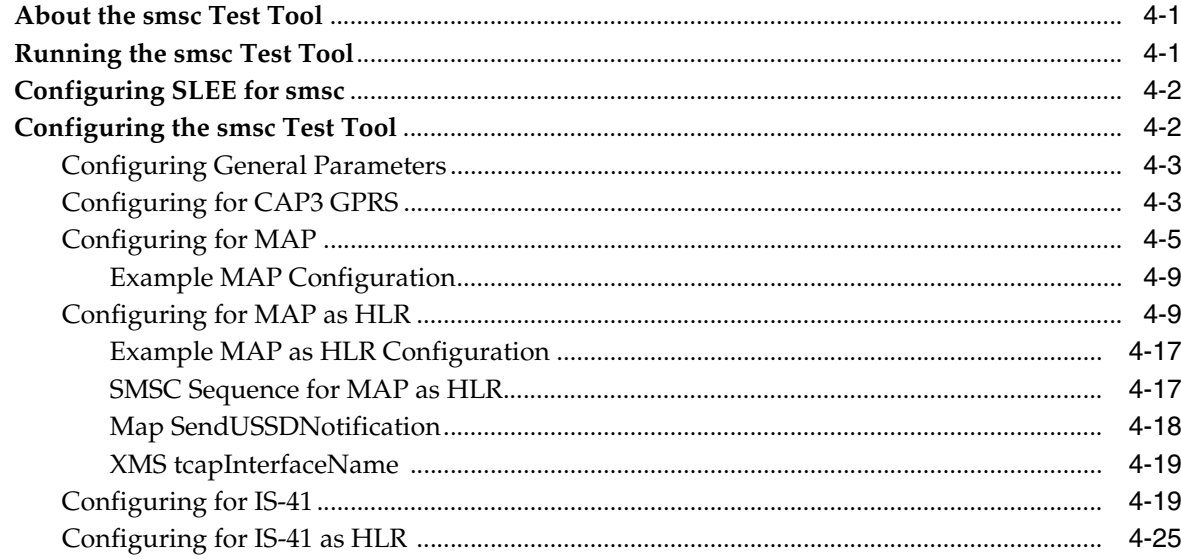

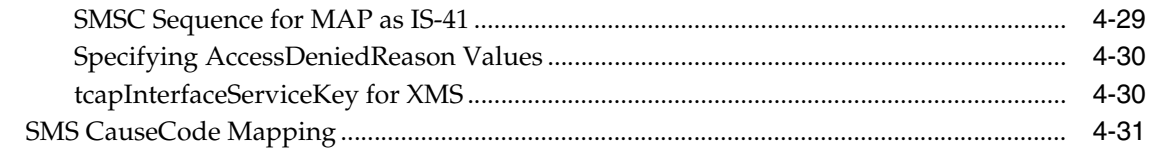

# A About the SS7 Protocol Suite

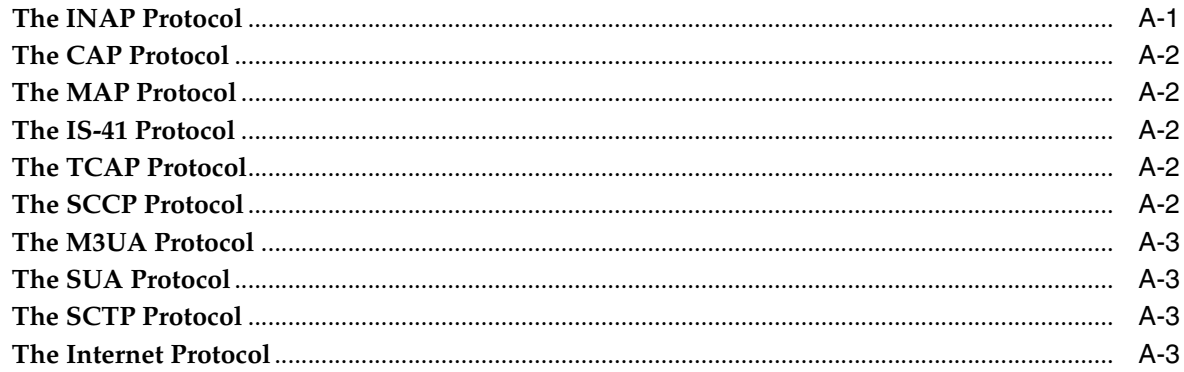

# **B** Supported Protocol Fields for mipt

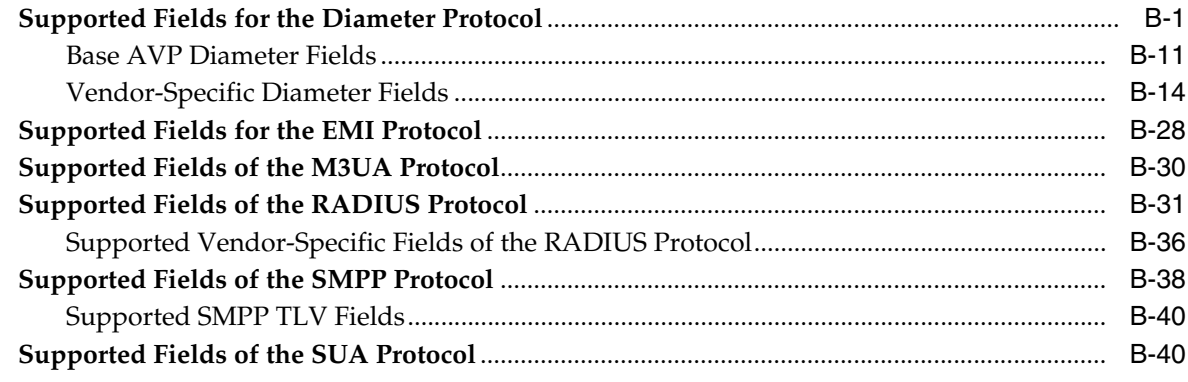

# Glossary

# **Preface**

<span id="page-6-0"></span>This guide describes how to use the Oracle Communications Convergent Charging Controller testing utilities.

# <span id="page-6-1"></span>**Audience**

This document is intended for Convergent Charging Controller network operators, system administrators, and system integrators who do functional testing of applications, load testing, and external interface testing.

# <span id="page-6-2"></span>**Related Documents**

For related information, see the following documents in the Convergent Charging Controller documentation set:

- *Convergent Charging Controller System Administrator's Guide*
- *Convergent Charging Controller User's Configuration Guide*
- *Convergent Charging Controller Service Logic Execution Environment Technical Guide*

# <span id="page-6-3"></span>**Conventions**

The following text conventions are used in this document:

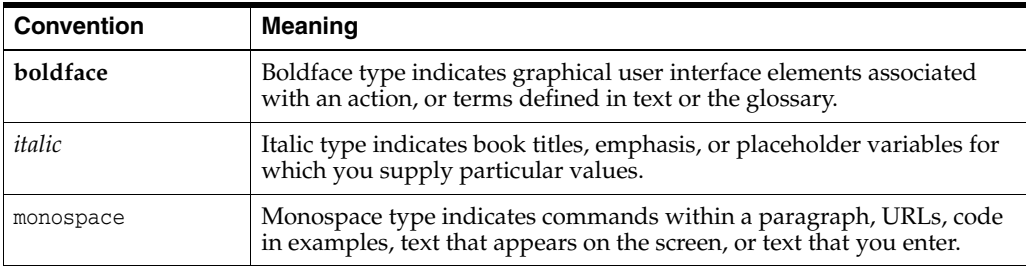

**1**

# <span id="page-8-2"></span><span id="page-8-0"></span>**About the Convergent Charging Controller Testing Utilities**

This chapter provides an overview of the Oracle Communications Convergent Charging Controller testing utilities.

# <span id="page-8-1"></span>**Overview of Convergent Charging Controller Testing Utilities**

Convergent Charging Controller communicates internally using a language known as G8-Intelligent Network Application Protocol (G8-INAP), which is a subset of Capability Set 1 (CS1) INAP but also includes bits of CS2 INAP and CAMEL Application Part (CAP). Using this common language allows Convergent Charging Controller components to perform functions without having to translate the low-level languages used by the telephony network.

Convergent Charging Controller interfaces communicate with the physical network in whichever protocol the network demands. The interfaces translate the messages from the physical network into the G8-INAP messages. The passing of messages between Convergent Charging Controller and the interfaces takes place in the Convergent Charging Controller Service Logic Execution Environment (SLEE), where many interfaces can communicate concurrently. Because they are not tied to low-level network languages, Convergent Charging Controller components can be portable and plug into any network as long as an effective interface exists.

The Convergent Charging Controller testing utilities include:

The Service Logic Program Instance Tester (slpit) utility

The **slpit** utility allows you to test call processing by Convergent Charging Controller applications without the need for a physical telephony network.

■ The Messaging over Internet Protocol Tester (**mipt**) utility

The **mipt** utility allows you to test the sending and receiving of messages over internet-based protocols.

■ The short message service center (**smsc**) test tool

The **smsc** test tool emulates various parts of the short message service (SMS) environment to enable testing of SMS messaging.

The distinction between the **smsc** test tool and the two utilities is that you initiate **smsc** through configuration parameters as part of Convergent Charging Controller startup, whereas you run the two utilities independently from the command line.

# <span id="page-9-0"></span>**Overview of the slpit Utility**

The **slpit** utility is a tool that you can use to do functional testing of Convergent Charging Controller applications, high load testing, and external interface testing without concern for the protocol of a given network. From the perspective of the test application, the **slpit** utility emulates a real interface that converts the network messages to and from G8-INAP. It communicates with the application by way of the SLEE, just like a regular interface.

**Note:** In this context, *application* or *Convergent Charging Controller application* refers to the SLEE process to which the **slpit** utility is communicating. Usually, this process is either **slee\_acs**, which is the main ACS process, or **xmsTrigger**, which is the main XMS process. But it can also be **m3uaIf**, which is also a SLEE process. The **m3uaIf** process is further described in this section.

The **slpit** utility has the following characteristics:

- It allows you to effectively test Intelligent Network (IN) applications without requiring a physical telephony network or a low-level network-specific test tool.
- You can use it to do functional testing of Convergent Charging Controller applications without concern for a particular network protocol. As long as the application provides the correct functionality in G8-INAP, it will perform the same way on a particular network with the appropriate interface.
- It acts as a normal TCAP interface to trigger IN platform service logic, emulating a service switching point (SSP) and specialized resource function (SRF) interactions.

The **slpit** utility supports the following IN protocols: CAP, MAP, SCCP, CAP3 GPRS and IS-41.

- It uses a script file in which you define the INAP operations that are sent and received for one or more types of calls. A single instance of **slpit** can run many call instances and many calls can be in-progress at once. The script initiates a call and you can specify different distributions and throughput rates. Multiple protocols are supported.
- You can use it to do moderate load testing and external interface testing, in addition to using it for functional testing of applications.
- You can run it in the same SLEE as the application being tested or in a separate SLEE using appropriate TCAP interfaces.

On a production Convergent Charging Controller system, the **slee\_acs** process and the **xmsTrigger** process communicate with a process called **m3uaIf**, using a TCAP-like protocol. The **m3uaIf** process is also a SLEE process. The **m3uaIf** process turns the TCAP-like events into messages that are sent over the IP network in a protocol stack that consists of one of the following:

- MAP over TCAP over SCCP over M3UA over SCTP over IP
- CAP over TCAP over SCCP over M3UA over SCTP over IP

[Figure](#page-10-1) 1–1 shows **slpit** running in the same SLEE as the application being tested.

<span id="page-10-1"></span>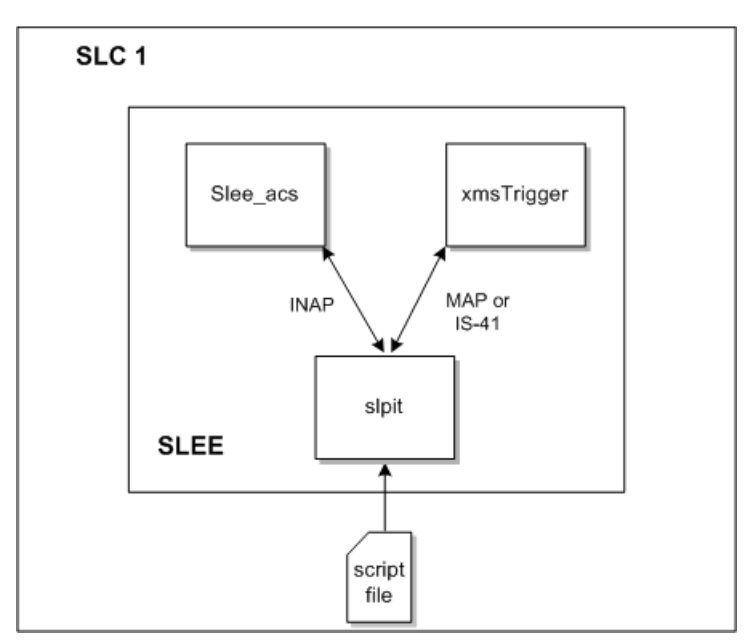

*Figure 1–1 slpit Testing Application in the Same SLEE*

You can also use **slpit** to generate INAP, MAP, CAP3 GPRS or IS-41 over a specific set of protocols if you run it on a different machine than the one where the application is being tested.

[Figure](#page-10-2) 1–2 shows **slpit** running in a SLEE on a separate machine from the one where the application is being tested.

<span id="page-10-2"></span>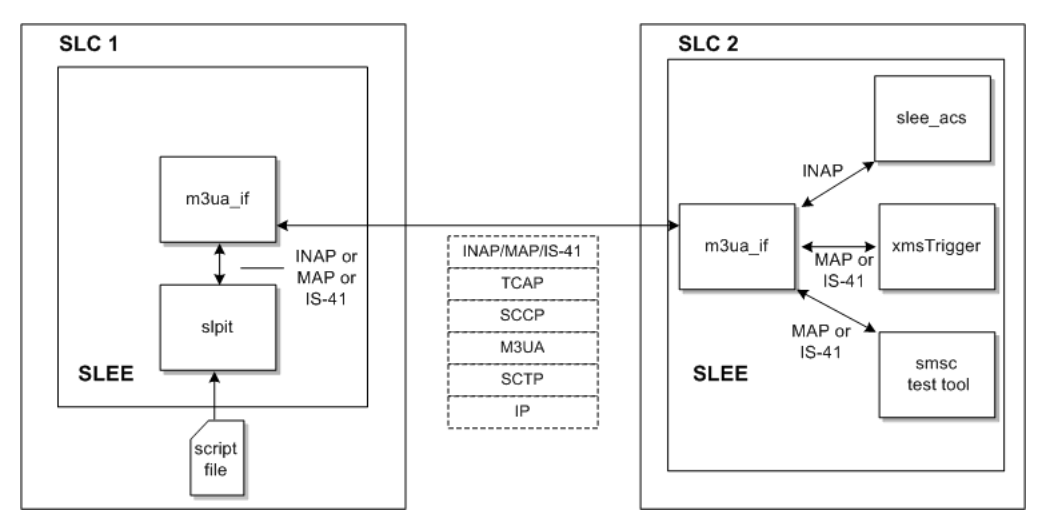

*Figure 1–2 slpit Testing Application in a Separate SLEE*

See ["Testing Calls and Messages Using the slpit Utility"](#page-14-3) for more information.

# <span id="page-10-0"></span>**Overview of the mipt Utility**

The **mipt** utility is a test tool that allows you to send and receive messages. Depending on the protocol, the **mipt** utility can act as:

An application service provider (ASP) or a Short Message Service Center (SMSC) when the protocol is one of the following:

- **–** Short Message Peer to Peer (SMPP)
- **–** External Machine Interface (EMI)
- An ASP when the protocol is Media Transfer Protocol (MTP) level 3 User Adaptation layer (M3UA)
- A Diameter agent or a Diameter server for the Diameter protocol

You can run multiple instances of **mipt**, acting as ASPs or SMSCs, that communicate with each other on the same machine.

You can use the following protocols with **mipt**:

Remote Authentication Dial-In User Service (RADIUS)

RADIUS is a network protocol that is the predecessor to the Diameter protocol and, like Diameter, it is used for authentication, authorization, and accounting.

■ Diameter

Diameter is an authentication, authorization, and accounting protocol. You can also use the Diameter protocol for policy control and resource control.

■ EMI

EMI connects mobile telephones to SMSCs.

M3UA

The M3UA protocol enables the SS7 protocol User Part SCCP, as well as others, to run over the internet protocol instead of telephony equipment. It is generally transmitted by using the services of Stream Control Transmission Protocol (SCTP).

**SMPP** 

SMPP transfers short message data between message centers and routing and messaging facilities. It is commonly used to transfer short messages and it allows service providers to submit messages in bulk.

■ SUA

The SUA protocol facilitates the transfer of SCCP user messages, such as TCAP, between the signalling gateway and the ASP.

See ["Supported Protocol Fields for mipt"](#page-114-2) for a list of supported fields for each of the protocols that you can use.

To test messages using these protocols, you create a text file, called the *script file*, that contains the operations or messages that you want to test. The **mipt** utility accepts the script file as input and processes the operations that you have defined.

See ["Testing IP Interactions with the mipt Utility"](#page-66-4) for more information.

# <span id="page-11-0"></span>**Overview of the smsc Test Tool**

The **smsc** test tool is a multipurpose test tool that runs as a Service Logic Execution Environment (SLEE) interface.

The SMSC test tool emulates the following parts of a short message service (SMS) messaging environment:

Visitor Mobile Switching Center (VMSC)

A mobile switching center (MSC) is a telephone exchange in a GSM mobile network. The VMSC is the MSC that the destination phone is attached to, which could be distant from its home network, and, hence, is a visitor.

- Short Message Service Center (SMSC)
- Home Location Register (HLR)

[Figure](#page-12-0) 1–3 illustrates how Convergent Charging Controller applications connect to SMSC, HLR, or VMSC in a production environment.

<span id="page-12-0"></span>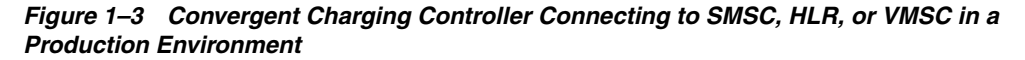

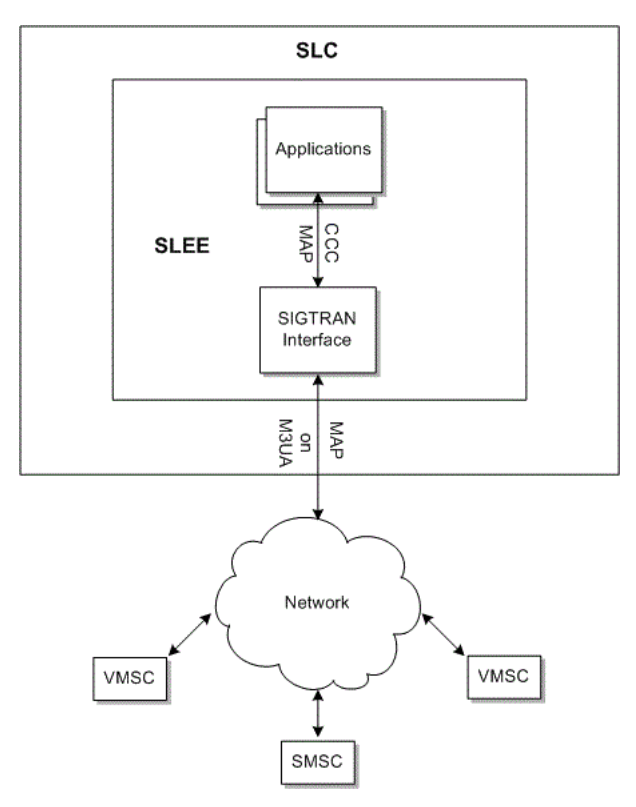

The SMSC attaches to the SLEE as a Transaction Capabilities Application Part (TCAP) interface. The simulated SMSC handles both Mobile Application Part (MAP) and IS-41 (also known as ANSI-41) incoming short message requests. The **smsc** test tool can simulate an SMSC, a Home Location Register (HLR), and a messaging service center (MSC) at MAP levels 1 through 3. It can also perform one CAP 3 GPRS operation, ActivitytestGPRS.

The **smsc** test tool can handle the following operations for MAP and IS-41:

- MAP
	- **–** FORWARD-SHORT\_MESSAGE
	- **–** MT-FORWARD-SM
	- **–** SEND-ROUTING-INFO-FOR-SM (HLR operation)
	- **–** SEND-ROUTING-INFORMATION (HLR operation)
	- **–** PROCESS-UNSTRUCTURED-SS-REQUEST
	- **–** UNSTRUCTURED-SS-NOTIFY
- IS-41
	- **–** SmsDeliveryPointToPoint (SMDPP)
- **–** SMSRequest (HLR operation)
- **–** SMSNotification

[Figure](#page-13-0) 1–4 illustrates how the **smsc** test tool replaces SMSC, HLR, or VMSC in a testing environment. The diagram illustrates the **smsc** test tool running on the same SLC (SLC1) that you are testing on, and running on a remote SLC (SLC2). The latter case is necessary to test the interaction between the application and the SIGTRAN interface.

*Figure 1–4 The smsc Test Tool Environment*

<span id="page-13-0"></span>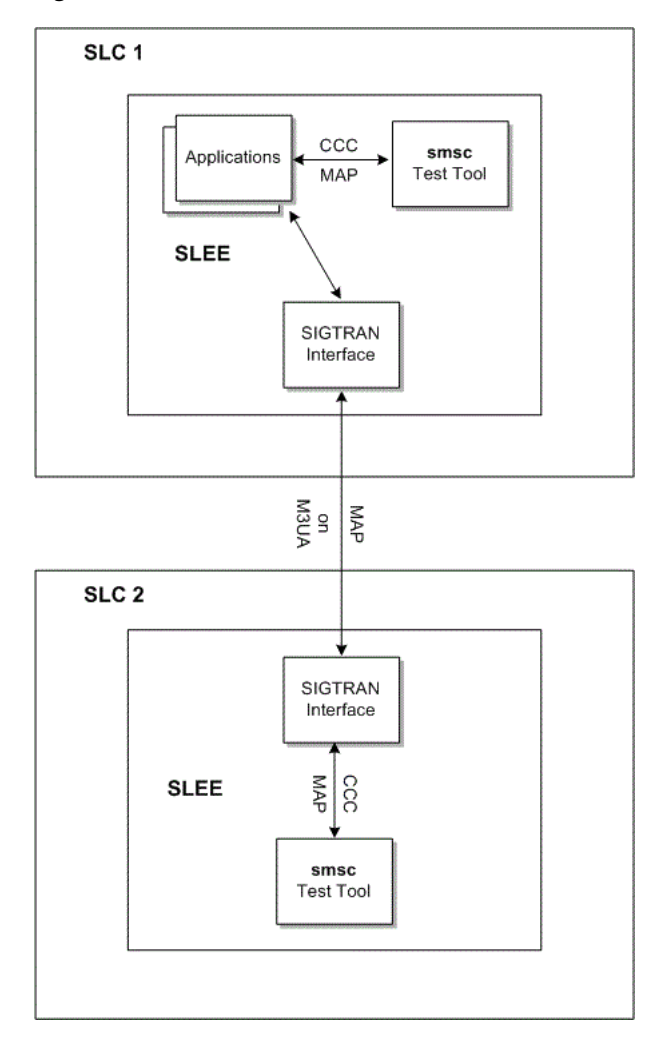

See ["Testing Messaging with the SMSC Test Tool"](#page-78-3) for more information.

# <span id="page-14-3"></span><span id="page-14-0"></span>**Testing Calls and Messages Using the slpit** <sup>2</sup> **Utility**

This chapter describes how to use the Oracle Communications Convergent Charging Controller **slpit** utility.

# <span id="page-14-1"></span>**About the slpit Utility**

The **slpit** utility sends and receives Intelligent Network Application Part (INAP) operations and acts as an interface to the Transaction Capabilities Application Part (TCAP) protocol.

[Appendix](#page-110-2) A gives a brief overview of the Signalling System 7 (SS7) protocol suite, of which INAP and TCAP are a part.

The **slpit** utility processes operations from an input text file rather than a real network. The input text file is called the *script file* and it is a file that you create. In the script file, you add commands and send and receive operations that define the call sequences that you want to test. See ["Creating the slpit Script File"](#page-23-1) for more information.

The utility parses the responses from the test application and compares them to the responses that the script file expects.

There are two ways to run the **slpit** utility. In the first way, it replaces the **m3uaIf** process so that **slpit** communicates with **slee\_acs** and **xmsTrigger** but does not send anything over the IP network. This allows you to test the higher layers of a protocol but does not include any processing that would normally happen inside **m3uaIf**.

The second way to run the **slpit** utility allows you to test certain functions that happen in the **m3uaIf** process. To run the utility this way, you must configure two machines. For example, if you configure machines SLC1 and SLC2, you configure SLC1 exactly like a production SLC, with **slee\_acs** and **xmsTrigger** talking to **m3uaIf**. You configure SLC2 with only **m3uaIf** and the **slpit** utility on it. See ["Running slpit in a Separate](#page-18-0)  [SLEE"](#page-18-0) for information about running the **slpit** utility in this configuration.

See ["About the Convergent Charging Controller Testing Utilities"](#page-8-2) for an overview of the **slpit** utility.

# <span id="page-14-2"></span>**Running the slpit Utility**

The **slpit** utility is located in the following directory:

/IN/service\_packages/TEST\_TOOLS/bin

The basic command for running the **slpit** utility specifies a service and the name of the script input file. Additional command line options allow you to request validation of

the script file, define a global variable, specify the debug output, specify output options, and perform various other actions.

# <span id="page-15-0"></span>**Command Syntax**

To run the **slpit** utility, use one of the following commands:

```
slpit -k [<option>...] [<script>]
slpit -V
slpit -h
```
The only command-line option that is typically required to run **slpit** is -k, which allows you to specify a service key other than the arbitrary default of 101. The following example shows the simplest command to run **slpit** with a script file:

```
slpit -k 1 <script file>
```
You can alternatively provide the script on the command line rather than in a file by using the following syntax where <script> is your script code:

```
slpit -k 1 < <script>
```
When you are trying to correct syntax errors in a script, the **-c** option is useful because it causes **slpit** to exit immediately after parsing, without running any calls:

slpit -c <script file>

# <span id="page-15-1"></span>**Command-Line Options**

The **slpit** utility takes the following command-line options:

# **-A**

Constructs ANSI SCCP addresses rather than ITU addresses, which is the default.

# **-a**

Act as an application instead of the default interface. For more information, see ["Running slpit in a Separate SLEE"](#page-18-0).

# **-c**

Validate the script file and exit.

# **-C <CSV\_file>**

Writes the following values to the specified comma-separated values (CSV) file every ten seconds: the time, calls per second (CPS), and outstanding call count.

### **-D <name>=<value>**

Predefines a global variable with the specified name and value, where <name> is the name of the variable and  $\langle$ value $\rangle$  can be an integer or a double quoted string. Defining a global variable could be useful for making a change to the script easier in the future. For example, you could define the destination phone number and then refer to it in the call definition using the variable. Then, in the future, when you want to define a new call with a different number, you would only need to change the number in one place.

### **-d <level>**

Sets the level of debug output. Valid levels are 0 to 5, with 0 indicating no output and 5 indicating the maximum output.

### **-g**

Makes the utility more tolerant of errors, causing it to continue, if possible, rather than abort.

#### **-h**

Prints version and build information, like the **-V** option, plus a summary of the usage information.

#### **-i <interval>**

Report call summary information at the interval specified, which is a number of seconds.

#### **-I <name>**

Adds the value of <name> as a suffix to the interface name. This option is required if you run more than one instance of **slpit** simultaneously in the same SLEE.

#### **-k <key>**

Initiates calls with the specified service key value rather than 101, which is the default. The service key values are defined in the **/IN/service\_packages/SLEE/etc/SLEE.cfg** file.

#### **-M <interval>**

Used with the **-m** option to write average timing information per primitive to the CSV file at the interval specified by <interval>. If the specified interval is 0, the average timing information will be written when the script completes. This parameter works only if the **slpit** script expects a response because the average durations cannot be calculated otherwise.

#### **-m <directory>**

Enables logging of timestamps per TCAP primitive for messages sent and received. The utility writes the information by call type to a comma-separated values (CSV) file in the specified directory.

#### **-N**

Instructs **slpit** not to add itself as an interface to the SLEE as the SLEE has added it already.

#### **-n**

Makes **slpit** ignore any received TCAP\_CANCEL messages.

#### **-O <flags>**

Enables the specified output flags. See ["Output Options"](#page-17-0) for more information.

#### **-o <level>**

Sets the level of normal output. Valid levels are 0 to 5, with 0 indicating no output and 5 indicating the maximum level. The default is 3, which produces a reasonable amount of output that is not excessive.

### **-p <protocol>**

Sets the preferred TCAP protocol to use when there is a conflict between the INAP/CAP and MAP tag values, as there is some overlap. Valid values are map, is41, and inap. The default is inap.

### **-R**

Recreates the main dialog, if it no longer exists, using the last received originating reference as a correlation ID. This is required for the CAP3 GPRS message sequence. This option does not work if the **-a** option is also submitted.

# **-T**

Enables the use of the SLEE Timer interface for delays between sending new requests, or between responses to inbound requests. Without this option, delays are handled by polling. Use of this option is not recommended. The Timer interface is not ideal for this purpose.

# **-v**

Enables verbose output, setting the output level to the maximum. This is equivalent to setting the **-o** option to 5.

# **-vv or -v -v**

Sets the debug output level to the maximum.

# **-V**

Prints version and build information and then exits.

# <span id="page-17-0"></span>**Output Options**

In addition to the overall output level that is controlled by the **-o** option, you can enable the following more specific output features with the **-O** option. Most of these options are enabled automatically at various numeric output levels.

# **calldefntrace**

Displays a brief summary of the call definition at each step in the call execution, including an indication of the current step. Automatically enabled at overall output level 4.

# **callrate**

Displays the average call rate achieved before the **slpit** utility terminates. It calculates the call rate by dividing the total run time by the number of calls started.

# **callsummary**

Prints a table summarizing the number of calls run, the number of successful calls, and the number of partially and totally failed calls. Call types that have at least one aborted call are marked with four asterisks (\*\*\*\*); call types with failed calls are marked with a single asterisk (\*).

# **fullcallsummary**

Prints a more detailed call summary table than the one produced by the **callsummary** option. The information is the same as produced by the **callsummary** option, but the format of the table produced by **callsummary** is more concise.

# **triptiming**

Records and displays round-trip message times for each call.

# **sleecheck**

Checks for changes in the count of free resource objects in the SLEE at the end of the run. If there are any changes, displays a table of the free counts. The resources can be calls, dialogs, events, and application instances. The rows for resource types that showed a positive delta are marked with a single asterisk (\*); those with a negative delta, which indicates a potential memory leak, are marked with four asterisks (\*\*\*\*). A positive delta in free resource counts indicates that running one or more calls caused resources to be freed. This is not uncommon with Advanced Control Services (ACS), which is prompted to free a SLEE management event when the first call event arrives.

#### **parsedebug**

Enables the extremely verbose debug output for the GNU Bison parser. This option is not automatically enabled at any output level because it is useful primarily when debugging the parser.

# <span id="page-18-0"></span>**Running slpit in a Separate SLEE**

When running the **slpit** utility in a separate SLEE, you must specify the **-a** and **-k** command-line options. The **-k** option must specify the SLEE service key that is assigned to the **m3uaIf** process in the **/IN/service\_packages/SLEE/etc/SLEE.cfg** file on the machine where the **m3uaIf** process is running.

# <span id="page-18-1"></span>**Exit Codes**

[Table](#page-18-3) 2–1 describes the exit codes that the **slpit** utility uses to indicate whether the run was successful. The **slpit** utility writes the exit code to **stdout** (standard output), which you can redirect to a file if you wish.

slpit -k [<option>...] [<script>] > <outfile>

*Table 2–1 slpit Exit Codes*

<span id="page-18-3"></span>

| <b>Exit Code</b> | <b>Description</b>                                                                                                    |
|------------------|----------------------------------------------------------------------------------------------------|
| $\Omega$         | Execution completed successfully                                                                                                    |
| 1                | General or usage error, which usually indicates that the<br>command-line options were not valid.                                                                                                    |
| $\overline{2}$   | Script parsing error. Either slpit could not read the script file or<br>it encountered a syntax error in the script. The utility displays<br>diagnostics on stderr (standard error output).                                                                                                    |
| 4                | The initial connection to the SLEE failed, most likely because no<br>SLEE is running.                                                                                                    |
| 5                | A SLEE entity that slpit required could not be contacted. This<br>can occur when slpit is directed to use the Timer interface for<br>running timers but the interface could not be found.                                                                                                    |
| 6                | Call creation failed. From most likely to least likely, the possible<br>reasons include: the service key for the call being created is not<br>configured; a resource for a SLEE dialog or for call instances has<br>been exhausted; the SLEE for the service configured on the<br>service key never started or has been stopped. |
| 10               | At least one call instance failed. There were no errors that<br>prevented slpit from running to completion, but at least one call<br>instance ended in the FAILED state.                                                                                                    |
| 11               | At least one call instance aborted. There were no errors that<br>prevented slpit from running to completion, but at least one call<br>instance ended in the ABORTED state.                                                                                                    |

# <span id="page-18-2"></span>**Managing Script File Processing**

The script file is an input file in which you define the call instances that you want the **slpit** utility to process. Call instances are defined with a set of commands and INAP operations that you specify in sets of send and receive messages. The following example shows the beginning of a call instance definition:

```
define call assisting_ip_pa {
   SERVICE_NUMBER ?= "555801"
```

```
send {
 initialdp
   calledpartynumber SERVICE_NUMBER
   callingpartynumber "40002000"
   callingpartyscategory 10
   locationnumber "40002000"
    eventtypebcsm analyzedinformation
}
receive {
 establishtemporaryconnection
   address "1234"
}
```
You start call processing by including a startcall command; for example:

```
startcall assisting_ip_pa using once
```
The **slpit** utility can reference the call types that you define in the script file only after the script file has been parsed. Starting a call creates a call distribution but the distribution does not start creating new call instances until script processing completes.

When you run the **slpit** utility, it processes all distributions and calls in the script file before stopping.

In general, each call that **slpit** executes produces one call instance and one or two dialogs in the SLEE. The first dialog is called the *main* dialog. The second dialog, which will exist only for parts of some calls, is referred to as the *assisting* dialog.

The first message sent for a call must be an InitialDP or an appropriate  $TC\_BERT$ message. Alternatively, the first action in a call can be a receive message with a cs1InitiateCallAttempt or a cap4InitiateCallAttempt operation.

**Note:** Sending an AssistRequestInstructions message creates a second dialog on the same call instance to simulate the dialog between the intelligent peripheral and the service control point (SCP).

When **slpit** runs in the same SLEE as the application, the correlation ID for each dialog is not required to match. Normally, the TCAP interface would resolve the correlation ID to create the second dialog on the correct call instance.

**Note:** Receiving a DisconnectForwardConnection operation is not a special case. The shutdown of the assisting dialog must be explicitly stated.

The **slpit** utility does little validation to ensure valid call flow. It primarily ensures that the dialog is handled correctly. For example, you do not get a warning if you forget to send an ApplyChargingReport message at the end of a monitored call, but you do get a warning if you do not explicitly terminate a dialog.

# <span id="page-19-0"></span>**Using Distributions**

The **slpit** utility creates a distribution with a list of call types and other parameters that control the launching of calls, which is known as the call rate, and the terminating

condition of the distribution, which is generally the number of calls launched. A distribution processes the call types in a round-robin fashion until the completion condition is met. The **slpit** utility allows you to create the following types of distributions:

A uniform distribution has an interval and a total call count. The interval specifies the number of seconds that are to elapse before launching each call until the total number of calls is reached. The practical minimum interval is greater than a microsecond but less than a millisecond. The following startcall line, for example, would run the call every 0.5 seconds for a total of 10 times:

startcall using uniform 0.5 10

- A Poisson distribution has a lambda value and a total call count. The lambda value represents the average interval between calls rather than the exact interval.
- The once distribution launches one of each specified call type immediately.

A once distribution will run through the contents of the given call type once and report a result of SUCCESS, FAILED or ABORT.

The type of distribution is determined by the type of testing that you are performing. You specify the distribution type in the script file using the startcall command, for example:

startcall <id> using <distribution>

So for a script in which you wanted to run only one call that was started with define call 982 {, you would have to start the call with a line like the following:

startcall 982 using once

# <span id="page-20-2"></span><span id="page-20-0"></span>**Using TCAP Primitives**

All TCAP messages are primitives although some primitives are not messages. That is, some primitives are transferred only inside the local machine. A TCAP primitive contains zero or more TCAP components and can be one of the types described in [Table](#page-20-2) 2–2.

| <b>Primitive Type</b> | <b>Description</b>                                                                                                    |
|-----------------------|----------------------------------------------------------------------------------------------------|
| Unidirectional        | A single standalone instruction. It is both the start and end of a<br>dialog.                                                                |
| Begin                 | Begins a dialog with other primitives coming after it.                                                                                       |
| Continue              | A subsequent primitive sent on an existing dialog with other<br>primitives coming after it.                                                  |
| End                   | The last primitive, which closes its dialog.                                                                                                 |
| Abort                 | Closes the dialog, possibly due to an error.                                                                                                 |
| Cancel                | Closes the dialog when the invoke timer expires without<br>receiving a response. This is an example of a primitive that is<br>not a message. |

*Table 2–2 Types of TCAP Primitives*

# <span id="page-20-1"></span>**Receiving Expected Operations**

Each received message corresponds to a single TCAP primitive and can contain one or more INAP operations.

The received message must contain the expected INAP operations in the order specified in the receive message section of the call definition. See ["Call Definition](#page-25-0)  [Commands and Messages"](#page-25-0) for more information about defining calls.

**Note:** Operations can come in one primitive but also can sometimes come in separate primitives, depending on the application or the service.

If the received operation types do not match the expected operation types, the **slpit** utility aborts the call. If the parameters received for each operation do not match the expected parameters, **slpit** reports the result of the call as FAILED but continues to process the remaining operations in the call definition. See ["About Expressions and](#page-28-0)  [Comparators"](#page-28-0) for more information about parameter values.

Receive operations can time out, which prevents **slpit** from waiting for call completion when the call has been lost. The global default for timeout is 15 seconds.

When a timeout occurs, you can execute a sequence of messages to finish the call. The default action is to abort the call, which closes any open dialogs. Aborting the call is not likely to be the most desirable behavior, however, because it does not cause a TCAP ABORT message to be sent to the application when it is running in the same SLEE. Therefore, if you expect a timeout, you should override the default with a more appropriate action.

# <span id="page-21-1"></span><span id="page-21-0"></span>**Managing Dialogs**

The send message includes options that allow you to specify a particular dialog on which to send and also to end a SLEE dialog. You can also use the abort primitive to abort a dialog and use other messages to send an error to ACS.

# **Specifying a Particular Dialog**

To send operations specifically on either the main or assisting dialog, specify the dialog in the send primitive. For example, the following send primitive sends the operations on the assisting dialog:

```
send assisting {
    <operations>
}
```
To send on the main dialog, specify main instead of assisting. If you do not specify a dialog, the main dialog is assumed.

# <span id="page-21-2"></span>**Ending a SLEE Dialog**

The easiest way to end a SLEE dialog is to include the **end** option in the last send message in the dialog, as shown in the following example:

```
send end {
      ...
}
```
When a call completes, whether it is successful or aborted, the **slpit** utility automatically closes any open dialogs. If the **slpit** utility runs in the same SLEE as the application, the application receives only an indication that the dialog is closed and might not handle it in the same way that it does the shutdown of a real TCAP dialog. Therefore, if a call ends with a status of Failed or Okay, and it has dialogs open, the

**slpit** utility displays a warning message. If a call was aborted, you can assume it might have an open dialog.

The **slpit** utility terminates a dialog when the application sends or receives a terminating event. When the **slpit** utility ends a dialog, it writes a line of output that indicates the number of messages that are still in the queue. Usually, you can ignore these messages because only internal SLEE messages will be left.

### <span id="page-22-0"></span>**Aborting a SLEE Dialog**

You can also explicitly abort a dialog by using the abort message. Specify the **open** option to abort any open dialogs.

```
abort [main | assisting | open]
```
# <span id="page-22-1"></span>**Completing Calls**

Each call instance finishes in one of the following states:

■ Aborted

Execution of the call was interrupted because something was sufficiently wrong that the call could not or should not continue. For example, an attempt was made to send an event when a dialog was no longer available, or a run-time error occurred.

**Failed** 

The call was not completely successful but the errors were not sufficient to interrupt the call. The most likely cause is a discrepancy between the received and expected parameters for an operation. The call is failed but allowed to continue because the difference might not be significant.

■ Okay

The call completed without errors.

A call can finish for the following reasons:

- The call execution reaches the end of the call definition; the final call state will be either Failed, or Okay depending on whether there were errors in the run.
- A finish call command is executed: The call run is immediately finished either with its current state or the override state that is specified in the finish call command.
- The **slpit** utility encounters a serious error: The utility aborts the call immediately.

# <span id="page-22-2"></span>**Cancelling slpit**

You can run multiple calls with **slpit**, either by specifically defining each call in the script input or by using the uniform or Poisson distribution models.

By default, the **slpit** utility does not stop generating calls if any call aborts or fails. You can change this behavior by using the cancel after command. You can place this command anywhere outside a call definition in a **slpit** script. The command has the following forms, each of which is self explanatory:

cancel after none cancel after abort cancel after failure cancel after abort or failure See ["The Call Sequence"](#page-25-1) for more information about these commands.

You can also allow the **slpit** utility to continue after an abort or failure until a specified limit is reached.

You can use the following form of the cancel command to cancel a run after a specified number of failures or aborts occurs.

cancel after <number> [abort|failure]

If the number of specified aborts or failures occurs for the call, this command causes the **slpit** utility to stop call processing and exit. The program accepts either abort or aborts. It also accepts either failure or failures.

The following command specifies a time limit, in seconds, on the number of failed or aborted calls that the **slpit** utility can receive before it cancels call processing and exits:

cancel after <number> [aborts|failures]in <number> seconds

The program accepts either second or seconds.

# <span id="page-23-0"></span>**Sending an Error**

You can send an error to ACS or the application that you are testing by using either the tcapReject message or the error message. See ["tcapreject"](#page-52-0) and ["error"](#page-34-0) for more information.

# <span id="page-23-1"></span>**Creating the slpit Script File**

The **slpit** utility processes a script file that consists of a few commands and a set of INAP send and receive operations, which define the progress of one or more call instances.

# <span id="page-23-2"></span>**Syntax**

The following syntax conventions are used to describe the commands and operations that appear in the script file.

### **[ ]**

Square brackets indicate that the enclosed items are optional. For example, the correlationalid parameter in the following operation is optional.

```
establishtemporaryconnection
   address <digits>
   [correlationid <digits>]
```
#### **|**

A pipe separates one or more choices. For example, in the following finish call operation, you can optionally specify a final state of aborted, failed, or okay.

```
finish call [aborted|failed|okay]
```
**...** An ellipsis indicates that an item can be repeated one or more times. In the following example, part must occur at least once but the ellipsis indicates that it can be repeated one or more times.

```
[variableparts <part> [<part>...]]
```
**<>**

Angle brackets indicate a placeholder that you replace with a specific value. The placeholder typically specifies the value's atomic token or basic data type such as <integer>, <string>, or <bcd>.

The **slpit** utility supports the following three styles of comments, which can appear anywhere in the script file:

■ //

Two forward slashes indicate C++ style comments that can extend to the end of a line. The following line illustrates a full line comment:

```
//This is a full line comment
        calledpartynumber "049393520" // This is an in-line comment
```
 $#$ 

A pound character indicates shell-style comments that can extend to the end of a line.

 $/$ \*... \*/

Text enclosed by asterisks and then forward slashes indicate C-style comments that can extend multiple lines between the beginning and ending delimiters.

# <span id="page-24-0"></span>**Commands**

You can include the following commands in the script file in addition to the messages and operations that define a call:

#### **include <file>**

Includes the named file in the **slpit** script, enabling you to include a call sequence that is defined in a separate file. The value of <file> includes the directory path to the file's location.

#### **define call <ID> { <call sequence> }**

Defines a set of call sequence messages and operations. The  $\langle 1D \rangle$  is an identifier you assign to the call and use to reference the call in other commands. See ["The Call](#page-25-1)  [Sequence"](#page-25-1) for more information about <call sequence>.

### **startcall <ID> [ <ID>...] using <distribution> [<seed>] maxconcurrent <limit>] \ [after <wait\_seconds>]**

Defines the call types, the number of calls, and the call rate at which to start generating calls. You can start multiple call types and call rates by including multiple startcall commands in the script file.

For all distribution types, you can specify a random seed, which is a number that will be used to initialize the call rate. If not specified, the current clock time is used.

For all distribution types, you can also specify a maximum concurrent number of calls to hold open. This overrides any calls-per-second (CPS) rate and causes a lower CPS rate to be used. This is useful for specifying the maximum load that can be supported for the test system.

For all distribution types, you can specify that the block of calls are to be run after a wait time of a specified number of seconds. This is useful for specifying a stepped call rate, in which you define one startcall for each step, with each one timed to begin after the preceding one has finished.

After the keyword using, you can use the following forms of the command:

uniform <delay> <count>

```
once
poisson <delay> <count>
poisson <delay> <ramp> <count>
```
The <delay>, <count>, and <ramp> values must be defined as a number with a decimal point.

The <delay> parameter is the average interval between calls. You can alternatively express this value as calls per second and you can do so by using the cps keyword. For example 10.0 cps is equivalent to a <delay> value of 0.1.

The first form of the poisson command generates calls at random with the average interval between calls specified by the <delay> parameter.

The second form of the poisson command ramps up from zero calls per second to 1/<delay> calls per second, taking about <ramp> seconds to reach the maximum call rate. It then flattens off at that rate.

# <span id="page-25-0"></span>**Call Definition Commands and Messages**

The basic format of a call definition looks like this:

```
define call <ID> {
    <call sequence>
}
```
Each call type is identified by an ID that can be either a number or a name that starts with a letter and contains only letters, digits, and underscores.

The <call sequence> consists of a set of call definition messages that describe the progress of a call.

### <span id="page-25-1"></span>**The Call Sequence**

The call sequence consists of one or more of the following call definition messages:

```
send [end] [assisting|main] { <message details> ... }
receive [assisting|main] { <reponse details> ... }
allow receive abort assisting
[send] abort [assisting|main|open]
wait <delay>
<ID> = <expression>
<ID> ?= <expression>
waitforcalls <delay> seconds|calls
finish call [aborted|failed|okay]
default timeout none
default timeout <expression> [ { <new call sequence> } ]
close [assisting|main|open]
cancel after [none|abort|fail] [or [abort|fail] ]
```
### **send**

The **slpit** send message sends an event containing one or more operations, as determined by the message details, which you can modify through the use of various flags.

send [end] [assisting|main] { <message details> ... }

The end flag causes the messages to be sent as the final event on the dialog. You can use the assisting or main flag to override the dialog on which the message is sent. See ["Managing Script File Processing"](#page-18-2) for more information.

#### **receive**

The **slpit** utility expects to receive an event containing one or more operations as determined by the response details in a receive message, including CS1InitiateAttempt and CAP4InitiateCallAttempt operations. You can use either the assisting or the main flag to override the dialog on which the message is expected to arrive.

receive [assisting|main] { <reponse details> ... }

See ["Managing Script File Processing"](#page-18-2) for more information.

#### **allow receive abort**

An allow receive abort message indicates that the **slpit** utility should expect an abort to arrive from TCAP on the specified dialog at some time in the future. This is different from receive in that the **slpit** utility does not stop and wait for the abort, but continues processing.

allow receive abort assisting

### **abort**

An abort message causes the **slpit** utility to send a TCAP abort on the specified dialog or dialogs (the default is the main dialog). Specifying open dialogs causes the **slpit** utility to abort any dialogs still open for the call.

[send] abort [assisting|main|open]

#### **wait**

The wait message causes the **slpit** utility to pause its processing of the call for a specified delay or until it is interrupted by a received event. You can specify the delay as an integer value representing microseconds or as a floating point value representing seconds. In other words, if the value contains a decimal point, the unit value is seconds. If it does not contain a decimal point, the unit value is microseconds. The following example illustrates the format of the message:

wait <delay>

#### **<ID> = <expression>**

The **slpit** utility uses the <ID> = <expression> definition to evaluate an expression and assign its value to a named variable. You can always assign an expression to ID using <ID> = <expression> but <ID> ?= <expression> only assigns an expression to ID if ID has not been already defined in the script.

```
<ID> = <expression>
<ID> ?= <expression>
```
#### **waitforcalls**

The waitforcallsmessage causes the **slpit** utility to pause its processing for a specified number of seconds or until the specified number of new calls started by TCAP\_BEGIN requests have finished. You specify the number of seconds to wait or the number of calls to process. The following example illustrates the format of the message:

wait <delay> seconds|calls

### **finish call**

The finish call message finishes the call. You can specify a final state of aborted, failed, or okay to override the established state. For example, finish call okay causes a failed call to be recorded as successful.

```
finish call [aborted|failed|okay]
```
## **default timeout**

The default timeout message specifies the default timeout that the **slpit** utility uses when waiting for a message. If you specify the {<new call sequence>} section, **slpit** will run the new call sequence when the timeout occurs rather than the lines that follow in the main call definition. If you specify none, it turns off the timeout altogether.

```
default timeout <expression> [ {<new call sequence>} ]
default timeout none
```
### **close**

The close message closes the SLEE dialog by way of a DIALOG CLOSED event on the given dialog. If you use the open option, the **slpit** utility closes all open dialogs.

close [assisting|main|open]

#### **cancel**

The cancel after message forces the **slpit** utility to exit any call immediately when the call fails or is aborted. This feature is most useful when running multiple calls in one **slpit** run, as when using the uniform and Poisson call distribution models.

This message has the following four formats:

cancel after none

This format prevents the **slpit** utility from exiting the run on the abort or failure of the call.

cancel after abort

This format causes the **slpit** utility to stop processing or generating calls and exit if the call aborts. You can substitute the word aborts for abort.

■ cancel after fail

This format causes the **slpit** utility to stop call processing and exit if the call fails. You can substitute the words failure, failures, and fails for fail.

cancel after abort or fail

This format causes the **slpit** utility to stop processing or generating calls and exit if the call aborts or fails. You can substitute words as described in the other formats of the cancel message.

You can use multiple cancel messages like this in the same call definition to handle calls that might not fail before a certain command, but could fail after another command.

You can also define a global cancellation strategy outside of a call definition. See ["Cancelling slpit"](#page-22-2) for more information.

#### <span id="page-28-0"></span>**About Expressions and Comparators**

An expression generates a value that you can use, for example, as the parameter value for a send operation. The simplest form of an expression is a constant value. For example, "5551234" appearing in a **slpit** script is usually an expression that generates a digit string. More complex expressions are supported:

- Expressions that use the value of a variable by name.
- Expressions that use limited integer arithmetic: subtraction, addition, and multiplication. Integer arithmetic expressions may also contain parentheses for grouping.

For example:

callConnectedElapsedTime(talktime - 20) \* 10

You can also specify ranges of numbers as an expression, including the Nature of Address of the generated numbers, which defaults to 3, if not specified. The syntax looks like this:

```
CLI = RANGE [ (<integer: NoA>) ] "<start of range>" "<end of range>"
SEQUENTIAL|RANDOM
```
For example,

CLI = RANGE(4) "49900010001" "49900020001" SEQUENTIAL

or

CLI = RANGE "49900010001" "49900020001" RANDOM

You can obtain values from a text file, such as one for vouchers. For example, the following expression will take a line from **vouchers.txt** and use that value wherever VOUCHERNUM is used:

VOUCHERNUM=FROM\_FILE "vouchers.txt"

If you want to randomly use rows from **vouchers.txt**, you need to randomize the file before you pass it to the **slpit** utility. Not having enough rows in your file to match the number of calls causes the **slpit** utility to produce an error and stop once the numbers have run out.

You can obtain INAP numbers from a text file. For example, the APARTY expression will take a line from the **APARTY** INAP.txt. file and use the value wherever APARTY is used:

APARTY = FROM\_INAP\_FILE "APARTY\_INAP.txt"

If sufficient rows are not available in your file to match the number of calls, the **split** utility produces an error and stops once the numbers have run out. For example:

(5) 111121 screening 1 presind 2 numberplan 3 innorni 0

section of the split:

```
define call deciseconds_camel {
APARTY = FROM_INAP_FILE "APARTY_INAP.txt"
BPARTY = FROM_INAP_FILE "BPARTY_INAP.txt"
send {
       initialdp 
     appContext "0,4,0,0,1,0,50,1"
     calledpartynumber BPARTY
      callingpartynumber APARTY
```

```
locationNumber "111144"
}
}
```
A comparator is a pattern for checking received values such as the parameters in received operations. There are three comparators:

- any
- [=] <expression>
- <comparator> -> <ID>

The any comparator matches any value.

The simplest comparator is an expression that tests for equality. You can optionally precede the expression with = to make the equality test explicit. Because the simplest expression is a constant value, comparators usually test for equality with a simple constant value. It might also be useful to compare to the value of a variable.

The last comparator generates a match or a mismatch based on the result of the comparator, which can be any other comparator. It stores the value being checked in the variable named by <ID>. This allows you to store a received parameter value for later use.

In the syntax description, <integer comparator> indicates that you can include any comparator at that point, but the comparison should be for an integer, so the expression or expressions underlying the comparison should generate integers. The same thing applies for other comparator types like <number comparator>.

```
<number>:
[(<noa>)] <digits>
[screening <integer>]
[presind <integer>]
[numberplan <integer>]
[innorni <integer>]
```
For outgoing numbers, the following default values are substituted for any field not specified:

noa=3 screening=0 presind=1 numberplan=1 innorni=0

For incoming numbers, any value is allowed for fields that have not been specified except <digits>.

# <span id="page-29-0"></span>**Call Messages**

Call messages are divided into send message operations and receive message operations.

This chapter does not explain the semantics of INAP, MAP, or CAP operations, except where the mapping from the parameters in the script to those in the actual operations is not obvious. Please refer to the relevant standards documentation for the descriptions and procedures for particular operations. See the following standards documents for more information:

*Intelligent Network (IN); Intelligent Network Capability Set 1 (CS1); Core Intelligent Network Application Protocol (INAP); Part 1: Protocol specification*. European Telecommunication Standard, ETS 300-374-1, September 1994.

- *3rd Generation Partnership Project; Technical Specification Group Core Network; Customized Applications for Mobile network Enhanced Logic (CAMEL) Phase 4; CAMEL Application Part (CAP) specification (Release 5)*. 3GPP 29.978 5.4.0 (2003-06).
- *Digital cellular telecommunications system (Phase 2+); Mobile Application Part (MAP) specification (GSM 09.02 version 7.5.0 Release 1998)*. ETSI TS 100 974 V7.5.0 (2000-07).

In the syntax descriptions in this section, <integer expression> indicates that an expression should appear at that point and the expression should produce an integer. Likewise for the syntax <number expression>. The syntax <integer comparator> indicates that you can include any comparator at that point, but the comparison should be for an integer, so the expression or expressions underlying the comparison should generate integers. Likewise for the syntax <number comparator>. See "About [Expressions and Comparators"](#page-28-0) for more information.

### <span id="page-30-0"></span>**Send Message Operations**

You can use the following operations in the send message portion of a call definition.

### **alertServiceCentre [<parameters>]**

You can use this operation for MAP handling. It sends alerts between MSC and HLR and it has the following parameters in any order:

*Table 2–3 alertServiceCenter Parameters*

| Parameter            | <b>Value</b>                    |
|----------------------|---------------------------------|
| msisdn               | <number expression=""></number> |
| serviceCentreAddress | <number expression=""></number> |

### **alertServiceCenterWithoutResult [<parameters>]**

You can use this operation for MAP handling. It sends alerts between MSC and HLR and it has the following parameter in any order:

*Table 2–4 alertServiceCenterWithoutResult Parameters*

| Parameter            | Value                           |
|----------------------|---------------------------------|
| msisdn               | <number expression=""></number> |
| serviceCentreAddress | <number expression=""></number> |

#### **anyTimeInterrogation [<parameters>]**

This operation queries for information between GSM SCF and HLR. It has the following parameters:

*Table 2–5 anyTimeInterrogation Parameters*

| <b>Parameter</b> | Value                                   | Min.     | Max   |
|------------------|-----------------------------------------|----------|-------|
| requestedInfo    | (locationInformation   subscriberState) | N/A      | N/A   |
| imsi             | $<$ bcd $>$                             | N/A      | N/A   |
| msisdn           | $<$ bcd $>$                             | N/A      | N/A   |
| qmScf            | $<$ bcd $>$                             | N/A      | N/A   |
| sccp_orig_pc     | $\langle$ integer $>$                   | $\Omega$ | 65535 |
| sccp_orig_ssn    | $\langle$ integer $>$                   | $\Omega$ | 255   |

| <b>Parameter</b> | <b>Value</b>          | Min.     | <b>Max</b>   |
|------------------|-----------------------|----------|--------------|
| sccp_orig_tt     | <integer></integer>   | $\Omega$ | 255          |
| sccp_orig_np     | <integer></integer>   | N/A      | N/A          |
| sccp_orig_noa    | <integer></integer>   | $\Omega$ | 127          |
| sccp_orig_rti    | <integer></integer>   | $\theta$ | $\mathbf{1}$ |
| sccp_orig_digits | <digits></digits>     | $\theta$ | 15           |
| sccp_dest_pc     | <integer></integer>   | $\theta$ | 65535        |
| sccp_dest_ssn    | <integer></integer>   | $\theta$ | 255          |
| sccp_dest_tt     | $\langle$ integer $>$ | $\theta$ | 255          |
| sccp_dest_np     | <integer></integer>   | $\Omega$ | 15           |
| sccp_dest_noa    | $\langle$ integer $>$ | $\Omega$ | 127          |
| sccp_dest_rti    | <integer></integer>   | $\theta$ | $\mathbf{1}$ |
| sccp_dest_digits | <digits></digits>     | N/A      | N/A          |

*Table 2–5 (Cont.) anyTimeInterrogation Parameters*

[Table](#page-31-0) 2–6 lists the valid combinations of the fields that make up a global title:

<span id="page-31-0"></span>*Table 2–6 Fields that make up a global title*

| <b>Global Title Type</b> | <b>Fields</b>       |
|--------------------------|---------------------|
|                          | noa, digits         |
|                          | tt, digits          |
| 3                        | tt, np, digits      |
|                          | tt, np, noa, digits |

For global title types 3 and 4, the encoding is always binary coded decimal (BCD) that is 1 when there is an odd number of digits and 2 when there is an even number of digits.

### **applychargingreport**

This operation provides feedback from the service switching function (SSF) to the service control function (SCF). It has the following format:

```
applychargingreport
     thresholdtime <integer>
     endofcallindicator <integer>
     [freecallindicator <integer>]
```
The following format is available for use with INAP CAMEL extensions:

```
applychargingreport
    receivingSide <number>
    (timeNoTariffSwitch <number> |
     timeSinceTariffSwitch <number> |
     timeSinceTariffSwitch <number> tariffSwitchInterval <number> )
     [ callActive <number> ]
     [ callReleaseAtTcpExpiry <number> ]
```
#### **applychargingreportGprs**

This operation provides a report from the GPRS SCF to the GSM SSF. It has the following format:

```
applyChargingReportGprs
     ( gprsvolumeifnotariffswitch <integer> |
      gprsvolumesincelasttariffswitch <integer> [ gprstariffswitchinterval 
<integer> ] |
      gprstimeifnotariffswitch <integer> |
      gprstimesincelasttariffswitch <integer> [ gprstariffswitchinterval <integer>
] )
     <qos-list>
     gprsActive <integer>
     [ gprsPdPid <integer> ]
     [ <ChargingRollover> ]
```
The <qos-list> section is one or more of the following in any order:

gprsrequestedqos <gprs-info> gprsnegotiatedqos <gprs-info> gprssubscribedqos <gprs-info>

The <gprs-info> data is the same as defined in intialDpGprs. See ["InitialDpGprs"](#page-37-0) for more information.

The <ChargingRollover> section is optional, consisting of either:

```
<TransferredVolumeRollOver> | <ElapsedTimeRollOver
```
The <TransferredVolumeRollOver> parameter consists of a choice of:

 gprsrovolumeifnotariffswitch <integer> | <ro-VolumeIfTariffSwitch>

Where <ro-VolumeIfTariffSwitch> consists of a sequence of:

gprsrovolumesincelasttariffswitch <integer> (optional) gprsrovolumetariffswitchinterval <integer> (optional)

The <ElapsedTimeRollOver> consists of a choice of:

 gprsrotimeifnotariffswitch <integer> | <ro-TimeIfTariffSwitch>

Where <ro-TimeIfTariffSwitch> consists of a sequence of:

```
 gprsrotimesincelasttariffswitch <integer> (optional)
 gprsrotimetariffswitchinterval <integer> (optional)
```
#### **applyChargingReportAckGprs**

This operation has no parameters.

applyChargingReportAckGprs

#### **assistrequestinstructions**

This operation is used by the SSF to report a specific charging event to the SCF in response to the ApplyCharging operation. It has the following format:

```
assistrequestinstructions
[correlationid <digits>]
```
The message generated by this operation causes the event that contains it to be sent automatically as the first event on a new assisting dialog.

Although you can include the correlationid parameter in the script, it is ignored and overwritten with the value from the most recently received EstablishTemporaryConnectioin operation.

#### **callinformationreport**

This operation sends specific call information to the SCF as requested by a previous callinformationrequest operation. This operation has the following format:

```
callinformationreport [<parameters>]
```
A callinformationreport operation should have one or more of the following parameters, appearing in any order, matching the information requested in the relevant callinformationrequest operation:

```
callattemptelapsedtime <integer expression>
callstoptime <digits>
callconnectedelapsedtime <integer expression>
calledaddress <number expression>
releasecause <cause expression>
```
The callattemptelapsedtime parameter is measured in seconds while the callconnectedelapsedtime parameter is measured in deciseconds. The callstoptime parameter is a string in the format: YYMMDDHHMMSS.

#### **cap4InitiateCallAttemptResult**

This operation sends a response to a cap4InitiateCallAtempt request and has the following format:

```
cap4InitiateCallAttemptResult [<parameters>]
```
A cap4IniateCallAttemptResult operation can have one or more of the following parameters, appearing in any order:

```
offeredCamel4Functionalities <integer expression>
supportedCamelPhases <integer expression>
releaseCallArgExtensionAllowed
```
The offeredCamel4Functionalities and supportedCamelPhases parameters are 16-bit string values.

#### **collecteduserinformation**

This operation has the following format:

```
collecteduserinformation
digits <digits>
```
This is not a distinct operation. It represents the result form of the INAP operation, promptAndCollectUserOperation. The digits parameter corresponds to the digitsResponse tag in the result.

#### **entityReleasedGprs**

Use this operation when the GPRS session is detached or a PDP context is disconnected and the related event is not equipped for reporting. This operation has the following format:

entityReleasedGprs

```
gprsReleaseCause <integer>
[ gprsPdPid <integer> ]
```
#### **entityReleasedAckGprs**

This operation has no parameters. It is the returned result for entityReleasedGprs.

#### <span id="page-34-0"></span>**error**

An error operation has the following format:

```
error <name> [ invokeId <invoke-ID> ]
```
An error operation generates a U-ERROR component in the outgoing message. The name parameter determines the error code used. The following values are valid:

```
cancelled
cancelfailed
etcfailed
impropercallerresponse
missingcustomerrecord
missingparameter
parameteroutofrange
requestedinfoerror
systemfailure
taskrefused
unavailableresource
unexpectedcomponentsequence
unexpecteddatavalue
unexpectedparameter
unknownlegid
```
Some errors would typically have additional error codes, but the **slpit** utility supports only the ones listed here.

The <invoke-ID> value is from the last received INVOKE component, unless you specifically define it with the invokeId parameter.

### **eventreportbcsm**

This operation notifies the SCF of a call-related event that was requested by the SCF in a previous RequtestReportBCSMEvent operation. Examples of call-related events are busy and no answer. This operation has the following format:

```
eventreportbcsm [<event>...]
```
The event parameter has the following format:

```
eventtypebcsm <type>
[misccallinfo <misccallinfo> | monitormode <mode>]
[legid <legid> | ( <integer> )]
[eventspecificinfo <info>]
```
The <mode> parameter has one of the following values:

interrupted notifyAndContinue transparent

The <legid> parameter has one of the following values:

```
[sendingsideid] <legtype>
[receivingsideid] <legtype>
```
The <legtype> parameter has one of the following values:

ltleg1 ltleg2

Event-specific information includes the following:

busycause <cause> releasecause <cause> failurecause <cause> calledpartynumber <number>

#### **eventReportGprs**

This operation notifies the GSM SCF of a GPRS session or PDP context related events:

eventReportGprs gprsEventType <number> [ gprsPdPid <integer> ]

# **eventReportAckGprs**

This operation has no parameters.

#### **eventReportSms**

This operation notifies the GSM service control function (gsmSCF) of a previously requested short message related event. This message has no parameters.

#### **informServiceCentre**

This operation is required for SMS gateway procedures between MSC and HLR. This message has the following format:

```
informServiceCentre [<parameters>]
```
The parameters consist of the following values:

storedMSISDN <number expression>

#### **initialdp**

This operation is used after a trigger detection point (TDP) to issue a request for service. This message has the following format:

```
initialdp [<parameters>]
```
An initialdp message can have any of the following parameters, specified in any order:

```
calledpartynumber <number expression>
originalcalledpartynumber <number expression>
callingpartynumber <number expression>
redirectingpartynumber <number expression>
locationnumber <number expression>
additionalcallingpartynumber <number expression>
callingpartyscategory <categoryvalue or number>
callingpartyspin <digits>
origredirreason <integer> redirindicator <integer>
eventtypebcsm <type>
appcontext <string>
extension <integer> <type> <integer> <digits> <integer>
extension <integer> <type> <integer> <digits>
idp_sccp_orig_pc <integer> // 0 - 65535
```
```
idp_sccp_orig_ssn <integer> // 0 - 255
idp_sccp_orig_tt <integer> // 0 - 255
idp_sccp_orig_np <integer> // 0 - 15
idp_sccp_orig_noa <integer> // 0 - 127
idp_sccp_orig_rti <integer> // 0 or 1
idp sccp orig digits <digits>
idp_sccp_dest_pc <integer> // 0 - 65535
idp_sccp_dest_ssn <integer> // 0 - 255
idp_sccp_dest_tt <integer> // 0 - 255
idp_sccp_dest_np <integer> // 0 - 15
idp_sccp_dest_noa <integer> // 0 - 127
idp_sccp_dest_rti <integer> // 0 or 1
idp_sccp_dest_digits <digits>
```
The following parameter is available for UCP handling:

AspID <string>

The following parameters are available for use with INAP CAMEL extensions:

iMSI <br/>bcd> countryCode <digits> networkCode <digits> locationAreaCode <integer> [ cellID <integer> ] [ bearerCapCodingStandard <number> bearerCapITC <number> [ bearerCapTransferMode <number> bearerCapITR <number> bearerCapUIProtol <number> ]] hlCharacteristicsId <number> calledPartyBCDNumber [ ( <integer> ) ] "number" [ numberPlan <integer> ] vlrNumber [ ( <integer> ) ] "number" [ numberPlan <integer> ] ageoflocationinfo <digits> subscriberstate <digits> locationnumberlocationinfo [ ( <integer> ) ] "number" [ numberPlan <integer> ] extBearerService <hex digits> extTeleService <hex digits> callreference <string> [ callForwardingSSPending ] iMEI <br/>bcd>

The countryCode and networkCode values can be only three digits long.

Bearer capability fields are optional and are divided in two stages as shown above. If the second stage is not present, the following default values are assigned: bearerCapTransferMode =  $BC_TM_CCIRCUT(0x0)$ , bearerCapITR =  $BC_TTR_64_KBIT_S$  $(0x10)$  and bearerCapUIProtol = BC\_UIL1\_NOT\_PRESENT  $(0xff)$ 

The following values are available for Bearer Capability fields:

| <b>Bearer Capability Name</b> | <b>Constants</b>     | Value |
|-------------------------------|----------------------|-------|
| bearerCapcodingStandard       | BC CS ITU T          | 0x00  |
|                               | BC CS ISO IEC        | 0x01  |
|                               | BC CS NATIONAL       | 0x02  |
|                               | BC CS NETWORK        | 0x03  |
| bearerCapITC                  | BC ITC SPEECH        | 0x00  |
|                               | BC ITC UDI           | 0x08  |
|                               | BC ITC RDI           | 0x09  |
|                               | BC_ITC_3_1_KHZ_AUDIO | 0x10  |

*Table 2–7 Bearer Capability Values*

| <b>Bearer Capability Name</b> | <b>Constants</b>          | Value |
|-------------------------------|---------------------------|-------|
|                               | BC_ITC_UDI_TA             | 0x11  |
|                               | BC_ITC_7_KHZ_AUDIO        | 0x11  |
|                               | BC_ITC_VIDEO              | 0x18  |
| bearerCapTransferMode         | <b>BC_TM_CIRCUIT</b>      | 0x0   |
|                               | <b>BC_TM_PACKET</b>       | 0x2   |
| bearerCapITR                  | <b>BC_ITR_PACKET</b>      | 0x00  |
|                               | BC_ITR_64_KBIT_S          | 0x10  |
|                               | BC_ITR_2_64_KBIT_S        | 0x11  |
|                               | BC_ITR_384_KBIT_S         | 0x13  |
|                               | BC_ITR_1536_KBIT_S        | 0x15  |
|                               | BC_ITR_1920_KBIT_S        | 0x17  |
|                               | <b>BC_ITR_MULTIRATE</b>   | 0x18  |
| bearerCapUIProtol             | BC_UIL1_ITU_V110_I460_X30 | 0x01  |
|                               | BC_UIL1_G711_U_LAW        | 0x02  |
|                               | BC_UIL1_G711_A_LAW        | 0x03  |
|                               | BC_UIL1_G721_32_KBIT_S    | 0x04  |
|                               | BC_UIL1_H221_H242         | 0x05  |
|                               | BC_UIL1_H223_H245         | 0x06  |
|                               | BC_UIL1_NON_ITU_SRA       | 0x07  |
|                               | BC_UIL1_ITU_V120          | 0x08  |
|                               | BC_UIL1_X31_HDLC          | 0x09  |
|                               | BC_UIL1_NOT_PRESENT       | 0xff  |

*Table 2–7 (Cont.) Bearer Capability Values*

#### **InitialDpGprs**

When a trigger is detected at a detection point in the general GPRS state machines, this operation requests instructions from the GSM SCF. This message has the following format:

```
initialDpGprs
gprsEventType <integer>
gprsMsisdn <number expression>
gprsImsi <number expression>
gprsOriginatingReferenceNumber <number expression>
[ gprsEndUserAddress <PdpTypeOrganisation> <PdpTypeNumber> [ <address byte> ] ]
[ gprsrequestedqos <qos-info> ]
[ gprssubscribedqos <qos-info> ]
[ gprsnegotiatedqos <qos-info> ]
[ gprsaccesspointname <string> ]
[ gprschargingid <integer> ]
[ gprslocationinformation
gprsmobilecountrycode <bcd>
gprsmobilenetworkcode <br/>bcd>
gprsmobilelocationareacOde <bcd>
gprscellidentity <integer>
gprspdpinitiationtype <integer> ]
```

```
[ gprsggsnaddress <integer> [ <integer> ] ]
[ sgsnNumber <number expression> ]
```
The <qos-info> variable can have one of the following parameter values, all of which are integers:

| <b>Parameter</b>        | Min      | Max |
|-------------------------|----------|-----|
| gprsqosprioritylevel    | $\theta$ | 255 |
| gprsqosdeloferrsdu      | $\theta$ | 7   |
| gprsqosdelorder         | $\Omega$ | 3   |
| gprsqostrafficclass     | $\theta$ | 7   |
| gprsqosmaxsdusize       | $\theta$ | 255 |
| gprsqosmaxbrforuplink   | $\theta$ | 255 |
| gprsqosmaxbrfordownlink | $\theta$ | 255 |
| gprsqossduerrratio      | $\theta$ | 15  |
| gprsqosresidualber      | $\theta$ | 15  |
| gprsqostrafhlingpri     | $\theta$ | 3   |
| gprsqostransferdelay    | $\theta$ | 63  |
| gprsqosguabrforuplink   | $\theta$ | 255 |
| gprsqosguabrfordownlink | $\theta$ | 255 |

*Table 2–8 InitialDpGprs*

#### **InitialDpSms**

After it detects a TDP-R, the SMS SSF uses this operation to request instructions from the GSM SCF to complete the short-message submission to the SMSC or the short message delivery to the served subscriber. This message has the following format:

initialDpSms [<parameters>]

An initialDpSms message can have the following parameters in any order:

```
callingPartyNumber <number expression>
destinationSubscriberNumber <number expression>
idp_sccp_orig_pc <integer> // 0 - 65535
idp_sccp_orig_ssn <integer> // 0 - 255
idp_sccp_orig_tt <integer> // 0 - 255
idp_sccp_orig_np <integer> // 0 - 15
idp_sccp_orig_noa <integer> // 0 - 127
idp_sccp_orig_rti <integer> // 0 or 1
idp_sccp_orig_digits <digits>
idp_sccp_dest_pc <integer> // 0 - 65535
idp_sccp_dest_ssn <integer> // 0 - 255
idp_sccp_dest_tt <integer> // 0 - 255
idp_sccp_dest_np <integer> // 0 - 15
idp_sccp_dest_noa <integer> // 0 - 127
idp_sccp_dest_rti <integer> // 0 or 1
idp_sccp_dest_digits <digits>
vlrNumber [ ( <integer> ) ] "number" [ numberPlan <integer> ]
countryCode <digits> networkCode <digits> locationAreaCode <integer> [ cellID 
<integer> ]
```
mscAddr <digits> smscAddr <digits>

#### **mergeCallSegmentResult**

This message has the following format with no parameters:

mergeCallSegmentResult

#### <span id="page-39-0"></span>**moForwardSm**

This service forwards mobile-originated short messages between the serving mobile switching center (MSC) or the SGSN and the SMS internetworking MSC. This message has the following format:

```
moForwardSm [<parameters>]
```
For MAP version 3, this is a mobile-originated Forward-SM message, which is distinct from the mtForwardSm message. For MAP versions 1 and 2, this operation is a Forward-SM and it can originate or terminate from a mobile device, depending on the type of PDU in the SM-RP-UI.

A Forward-SM message has the following parameters in any order:

```
MapVersion <integer>
```
SegmentedBegin SegmentedBody

```
imsiOA <number expression> //optional, only valid for MAP version 3
privateExtension <comma separated object ID string> <integer ASN.1 tag> <hex 
value> // optional, only valid for MAP version 3
countryCode <digits> networkCode <digits> locationAreaCode <integer> cellID 
<integer> // optional, valid for MAP versions 2 and 3
```
The countryCode, networkCode, locationAreaCode, and cellID parameters are used to construct the global cell ID. The countryCode and networkCode values can be only three digits long.

The SM\_RP\_DA field can be service center (MO) on an IMSI (MT):

imsi <number expression> (optional for MAP v2/v3 segmented body) lmsi <number expression> (optional) ServiceCentreAddressDA <number expression>

In a MAP version 2 or 3 segmented MT message, the imsi parameter is omitted in segments after the initial segment. If it is omitted, the MT message is encoded with the noSM\_RP\_DA parameter set.

The SM\_RP\_OA field can be an MSISDN (MO) or a service center (MT):

```
msisdn <number expression>
ServiceCentreAddressOA <number expression> (optional for MAP v2/v3 segmented body)
```
In a MAP version 2 or 3 segmented MT message, the originating service center is omitted in segments subsequent to the initial segment. If it is omitted, the MT message is encoded with the noSM\_RP\_OA parameter set.

Depending on the MAP version, the SM\_RP\_UI field can contain one of the following PDUs:

*Table 2–9 PDUs*

| <b>PDU</b>         | <b>MAP Version</b> | <b>Comment</b>                 |
|--------------------|--------------------|--------------------------------|
| <b>SMS-SUBMIT</b>  | 1, 2, and 3        |                                |
| <b>SMS-DELIVER</b> | 1 and $2$          | In MT-ForwardSM for version 3  |
| SMS-STATUS-REPORT  |                    | In MT-ForwardSM for version 3) |

The type of PDU is determined by the message type indicator, TP-MTI:

```
TP_MTI <number>
```
For an SMS-SUBMIT PDU, with TP-MTI=1, the following parameters are available:

```
TP_VPF <number>
replyPath
requestStatusReport
TP_MR <number>
TP_DA [ToN] <string>
TP_DCS <number>
TP_VP { <1 or 7 octets (numbers)> }
userDataHeader { <number> <number> ... }
userDataText <string>
```
**Note:** For TP\_DA, alphabetic characters (non-telephony digits) are allowed only if  $ToN = 5$  (alphanumeric).

For an SMS-DELIVER (TP-MTI=0), the following parameters are available:

```
moreMessages <0-1>
replyPath
TP_OA [ToN] <string>
TP_DCS <number>
userDataHeader { <number> <number> ... }
userDataText <string>
```
**Note:** For TP\_OA, alphabetic characters (non-telephony digits) are allowed only if ToN=5 (alphanumeric).

For an SMS-STATUS-REPORT (TP-MTI=2), the following parameters are available:

```
moreMessages <0-1>
TP_MR <number>
TP_RA [ToN] <string>
TP_DCS <number>
userDataHeader { <number> <number> ... }
userDataText <string>
```
**Note:** For TP\_RA, alphabetic characters (non-telephony digits) are allowed only if ToN=5 (alphanumeric).

| <b>Parameter</b> | <b>Value</b>        | Min      | <b>Max</b>   |
|------------------|---------------------|----------|--------------|
| sccp_orig_pc     | <integer></integer> | $\theta$ | 65535        |
| sccp_orig_ssn    | <integer></integer> | $\theta$ | 255          |
| sccp_orig_tt     | <integer></integer> | $\theta$ | 255          |
| sccp_orig_np     | <integer></integer> | $\theta$ | 15           |
| sccp_orig_noa    | <integer></integer> | $\theta$ | 127          |
| sccp_orig_rti    | <integer></integer> | $\theta$ | $\mathbf{1}$ |
| sccp_orig_digits | <digits></digits>   | $\theta$ | 15           |
| sccp_dest_pc     | <integer></integer> | $\theta$ | 65535        |
| sccp_dest_ssn    | <integer></integer> | $\theta$ | 255          |
| sccp_dest_tt     | <integer></integer> | $\theta$ | 255          |
| sccp_dest_np     | <integer></integer> | $\theta$ | 15           |
| sccp_dest_noa    | <integer></integer> | $\theta$ | 127          |
| sccp_dest_rti    | <integer></integer> | $\theta$ | $\mathbf{1}$ |
| sccp_dest_digits | <digits></digits>   | $\theta$ | 15           |

*Table 2–10 Min and Max for Parameters*

There must be exactly one each of imsi, lmsi, ServiceCentreAddressDA, and noSM\_RP\_ DA. There must be exactly one of msisdn, ServiceCentreAddressOA, noSM\_RP\_OA., and imsiOA. You can use the imsiOA parameter only for MAP3.

If the SegmentedBegin parameter is present, the only other parameters allowed are MapVersion and IMSI. The result is that a TCAP\_BEGIN message is sent with the appropriate application context but with no component (the User Information part of the TCAP\_BEGIN message contains a MAP-OPEN with an optional IMSI in it.) If the IMSI parameter is present in the SegmentedBegin, the RP-DA in the ForwardSM should be a LMSI, but this is not enforced by the **slpit** utility.

If the SegmentedBody parameter is present, a normal moForwardSM operation is sent (in a Continue) but with no application context. You must always pair SegmentedBegin and SegmentedBody operations with appropriate MAP versions and a receive{}message between them.

The following segmentation scenarios are valid.

IMSI and LMSI parameters in segmented message:

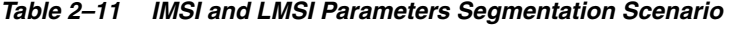

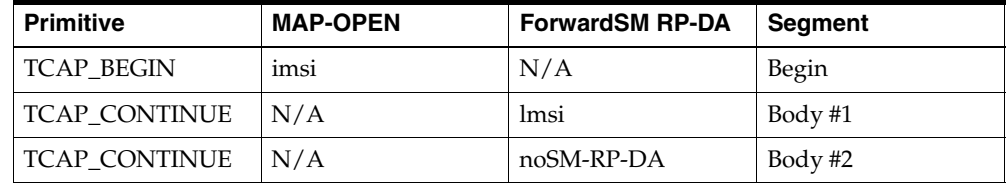

IMSI only in a segmented message:

| <b>Primitive</b>     | <b>MAP-OPEN</b> | <b>ForwardSM RP-DA</b> | Segment |
|----------------------|-----------------|------------------------|---------|
| <b>TCAP BEGIN</b>    | empty           | N/A                    | Begin   |
| <b>TCAP CONTINUE</b> | N/A             | Imsi                   | Body #1 |
| <b>TCAP CONTINUE</b> | N/A             | noSM-RP-DA             | Body #2 |

*Table 2–12 IMSI-only Parameters Segmentation Scenario*

IMSI and LMSI in a non-segmented message:

*Table 2–13 IMSI and LMSI Non-Segmentation Scenario*

| <b>Primitive</b>  | <b>MAP-OPEN</b> | <b>ForwardSM RP-DA</b> | Segment |
|-------------------|-----------------|------------------------|---------|
| <b>TCAP BEGIN</b> | ımsı            | 1 <sub>ms1</sub>       | N/A     |

IMSI only in a non-segmented message:

*Table 2–14 IMSI-only Non-Segmentation Scenario*

| Primitive         | <b>MAP-OPEN</b> | <b>ForwardSM RP-DA</b> | ∣ Seament |
|-------------------|-----------------|------------------------|-----------|
| <b>TCAP BEGIN</b> | empty           | 1ms1                   | N/A       |

You may specify either the userDataheader or the userDatatext or both. You must specify the header byte by byte, and in decimal or hex (with  $0x$  as a prefix) – for example, userDataHeader {0x17 0x34}. The header is automatically prefixed with a one-byte length field.

The userDatatext parameter will be added to the packet after the userDataheader parameter in either GSM 7-bit (default) or Unicode UCS2/UTF16 (big endian, meaning the most significant bytes in multi-byte data types are stored first) or binary, depending on the value of the data coding scheme TP\_DCS.

The **slpit** utility does not support compressed user data.

You can specify TP\_VF (validity period format) and TP\_VP (validity period). See GSM 03.40 v7.5.0 sections 9.2.3.3 and 9.2.3.12 for encoding details. For example:

 $tp_{vf}$ 

VPF of 0, or not specified, means no validity period format.

 $\blacksquare$  tp\_vf 1

Enhanced format (new to MAP version 3) tp\_vp  $\{0 \times 42\ 0 \times 80\ 0 \times 00\ 0 \times 00\ 0 \times 00\}$ 0x00}. Relative; 128 (0x80) seconds and single-shot=true.

 $tp_{vf}$  2

Relative format tp\_vf { 128 }, where 128 is decimal and means 645 minutes.

 $\blacksquare$  tp\_vpf 3

Absolute format tp\_vp { 0x40 0x50 0x32 0x61 0x10 0x20 0x00}. 2004-05-23 16:01:02 GMT.

## **mtForwardSM**

This operation is a MAP version 3 mobile-terminated Forward-SM and is available for use with MAP. It forwards mobile terminated short messages between the gateway mobile switching center (MSC) and the servicing MSC or the SGSN.

```
mtForwardSm [<parameters>]
```
An mtForwardSm operation should have the following parameters, appearing in any order:

```
MapVersion <integer> // only 3 is valid
SegmentedBegin
SegmentedBody
```
The SM\_RP\_DA field must be an IMSI number for MT-ForwardSM if the message is not getting segmented. If the message is segmented, the SM\_RP\_DA can be a LMSI, in which case the segmentedBegin should contain the IMSI:

```
imsi <number expression> // optional in the SegmentedBegin
lmsi <number expression> // optional in the SegmentedBody
```
In a segmented MT-ForwardSM operation, the IMSI is omitted in segments following the initial segment. If it is omitted, the operation is encoded with the noSM\_RP\_DA parameter set.

The SM\_RP\_OA field must be a service center for MT-ForwardSM:

ServiceCentreAddressOA <number expression> (optional)

In a segmented MT-ForwardSM operation, the originating service center is omitted in segments following the initial segment. If it is omitted, the operation is encoded with the noSM\_RP\_OA parameter set.

The SM\_RP\_UI field must contain an SMS-DELIVER or an SMS-STATUS-REPORT for MT-ForwardSM. For more information, see ["moForwardSm".](#page-39-0)

```
sccp orig pc <integer> // 0 - 65535sccp_orig_ssn <integer> // 0 - 255
sccp_orig_tt <integer> // 0 - 255
sccp_orig_np <integer> // 0 - 15
sccp_orig_noa <integer> // 0 - 127
sccp_orig_rti <integer> // 0 or 1
sccp_orig_digits <digits>
sccp_dest_pc <integer> // 0 - 65535
sccp_dest_ssn <integer> // 0 - 255
sccp_dest_tt <integer> // 0 - 255
sccp_dest_np <integer> // 0 - 15
sccp_dest_noa <integer> // 0 - 127
sccp_dest_rti <integer> // 0 or 1
sccp_dest_digits <digits>
```
If SegmentedBegin is present, the only other parameters allowed are MapVersion and IMSI. This results in a TCAP\_BEGIN being sent with the appropriate application context but no component (the User Information part of the TC\_BEGIN contains a MAP-OPEN with an optional IMSI in it). If the IMSI is present in the SegmentedBegin, the RP-DA in the ForwardSM should be a LMSI, but this is not enforced by the **slpit** utility.

If SegmentedBody is present, a normal moForwardSM is sent in a CONTINUE but with no application context. You are responsible for always pairing SegmentedBegin and SegmentedBody operations, with matching MapVersions and a receive{} message between them.

See the segmentation scenarios in the ["moForwardSm"](#page-39-0) section for more information.

You may specify either the userData header or the text or both. You must specify the header byte by byte in decimal or hex (with a 0x prefix) – for example, userData {  $0 \times 02$   $0 \times 17$   $0 \times 34$ . The first number in the user data header should be the length, in

bytes, of the remainder of the user data header. In this case, 0x02 indicates that there are two more bytes to follow in the header.

Any user data text will be copied after the user data header, with bit padding inserted to align to a septet boundary.

#### **readyForSM**

This operation is available for MAP handling. It is used between the message switching center (MSC) and the VLR and between the VLR and the HLR. If a subscriber has available memory, the MSC initiates this service and the VLR indicates this condition to the HLR. If a subscriber, whose message waiting flag is active in the VLR, has radio contact in the MSC, the VLR initiates this service.

Likewise, if a subscriber has available memory, the SGSN initiates this service to indicate this to the HLR. Also, if a subscriber whose message waiting flag is active in the SGSN has radio contact in the GPRS, the SGSN initiates this service.

```
readyForSM [<parameters>]
```
A readyForSM operation should have the following parameters, appearing in any order.

imsi <bcd> alertReason <alertReason> | <number>

The <alertReason> value can be one of the following:

ms\_Present memoryAvailable

#### **reportSMDeliveryStatus**

This operation is available for MAP handling. It is used by the message switching center (MSC) to set the message waiting data into the HLR or to inform the SLR of a successful short message (SM) transfer after polling.

```
reportSMDeliveryStatus [<parameters>]
```
A reportSMDeliveryStatus operation should have the following parameters, appearing in any order.

```
msisdn <number expression>
serviceCentreAddress <number expression>
smDeliveryOutcome <smDeliveryOutcome> | <number>
```
The <smDeliveryOutcome> value can be one of the following:

```
memoryCapacityExceeded
absentSubscriber
successfulTransfer
```
#### **sendRoutingInfoForSm**

This operation is for MAP handling and has the following format.

sendRoutingInfoForSm [<parameters>]

A sendRoutingInfoForSm operation should have the following parameters, appearing in any order.

```
MapVersion <number>
msisdn <number expression>
AttemptDelivery <0-1>
```

```
ServiceCentreAddress <number expression>
(optional parameters)
MessageTypeIndicator <number>
OriginatingSmeAddr <number expression>
GprsSupport <0-1>
sccp orig pc <integer> // 0 - 65535sccp_orig_ssn <integer> // 0 - 255
sccp_orig_tt <integer> // 0 - 255
sccp_orig_np <integer> // 0 - 15
sccp_orig_noa <integer> // 0 - 127
sccp_orig_rti <integer> // 0 or 1
sccp orig digits <digits>
sccp_dest_pc <integer> // 0 - 65535
sccp_dest_ssn <integer> // 0 - 255
sccp_dest_tt <integer> // 0 - 255
sccp_dest_np <integer> // 0 - 15
sccp_dest_noa <integer> // 0 - 127
sccp dest rti <integer> // 0 or 1
sccp_dest_digits <digits>
```
#### **sendRoutingInformation**

This operation is available for MAP handling and has the following format:

sendRoutingInformation [<parameters>]

A sendRoutingInformation operation should have the following parameters, appearing in any order:

```
interrogationType <0-1>
gmscAddress <number expression>
msisdn <number expression>
(optional parameters)
sccp_orig_pc <integer> // 0 - 65535
sccp_orig_ssn <integer> // 0 - 255
sccp_orig_tt <integer> // 0 - 255
sccp_orig_np <integer> // 0 - 15
sccp_orig_noa <integer> // 0 - 127
sccp orig rti <integer> // 0 or 1
sccp_orig_digits <digits>
sccp_dest_pc <integer> // 0 - 65535
sccp_dest_ssn <integer> // 0 - 255
sccp_dest_tt <integer> // 0 - 255
sccp_dest_np <integer> // 0 - 15
sccp dest noa <integer> // 0 - 127
sccp_dest_rti <integer> // 0 or 1
sccp_dest_digits <digits>
```
An interrogationType value of 0 indicates a basic call; a value of 1 indicates a forwarding call.

#### **smsNotification**

This operation is available for IS-41 support. Your application can expect to receive one of these from an MSC when a SME comes back online after sleeping through a direct delivery attempt.

smsNotification [<parameters>]

An smsNotification operation can have the following parameters.

```
smsnot_MIN <bcd-string> // 10 digit number
```

```
smsnot_ESN <integer> <integer> // 0..2^8, 0..2^24
```
#### **smsNotificationResult**

The response to an smsNotification operation does not contain any parameters.

smsNotificationResult

#### **locationRequest**

This operation is available for IS-41 support and has the following format:

locationRequest [<parameters>]

#### A locationRequest operation has the following parameters:

```
locreq_BID <integer> <integer> <integer> <integer> // 0..2^16, 0..2^8, 0..2^24, 
0.02^8locreq_DIGITS <integer> <integer> <bcd-string>
locreq_MSCID <integer> <integer> // 0..2^16, 0..2^8
locreq_SYSTEMMYTYPECODE <integer>
sccp_orig_pc <integer> // 0 - 65535
sccp_orig_ssn <integer> // 0 - 255
sccp_orig_tt <integer> // 0 - 255
sccp_orig_np <integer> // 0 - 15
sccp orig noa <integer> // 0 - 127
sccp_orig_rti <integer> // 0 or 1
sccp_orig_digits <digits>
sccp_dest_pc <integer> // 0 - 65535
sccp_dest_ssn <integer> // 0 - 255
sccp_dest_tt <integer> // 0 - 255
sccp dest np <integer> // 0 - 15
sccp_dest_noa <integer> // 0 - 127
sccp_dest_rti <integer> // 0 or 1
sccp_dest_digits <digits>
```
The locreq\_BID (Billing ID) parameters are: Market ID, Switch Number, ID Number, and Segment Counter. The locreq\_DIGITS parameters are: Type of Digits, Nature of Number, and BCD Digits. The locreq\_MSCID parameters are: Market ID, and Switch Number.

The locreq\_SYSTEMMYTYPECODE parameter sets VENDOR\_IDENTIFIER\_, which is the only content of locreq\_SYSTEMMYTYPECODE.

You can use the following values for VENDOR\_IDENTIFIER:

```
VENDOR_IDENTIFIER_NotUsed = 0,
VENDOR_IDENTIFIER_EDS = 1,
VENDOR_IDENTIFIER_Astronet = 2,
VENDOR_IDENTIFIER_LucentTechnologies = 3,
VENDOR_IDENTIFIER_Ericsson = 4,
VENDOR_IDENTIFIER_GTE = 5,
VENDOR_IDENTIFIER_Motorola = 6,
VENDOR_IDENTIFIER_NEC = 7,
VENDOR_IDENTIFIER_NORTEL = 8,
VENDOR_IDENTIFIER_NovAtel = 9,
VENDOR_IDENTIFIER_Plexsys = 10,
VENDOR_IDENTIFIER_DigitalEquipmentCorp = 11,
VENDOR_IDENTIFIER_INET = 12,
VENDOR_IDENTIFIER_Bellcore = 13,
VENDOR_IDENTIFIER_AlcatelSEL = 14,
VENDOR_IDENTIFIER_Tandem = 15,
VENDOR_IDENTIFIER_QUALCOMM = 16,
```

```
VENDOR_IDENTIFIER_Aldiscon = 17,
VENDOR_IDENTIFIER_Celcore = 18,
VENDOR IDENTIFIER TELOS = 19,
VENDOR_IDENTIFIER_Stanilite = 20,
VENDOR_IDENTIFIER_CoralSystems = 21,
VENDOR_IDENTIFIER_SynacomTechnology = 22,
VENDOR_IDENTIFIER_DSC = 23,
VENDOR_IDENTIFIER_MCI = 24,
VENDOR_IDENTIFIER_NewNet = 25,
VENDOR_IDENTIFIER_SemaGroupTelecoms = 26,
VENDOR_IDENTIFIER_LGInformationAndCommunications = 27,
VENDOR IDENTIFIER CBIS = 28,
VENDOR_IDENTIFIER_Siemens = 29
```
#### **locationRequestResult**

This is the response to a locationRequest operation.

```
locationRequestResult [<parameters>]
```
A locationRequestResult operation has the following parameters:

```
smsreq_ESN <integer> <integer> // 0..2^8, 0..2^24
smsreq_MIN <integer> // must be 10 digits
smsreq_MSCID <integer> <integer> // 0..2^16, 0..2^8
```
The MSCID, ESN and MIN parameters are mandatory in the response. However, if the ESN is unknown, it is set to "0 0"; if the MIN is unknown it is set to "0000000000".

#### **smsRequest**

This operation is available for IS-41 support. Your applications should never receive one of these. It is included only to assist in testing scenarios in which the service control point, acting as an SMSC, receives an unexpected operation.

smsRequest [<parameters>]

A smsRequest operation can have the following parameters.

```
smsreq_MIN <bcd-string> // 10 digit number
smsreq_IMSI <number expression>
smsreq_MDN <integer> <integer> <br/> <br/>bcd-string>
smsreq_ESN <integer> <integer> // 0..2^8, 0..2^24
smsreq notificationIndicator <integer> // 0..255
smsreq_teleserviceIdentifier <integer> // 0..65535
sccp_orig_pc <integer> // 0 - 65535
sccp_orig_ssn <integer> // 0 - 255
sccp_orig_tt <integer> // 0 - 255
sccp_orig_np <integer> // 0 - 15
sccp orig noa <integer> // 0 - 127
sccp_orig_rti <integer> // 0 or 1
sccp_orig_digits <digits>
sccp_dest_pc <integer> // 0 - 65535
sccp_dest_ssn <integer> // 0 - 255
sccp_dest_tt <integer> // 0 - 255
sccp dest np <integer> // 0 - 15sccp_dest_noa <integer> // 0 - 127
sccp_dest_rti <integer> // 0 or 1
sccp_dest_digits <digits>
```
The smsreq\_MDN parameters are: Type of Digits, Nature of Number, and BCD Digits.

#### **smsRequestResult**

This is the response to an smsRequest operation.

smsRequestResult [<parameters>]

An smsRequest operation can be an Ack or a Nack. Acks contain an address, and can also return ESN data. Nacks may specify a value for the accessDeniedReason parameter.

```
smsreq_ESN <integer> <integer> // 0..2^8, 0..2^24
smsreq_address <integer> <integer> <bcd-string> // NoN, NPI, digits
smsreq_accessDeniedReason <integer> // 0..255
```
#### **smsDeliveryPointToPoint**

This operation is available for IS-41 support. You can use this to deliver a short message over IS-41.

smsDeliveryPointToPoint [<parameters>]

The **slpit** utility supports three text-based teleservices, CDMA 4098, CDMA 4101, and TDMA 32513 and two use cases for the text message. The first is human-readable text with an optional header. The text is encoded as 7-bit ASCII for CDMA or IRA for TDMA. (The actual encoding step is independent of the smdpp\_userDataEncoding parameter.) You may not specify both text and header for a TDMA message.

The CDMA text plus header has the following format:

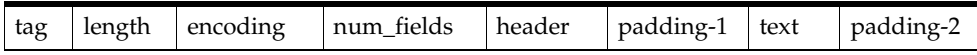

The text and header fields can have the following values:

*Table 2–15 smsDeliveryPointToPoint values*

| <b>Field</b> | Value                                                                                                    |
|--------------|----------------------------------------------------------------------------------------------------|
| tag          | 0x01                                                                                                    |
| length       | The number of octets after this one.                                                                                                    |
| encoding     | The first five bits of the smdpp userDataEncoding value. Note that<br>everything after this is shifted 3 bits to the left.                 |
| num_fields   | The number of characters (7 or 8-bit) after this octet.                                                                                    |
| header       | Zero or more octets of GSM user-data-header. This is taken directly from the<br>smdpp_userDataHeader value.                                |
| padding-1    | Padding required to make the header end on a septet boundary. This is only<br>done if the encoding is 2 (7-bit ASCII, default) or 3 (IA5). |
| text         | Encoded message text. This will always be 7-bit ASCII.                                                                                     |
| padding-2    | Padding required to make this whole block end on an octet boundary.                                                                        |

The TDMA text has the following format:

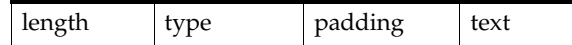

The fields can have the following values:

| <b>Field</b> | Value                                                                                                    |
|--------------|----------------------------------------------------------------------------------------------------|
| length       | The number of octets following this one.                                                                           |
| type         | The first 5 bits of smdpp_userDataEncoding.                                                                        |
| padding      | 3 bits of padding, so that text starts on an octet boundary.                                                       |
| text         | Text as something resembling IRA, with each character 7 bits wide but<br>stored in an octet with the high bit off. |

*Table 2–16 TDMA values*

With the second use case for text messaging, you cannot use the human-readable text parameter (smdpp\_userDataText); you must put the raw bytes of the message into the header (smdpp\_userDataHeader). The header and text are packed into the message for the different use cases as follows:

The CDMA header only has the following format:

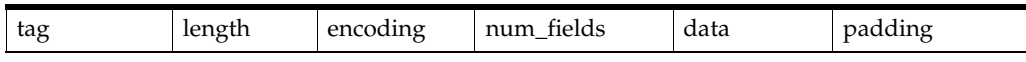

These fields have the following values:

*Table 2–17 CDMA header values*

| <b>Field</b> | Value                                                                    |
|--------------|--------------------------------------------------------------------------|
| tag          |                                                                          |
| length       |                                                                          |
| encoding     |                                                                          |
| num fields   |                                                                          |
| data         | The octets specified in smdpp_userDataHeader shifted 3 bits to the left. |
| padding      | Empty bits required to bring the block to an octet boundary.             |

The TDMA header has the following format:

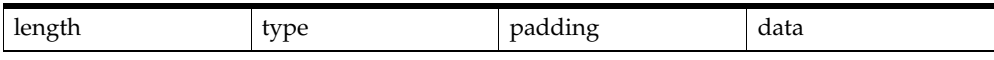

These fields have the following values:

*Table 2–18 TDMA header values*

| <b>Field</b> | <b>Value</b>                                     |
|--------------|--------------------------------------------------|
| length       |                                                  |
| type         |                                                  |
| padding      |                                                  |
| data         | The octets specified in the smdpp_userDataHeader |

Note that the translation of text from the human-readable input form to ASCII or IRA is not perfect. When in doubt, try using the header to set the raw data.

A smsDeliveryPointToPoint may have the following parameters.

| <b>Parameter</b>       | <b>Type</b>                                                                                                    | <b>Value</b>       |
|------------------------|----------------------------------------------------------------------------------------------------|--------------------|
| smdpp_teleservice      | $\langle$ integer $\rangle$                                                                                                    | 4098, 4100, 32513  |
| smdpp_MIN              | <br>led-string<br>led> led> string<br>led> led> string<br>led> led> string<br>led> string<br>led> led> string<br>led> string<br>led> led> string<br>led> string<br>led> string<br>led> string | 10 digit           |
| smdpp_ESN              | <integer><integer></integer></integer>                                                                                                    | $02^8$ , $02^{24}$ |
| smdpp_origAddr         | <integer><integer><br/>&gt;bcd-string&gt;</integer></integer>                                                                                                    | NoN, NPI, digits   |
| smdpp_origOrigAddr     | <integer><integer><br/>bcd-string&gt;</integer></integer>                                                                                                    | NoN, NPI, digits   |
| smdpp_destAddr         | <integer><integer><br/>bcd-string&gt;</integer></integer>                                                                                                    | NoN, NPI, digits   |
| smdpp_origDestAddr     | <integer><integer><br/>bcd-string&gt;</integer></integer>                                                                                                    | NoN, NPI, digits   |
| smdpp_messageCount     | <integer></integer>                                                                                                    | $0.2^8$            |
| smdpp_notInd           | $\langle$ integer $>$                                                                                                    | $0.2^8$            |
| smdpp_chargeInd        | $\langle$ integer $>$                                                                                                    | $0.2^8$            |
| smdpp_userDataEncoding | <number></number>                                                                                                    |                    |
| smdpp_userDataHeader   | { <number>}</number>                                                                                                    |                    |
| smdpp_userDataText     | <string></string>                                                                                                    |                    |
| <b>CDMA</b>            | { <parameters>}</parameters>                                                                                                    |                    |
| <b>TDMA</b>            | $\{$ <parameters> <math>\}</math></parameters>                                                                                                    |                    |

*Table 2–19 smsDeliveryPointToPoint Parameters*

The smdpp\_teleservice parameter is mandatory, and must be set according to IS-41-D before the TDMA or CDMA sections can be used. For more information about these parameters, please consult TIA/EIA-41-D-1997 (IS-41), 3GPP2 C.S0015-A (CDMA) and TIA/EIA-136-710-C (TDMA).

Each teleservice may place a particular restriction on the data specified. These restrictions aren't generally enforced by the **slpit** utility, because you might want to send bad data. The following are common restrictions:

CDMA 4098

No userdata header present.

■ CDMA 4100

Encoding type is 0.

■ TDMA 32513

No userdata header present.

The following lists show the common encoding values:

■ CDMA

*Table 2–20 CDMA values*

| <b>Value</b> | <b>Name</b>                  | Width |
|--------------|------------------------------|-------|
| 0            | octet-unspecified            | 8     |
|              | Extended protocol<br>message | N/A   |
|              | 7-bit ASCII (default)        | 7     |
| 3            | IA5                          |       |

| <b>Value</b> | <b>Name</b>    | Width |
|--------------|----------------|-------|
| 4            | <b>UNICODE</b> | 16    |
| 5            | Shift JIS      | 8/16  |
| 6            | Korean         | 8/16  |
|              | Latin/Hebrew   | 8     |
| 8            | Latin          | 8     |

*Table 2–20 (Cont.) CDMA values*

## ■ TDMA

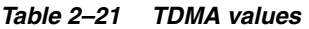

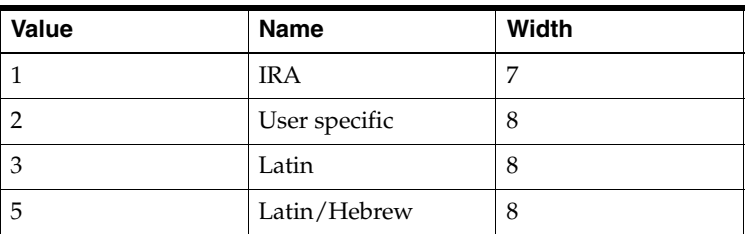

If you are using the CDMA teleservices, you can specify the following parameters in the CDMA subsection:

| <b>Parameter</b>           | <b>Type</b>                                               | <b>Value</b>                          |
|----------------------------|-----------------------------------------------------------|---------------------------------------|
| smdpp_messageId            | <integer><integer><boolean></boolean></integer></integer> | $024$ , 02 <sup>16</sup> , true/false |
| smdpp_validityPeriod       | $\langle$ integer $>$                                     | See 4.5.6.1 of 3GPP2 CS<br>$15-A$     |
| smdpp_validityPeriod       | <string></string>                                         | YYMMDDhhmmss                          |
| smdpp_deferredDeliveryTime | <integer></integer>                                       | See 4.5.6.1 of 3GPP2 CS<br>$15-A$     |
| smdpp_deferredDeliveryTime | <string></string>                                         | YYMMDDhhmmss                          |
| smdpp_priorityInd          | $\langle$ integer $>$                                     | 03                                    |
| smdpp_privacyInd           | $\langle$ integer $>$                                     | 03                                    |
| smdpp_languageInd          | $\langle$ integer $>$                                     | 0.255                                 |
| smdpp_alertOnDelivery      | <integer></integer>                                       | 03                                    |
| smdpp_DAKRequested         | <boolean></boolean>                                       | true/false                            |
| smdpp_MAKRequested         | <boolean></boolean>                                       | true/false                            |
| smdpp_RAKRequested         | <boolean></boolean>                                       | true/false                            |

*Table 2–22 CDMA parameters*

If you are using the TDMA teleservice, you can specify the following parameters in the TDMA subsection:

*Table 2–23 TDMA parameters*

| Parameter            | Type                | <b>Value</b> |
|----------------------|---------------------|--------------|
| smdpp_messageTypeInd | <integer></integer> | റാ<br>0.2    |

| <b>Parameter</b>                   | <b>Type</b>                             | <b>Value</b> |
|------------------------------------|-----------------------------------------|--------------|
| smdpp_messageRef                   | <integer></integer>                     | $0.2^{13}$   |
| smdpp_privacyInd                   | <integer></integer>                     | $0.2^3$      |
| smdpp_urgencyInd                   | <integer></integer>                     | $0.2^2$      |
| smdpp_DAKRequested                 | <boolean></boolean>                     | true/false   |
| smdpp_MAKRequested                 | <boolean></boolean>                     | true/false   |
| smdpp_messageUpdating              | <boolean></boolean>                     | true/false   |
| smdpp_vp_absolute                  | <integer></integer>                     | 0.1          |
| smdpp_vp_relativeTimerValue        | <integer></integer>                     | 0255         |
| smdpp_vp_absoluteSeconds           | <integer></integer>                     | $0.2^{32}$   |
| smdpp_vp_absoluteTZOffsetDirection | <integer></integer>                     | 0.1          |
| smdpp_vp_absoluteTZOffsetMinutes   | <integer></integer>                     | 0720         |
| smdpp_vp_absoluteTZOffsetDSI       | <integer< td=""><td>0.1</td></integer<> | 0.1          |

*Table 2–23 (Cont.) TDMA parameters*

#### **smsDeliveryPointToPointResult**

This is the response to an smsDeliveryPointToPoint operation.

smsDeliveryPointToPointResult [<parameters>]

An smsDeliveryPointToPoint operation may be an Ack or a Nack. Nacks contain an SMS\_CauseCode parameter, specified as follows:

smdpp\_causeCode <integer> // 0..2^8

#### **slpitLegResult**

This operation is available for INAP level 2 (CS-2) handling.

```
slpitLegResult
```
This operation has no parameters.

#### **specializedresourcereport**

This operation has no parameters.

```
specializedresourcereport
```
#### **tcapreject**

```
tcapreject
    problemtype <type>
    generalproblem <problem>
```
A tcapreject operation will have the **slpit** utility send a TCAP\_REJECT primitive on the main dialog. The problem type and ID are taken from the parameters. The mandatory parameter is problemtype which must be an integer from the following list:

*Table 2–24 Integer List*

| ٠ | none    |  |
|---|---------|--|
|   | general |  |

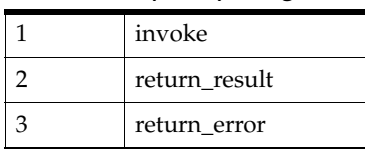

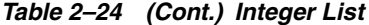

The generalproblem parameter is also an integer, from 0 to 255. The reject source is set to TCAP\_REJECT\_LOCAL.

#### **unstructuredSS**

This operation is available for MAP handling. It sends a MAP2\_ProcessUnstructuredSSRequest. The only language available is the default GSM alphabet because that is the only language that TC\_PROTOS currently supports.

```
unstructuredSS [<parameters>]
```
An unstructuredSS operation can have the following parameters, appearing in any order:

msisdn <number expression> msisdnReference <number expression> originatingReference <number expression> destinationReference <number expression> ussd <string> iMEI <br/>bcd> countryCode <digits> networkCode <digits> locationAreaCode <integer> cellID <integer> sccp\_orig\_pc <integer> // 0 - 65535 sccp\_orig\_ssn <integer> // 0 - 255 sccp\_orig\_tt <integer> // 0 - 255 sccp\_orig\_np <integer> // 0 - 15 sccp\_orig\_noa <integer> // 0 - 127 sccp\_orig\_rti <integer> // 0 or 1 sccp\_orig\_digits <digits> sccp\_dest\_pc <integer> // 0 - 65535 sccp\_dest\_ssn <integer> // 0 - 255 sccp\_dest\_tt <integer> // 0 - 255 sccp\_dest\_np <integer> // 0 - 15 sccp\_dest\_noa <integer> // 0 - 127 sccp\_dest\_rti <integer> // 0 or 1 sccp\_dest\_digits <digits>

The countryCode and networkCode can be only three digits long.

A MapOpen is inserted into the TCAP primitive's UserInformation area. The msidnReference is used to populate the msisdnReference in the MapOpen. The destinationReference populates the destinationReference in the MapOpen. The originatingReference is used to populate originationReference in the MapOpen The msisdn is used to populate the msisdn parameter in the UnstructuredSSRequest.

#### **[empty]**

The **slpit** utility can also send empty TCAP primitives. You can accomplish this by leaving the body of the send message blank as shown in the following example:

send {

## **Receive Message Operations**

The following operations are available in the receive message portion of a call definition.

#### **abort**

}

The format of this operation is:

abort

Use this operation to receive aborts that you expect. The Calls Aborted count is not updated, but the Calls Succeeded count is updated. When you use this operation, the script expects an abort so the test is successful in that it received one and continues. This is especially useful when running multiple calls because a standard abort would cause **slpit** to stop processing.

#### **anyTimeInterrogation**

This operation is available for handling MAP. It is used for time information enquiries between GSM SCF and HLR. It has the following format and parameters:

```
anyTimeInterrogation
     [ locationInformation
    [ age <integer comparator> ]
    [ geographical <number comparator> ]
    [ vrl <number comparitor> ]
     [ location <number comparator> ]
    [ cell <number comparator> ]
```
You can define the parameters to the locationInformation part of this operation in any order.

#### **applycharging**

]

This operation has the following format:

```
applycharging
     thresholdtime <integer comparator>
     [warningtime <integer comparator>]
```
The following format is available for handling CAMEL:

```
applyCharging
     maxDuration <integer>
     [ release <integer> tone <integer> ]
     [ tariff <integer> ]
```
## **applyChargingGprs**

This operation is available for GPRS handling and it takes one of the following two forms:

```
applyChargingGprs
     gprsTransferredVolume <integer>
    [ gprstariffswitchinterval <integer> ]
     [ gprsPdPid <integer> ]
```

```
applyChargingGprs
```

```
 gprsElapsedTime <integer>
 [ gprstariffswitchinterval <integer> ]
 [ gprsPdPid <integer> ]
```
#### **callinformationrequest**

This operation requests the SSF to record information about a call and use the CallInformationReport operation to report it to the SCF. This operation has the following format:

```
callinformationrequest <requested fields>
```
A callinformationrequest operation must have at least one of the following labels requesting particular information. They may appear in any order:

```
callattemptelapsedtime
callstoptime
callconnectedelapsedtime
calledaddress
releasecause
```
These are effectively flags and do not have any associated values.

#### **cap4InitiateCallAttempt**

This operation requests the SSF to initiate a CAP4 call attempt and returns the result in a cap4InitiateCallAttemptResult message. It has the following format:

```
cap4InitiateCallAttempt [<parameters>]
```
A cap4InitiateCallAttempt operation may have any of the following parameters, in any order:

```
callingpartnumber <number comparator>
callreference <number comparator>
callsegmentid <integer>
destroutingaddr <number comparator>
gsmscf <number comparator>
legid <integer>
suppresstcsi
```
#### **collectinformation**

This operation requests the SSF to perform the call processing actions that collect destination information from a calling party. This operation has the following format, with no parameters.

collectinformation

#### **connect**

This operation requests the SSF to route a call to its destination. It has the following format:

connect [<parameters>]

The connect operation can have any of the following parameters in any order:

```
originalcalledpartnumber <number comparator>
    callingpartynumber <number comparator>
    redirectingpartynumber <number comparator>
    redircount <integer> redirreason <integer>
```

```
destroutingaddr <number comparator>
    callingpartyscategory <integer> | callingpartyscategory <category>
   genericnumbers numberqualifier <qualifier> <number comparator>
...numberqualifier <qualifier> <number comparator>
```
You must include the destroutingaddr parameter. The <category> parameter is one of:

```
unknowncategory
operatorfrench
operatorenglish
operatorgerman
operatorrussian
operatorspanish
ordinarycallingsubscriber
callingsubscriberwithpriority
datacall
testcall
payphone
```
The <qualifier> parameter is either an integer value or one of the following:

```
additionalCalledNumber
additionalConnectedNumber
additionalCallingNumber
additionalOriginalCalledNumber
additionalRedirectingNumber
additionalRedirectionNumber
```
#### **connectGprs**

This operation is available for GPRS handling. When establishing a PDP context, it modifies the Access Point Name. This operation has the following format:

```
connectGprs
gprsAccessPointName <string>
[ gprsPdPid <integer> ]
```
#### **connecttoresource**

On receipt from the GSM SCF, this operation connects the IP to the incoming call. This operation has the following format:

```
connecttoresource
[ legid <integer> ]
[ address <digits> ]
```
If no address is specified, the received operation must have none indicated for its resourceAddress tag. If an address is specified, it must match the address in the ipRoutingAddress tag.

#### **continue**

This operation requests the SSF to proceed with call processing at the detection point (DP) where it previously suspended call processing to wait for instructions from the SCF. This operation has the following format and no parameters:

continue

#### **continueGprs**

This operation is available for GPRS handling. It requests the GPRS SSF to proceed with the GPRS session or context processing at the detection point (DP) where it previously suspended processing to wait for instructions from the GSM SCF. It has the following format:

continueGprs [ gprsPdPid <integer> ]

The release cause must be between 0 and 255 inclusive.

#### **continueSms**

This operation requests the SMS SSF to proceed with processing at the detection point (DP) where it previously suspended processing to wait for instructions from the GSM SCF. It is available for CAMEL handling and it has no parameters.

continueSms

#### **continuewithargument**

This operation requests the GSM SSF to proceed with call processing at the detection point (DP) at which it previously suspended call processing to wait for instructions from the GSM service control function. It also provides additional service-related information to the called party or the calling party while call processing proceeds.

Parameters that are provided in the operation replace the corresponding signalling parameters in the call control function (CCF) and are used in subsequent call processing. Parameters that are not replaced by the operation retain their value in the CCF for subsequent call processing. This operation is available for INAP level 2 (CS-2) handling and has the following format:

```
continuewithargument [<parameters>]
```
The continuewithargument operation can have the following parameters:

legId <integer> cap4CallSegmentId cap4LegId <integer>

Use either the legId parameter or use the cap4CallSegmentId and the cap4LegId parameters. For CAP4 protocols, use the cap4CallSegmentId and the cap4LegId parameters. The legId parameter is not valid for CAP4 protocols.

#### **cs1InitiateCallAttempt**

This operation requests the SSF to initiate a CS1 call attempt. Although it can produce errors, it has no returned result. It has the following format:

```
cs1IniateCallAttempt [<parameters>]
```
A cs1InitiateCallAttempt operation can have any of the following parameters, in any order:

```
callingpartynumber ,number comparator.
callingpartyscategory <integer> | callingpartyscategory <category>
destroutingaddr <number comparator>
```
#### **disconnectforwardconnection**

This operation is used in two cases: 1) To disconnect a connection to a specialized resource function (SRF) and 2) to clear a connection to an assisting SSF. In the first case, it disconnects a forward connection from the SSF. In the second case, it disconnects the temporary connection between the initiating SSF and the assisting SSF and between the assisting SSF and its associated SRF. The operation has the following format with no parameters:

disconnectforwardconnection

#### **disconnectforwardconnectionwithargument**

This operation is available for INAP level 2 (CS-2) handling.

disconnectforwardconnectionwithargument partytodisconnect legid <integer>

The partytodisconnect parameter with the legid variant is the only supported parameter for this operation.

#### **disconnectleg**

This operation is available for INAP level 2 (CS-2) handling. It requests the GSM SSF to release a leg associated with the call. Other legs are retained.

disconnectleg reason <cause comparator> [legid <legid> | ( <integer> )]

Please see the description of ["releasecall"](#page-60-0) for the possible values for the reason parameter. See the description of ["eventreportbcsm"](#page-34-0) for a description of the possible values for legid.

#### **establishtemporaryconnection**

This operation creates a connection to a resource for a limited period of time to play an announcement or collect information and so on. It has the following format and parameter:

establishtemporaryconnection address <digits>

The address parameter, which is a string in double quotes, is mandatory.

#### **furnishcharginginformation**

This operation requests the SSF to generate or register a call record or to include some information in the default call record.This operation has no parameters:

furnishcharginginformation

**Note:** Increasing the output level causes the parameters of the received operation to be written out even though the **slpit** utility does not check them.

#### **mergecallsegments**

This operation is available for INAP level 2 (CS-2) handling. It has the following format and mandatory parameters

mergecallsegments sourcecallsegment <integer> targetcallsegment <integer>

### **moForwardSmResult**

This operation is available for MAP handling. It has no parameters:

moForardSmResult

#### **mtForwardSmResult**

This operation is available for MAP handling. It has no parameters:

mtForwardSmResult

### <span id="page-59-0"></span>**playannouncement**

This operation is used for in-band interaction with an analog user or for interaction with an Integrated Services Digital Network (ISDN) user. It has the following format and parameters:

playannouncement

```
[connectedparty <integer>]
annid <integer comparator> [, <integer comparator>...]
[variableparts <parts>]
```
If you include the variableparts parameter, you must include one or more of the part value specifiers:

```
price <integer> <integer>
digits <digits>
time <integer> <integer>
date <integer> <integer> <integer>
integer <integer>
```
These correspond to the obvious sub-tags in the variableparts parameter of the outgoing operation. The price specifier should have two integer parameters giving dollars (or big currency unit) and cents (or little currency unit) respectively. You specify the time value in hours and minutes and the date value as day of the month, month number  $(1-12)$ , and year  $(0-99)$ .

#### **prearrangedend**

This operation has no parameters. It expects the other side of the dialog to send the fake TCAP primitive TCAP\_PRE\_END.

prearrangedend

#### **promptandcollectuserinformation**

This operation interacts with a user to collect information. It has the following format and parameters:

```
promptandcollectuserinformation
     annid <integer comparator> [, <integer comparator>...]
      [minnumberofdigits <integer>]
     maxnumberofdigits <integer>
      [<digit parameter>...]
     [variableparts <part> [<part>...]]
```
You can use the following specifiers for digit parameter in any order:

```
endofreplydigit <digits>
canceldigit <digits>
startdigit <digits>
interdigittimeout <integer>
firstdigittimeout <integer>
```
If you include the variableparts parameter, you must specify one or more of the following part value specifiers. See the description of ["playannouncement"](#page-59-0) for more information.

#### **readyForSMResult**

This operation is available for MAP handling. It has no parameters:

readyForSMResult

### <span id="page-60-0"></span>**releasecall**

This operation causes the SCF to terminate an existing call at any phase for all parties. It has the following format and one parameter:

releasecall reason <cause comparator>

You can specify an integer for the reason parameter or one of the following names:

```
unalloc_num
norm_call_clr
user_busy
no_user_resp
no_answer
call_rejected
num_changed
out_of_order
inval_num_fmt
normal
temp_failure
```
#### **releaseGprs**

This operation causes the GSM service control function (SCF) to terminate an existing GPRS Session or PDP context at any phase. It is available for GPRS handling and it has the following format:

```
releaseGprs gprsReleaseCause <integer> [ gprsPdPid <integer> ]
```
#### **releaseSms**

This operation causes the GSM (SCF) to terminate a short message submission attempt or short message delivery attempt and is allowed only within a control relationship. It is available for CAMEL handling and has the following parameter:

releaseSms reason <integer comparitor>

#### **reportSMSDeliveryStatusResult**

This operation is available for MAP handling:

reportSMDeliveryStatusResult [<parameters>]

A reportSMSDeliveryStatusResult operation must have the following parameter:

msisdn <number expression>

#### **requestreportbcsmevent**

This operation causes the SSF to monitor for call-related BCSM events such as busy or no-answer and notify the SCF when one is detected. This operation has the following format:

requestreportbcsmevent [<event>...]

A requestreportbcsmevent must have one or more event descriptions:

```
eventtypebcsm <type> [monitormode <mode>] [legid <legid> | ( <integer> )]
    [dbspecificcriteria <criteria>]
```
The value off legid must be one of the following:

[sendingsideid] <legtype> [receivingsideid] <legtype>

The value of criteria must be one of the following:

numberofdigits <integer comparator> applicationtimer <integer comparator>

For example:

eventTypeBCSM oNoAnswer (2) dpspecificcriteria applicationTimer 20

#### **requestReportGprsEvent**

Causes the GSM SCF to request the GPRS SSF to monitor for a GPRS session event or a PDP context event, such as establish or detach, and to notify the GSM SCF when one is detected.You can request monitoring of more than one event in a single operation but each one will be reported in a separate EventReportGPRS operation.This operation has the following format:

RequestReportGprsEvent gprsEventType <number> [ gprsPdPid <integer> ]

#### **requestReportSmsEvent**

Causes the GSM service control function to request the SMS SSF to monitor for a short message related event such as failure, delivery, or submission, and to notify the GSM SCF when it detects one. You can request monitoring of more than one event with a single operation but each event will be reported in a separate EventReportSMS operation. This operation is available for CAMEL handling and has the following format.

eventTypeSms [ smsFailure | smsSubmitted ]

#### **resettimer**

This operation causes the SCF to refresh the tSSF application timer to avoid the tSSF time-out at the service SSF. This operation supports only one parameter, timervalue. You cannot specify the timer ID and it is not checked in the received operation. It defaults to tSSF.

resettimer timervalue <integer>

#### **returnError**

The operation has the following format:

returnError|tcapError [invokeID <integer>] errorCode <integer>

The returnError operation and the tcapError parameter operation are synonymous. If you specify invokeID, it must match the response. Otherwise, the returned invokeID is not checked. In the **slpit** script, calls start with an invokeID of 0 and the value is increased by 1 for each subsequent call.

#### **sendcharginginformation**

This operation instructs the SSF on the charging information to be sent. No parameters are supported for this operation and the received content is not validated.

sendcharginginformation

#### **sendRoutingInfoForSmResult**

This operation is available for MAP handling and has the following format and parameters:

sendRoutingInfoForSmResult [ imsi <number comparitor> ] [ nnn <number comparitor>]

#### **sendRoutingInformationResult**

This operation is available for MAP handling and has the following format and parameters:

```
sendRoutingInformationResult [ imsi <number comparitor> ]
     [ nnn <number comparitor> ]
```
#### **splitleg**

This operation causes the GSM SCF to request the GSM SSF to separate one party from the source call segment and place it in a new target call segment. This operation is available for INAP level 2 (CS-2) handling and has the following format and parameters.

```
splitleg legtobesplit <integer> newcallsegment <integer>
```
#### **tcapError**

This operation has the following format and parameters:

returnError|tcapError [invokeID <integer>] errorCode <integer>

The returnError parameter and tcapError parameter are synonymous. If you specify invokeID, it must match the response. Otherwise, the returned invokeID is not checked. In the **slpit** script, calls start with an invokeID of 0 and the value is increased by 1 for each subsequent call.

#### **unstructuredSSResult**

This operation is available for MAP handling and has the following format and parameters.

unstructuredSSResult ussdString <string>

The ussdString parameter is the expected parameter in an unstructuredSSResult operation. If you do not specify it, no check is performed. If a check is performed, the string must match the returned string, or the call will be counted in the failed call statistics.

## **Example Scripts**

This section illustrates the call definition statements in a **slpit** script file for two sample calls: a standard point A to point B call and a call that plays an announcement.

### **A Standard Call**

The statements in this example define a standard point A to point B call with one subsequent reservation in which the called party hangs up. This is not a CAMEL call.

```
define call atb_two_periods {
   DN ?= "39421234567"
   CLI ?= "3099440000"
   send {
     initialdp
```

```
calledpartynumber DN
   callingpartynumber CLI
   callingpartyscategory 10
   locationnumber CLI
    eventtypebcsm analyzedinformation
}
receive {
 applycharging
   thresholdtime any -> threshold
   warningtime threshold - 10
 requestreportbcsmevent
   eventtypebcsm omidcall (2)
 requestreportbcsmevent
   eventtypebcsm oCalledPartyBusy (2)
   eventtypebcsm oNoanswer (2)
   eventtypebcsm oabandon (1)
    eventtypebcsm RouteselectFailure
    eventtypebcsm oDisconnect (2)
    eventtypebcsm oDisconnect (1)
 callinformationrequest
   callattemptElapsedTime
   callstopTime
   callConnectedElapsedTime
   calledaddress
   releaseCause
 connect
   destroutingaddr DN
}
talktime = threshold
wait 1.0
send {
 eventreportbcsm
   eventtypebcsm omidcall (2)
}
receive {
 applyCharging
   thresholdtime any -> threshold
   warningtime threshold - 10
 RequestReportBCsMEvent
    eventtypebcsm omidcall (2)
 continue
}
talktime = talktime + threshold
wait 1.0
send {
 eventreportbcsm
   eventtypebcsm odisconnect (2)
```

```
applychargingreport
        thresholdtime 20
        endofcallindicator 1
     callinformationreport
        callattemptelapsedtime 10
        callstoptime "001002000000"
        callConnectedElapsedTime (talktime - 20) * 10
        calledaddress DN
        releasecause 31
    }
   receive {
     releasecall
       reason 31
    }
}
```
startcall atb\_two\_periods using once

## **A Call that Plays an Announcement**

The statements in this example define a simple call that requests assistance and plays an announcement.

```
define call assisting_ip_pa {
   SERVICE_NUMBER ?= "555801"
   send {
     initialdp
       calledpartynumber SERVICE_NUMBER
       callingpartynumber "40002000"
       callingpartyscategory 10
       locationnumber "40002000"
        eventtypebcsm analyzedinformation
   }
   receive {
     establishtemporaryconnection
       address "1234"
   }
   send {
     assistrequestinstructions
   }
   receive {
     playannouncement
       annid any
   }
// Might receive the abort any time after sending the SRR.
   allow abort assisting
   send {
     specializedresourcereport
   }
   receive {
      disconnectForwardConnection
```

```
releasecall
     reason normal
    }
// The abort might not have arrived yet.
   abort open
}
```
# **Testing IP Interactions with the mipt Utility**

This chapter describes how to use the Oracle Communications Convergent Charging Controller **mipt** test utility.

## **About the mipt Utility**

The **mipt** utility generally tests the sending and receiving of messages over IP, or internet-based protocols, and you can use it to do high load testing. See ["Overview of](#page-10-0)  [the mipt Utility"](#page-10-0) for an overview of **mipt**.

The **mipt** utility processes operations from an input text file rather than a real network. The input text file is called the *script file* and it is a file that you create. In the script file, you add commands and send and receive messages that define the message sequences that you want to test. You can include send and receive messages of the following protocols: Diameter, EMI, M3UA, RADIUS, SMPP, and SUA. The scripting language allows you to define the test sequences. See ["Creating the mipt Script File"](#page-69-0) for more information.

Depending on the protocol, the **mipt** utility can act as an Application Service Provider (ASP), a Short Message Service Center (SMSC), a RADIUS client, a DIAMETER Credit Control Client, or a DIAMETER Credit Control Server.

See Appendix B, "Supported Protocol Fields for mipt," for the fields that **mipt** supports for each protocol.

You can run multiple instances of **mipt**, acting as ASPs or SMSCs, communicating with each other on the same machine.

## **Running the mipt Utility**

The **mipt** utility is located in the following directory:

/IN/service\_packages/TEST\_TOOLS/bin

## **Command Syntax**

Use the following command to run the **mipt** utility:

mipt {<option> ...} [<file> ... <file>]

You can specify the user name, password, host name, and port either on the command line or in the script file.

See ["Command-Line Options"](#page-67-0) for explanations of the command line options.

When the utility is acting as an ASP you can specify the user name, password, host name, and port number of the SMSC in the script with a statement like the following:

connect smpp\_asp tcp *smschost smscport* bind\_receiver system\_id=*username* password=*user\_password*

See ["Specifying the Test Sequence"](#page-69-1) for additional information.

If you specify values both on the command line and in the script, the values you specify in the script override the values you specify on the command line.

#### <span id="page-67-0"></span>**Command-Line Options**

The **mipt** utility takes the following command-line options:

#### **-A**

Accelerated time (for testing purposes only). Causes **mipt** to ignore any times specified in the script and perform operations as fast as it can

#### **-D <var>=<string>**

Assigns a string to a variable.

#### **<file>**

You must specify at least one script file on the command line. You can give your script files any name. If you specify multiple script files, **mipt** runs them in parallel. You can specify the script file name as -, in which case **mipt** reads the script from standard input. For example:

mipt {<options>} -<<EOF

This would be followed by lines of script like you would find in a script file and would be terminated by typing EOF.

See ["Creating the mipt Script File"](#page-69-0) for more information.

#### **-N <var>=<number>**

Assigns a number to a variable.

#### **-P <password>**

Specifies the user's password on the host computer.

#### **-U <user>**

Specifies the user's login name on the host computer.

#### **-V**

Displays **mipt** version number and details about how and when **mipt** was created.

#### **-d**

Prints the script file after parsing it, rather than running it.

#### **-e**

Exits on error.

#### **-l [<log options>]**

Sets logging options. See ["Logging Options"](#page-68-0) for a list of logging options.

#### **-h <host>**

Specifies the name of the host short message service center (SMSC) computer.

#### **-n <protocol>**

Specifies the network protocol to use if none is specified in the script file.

#### **-p <port>**

Specifies the port number on the host SMSC computer.

## **-q**

Suppresses output to the command window other than errors, stats, and warnings.

#### **-u latin**

Sets EMI string processing to latin-1 (ISO8859-1).

#### **-u unicode**

Sets EMI string processing to UTF-8 (default is latin-1).

#### **-v**

Triggers verbose mode, which displays the packets being sent and received, including the smpp\_bind\_transceiver packet that enables the SMSC to authenticate the connection. The smpp\_bind\_transceiver packet has the following fields:

*Table 3–1 smpp\_bind\_transceiver packet fields*

| <b>Field Name</b>      | <b>Default Value</b> |
|------------------------|----------------------|
| smpp_command_status    | $\Omega$             |
| smpp_sequence_number   | 1                    |
| smpp_password          | "PASSWORD"           |
| smpp_system_id         | "mipt"               |
| smpp_system_type       | "mipt"               |
| smpp_interface_version | 0x50                 |
| smpp_addr_ton          | 1                    |
| smpp_addr_npi          | 1                    |
| smpp_address_range     | ,,,,                 |

#### <span id="page-68-0"></span>**Logging Options**

You can specify the following logging options with the **-l** command-line option. The default options are error, script, stats, and warning.

You can turn off a default logging option by preceding it with a dash (-).

The logging options are:

#### **all**

Enable all logging options except for binary and execute.

#### **binary**

Log binary packet contents as they are sent and received.

#### **control**

Log control packets as they are sent and received.

#### **data**

Log data packet contents as they are sent and received.

#### **error**

Log error messages.

#### **execute**

Log **mipt** execution at a low level. Use only for development.

#### **match**

Trace progress of packet matching.

#### **network**

Log information about the network state.

## **-q**

Specify -q as shorthand for -all, error, stats, warning.

#### **script**

Log script execution.

### **stats**

Print statistics.

#### **-v**

Enable all logging options except for binary and execute.

#### **warning**

Log warning messages.

#### **werror**

Log an error on any warnings.

## <span id="page-69-0"></span>**Creating the mipt Script File**

The **mipt** script file is a text file that you create to define message sequences that you want to test. You can name the **mipt** script file whatever you like.

**Note:** The following sections use SMPP examples, using **mipt** as an ASP or SMSC, except for those examples that are specific to other protocols. The syntax and concepts demonstrated in the SMPP examples, however, apply to all protocols.

## <span id="page-69-1"></span>**Specifying the Test Sequence**

A script consists of the following five basic statements that you specify to create a test sequence.

connect <node>

The connect statement specifies the role of the initiating node and initiates the connection with the receiving node.

**Note:** You can also specify the host name, port name, user ID, and password in the connect statement, using the following format:

connect <node> <protocol> <host> <port> <ID> <password>

accept <node>

The accept statement specifies the role of the receiving node and accepts a connection request.

send <message>

The send statement sends a message as defined by  $\langle$  message>.

■ receive <message>

The receive statement defines the expected short message response in <message>.

end

The end statement defines the end of a repeat block and also defines the end of the test message script and causes **mipt** to disconnect. Its absence results in a syntax error.

## **Reserved keywords**

The mipt utility supports the following reserved keywords for the connect and accept statements:

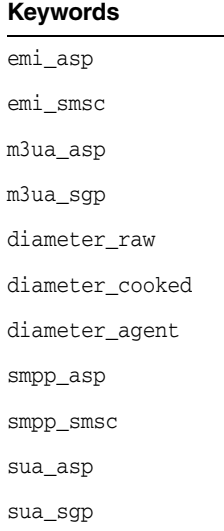

## **Using mipt as an ASP or SMSC**

The **mipt** utility can run as either the ASP or the SMSC. The first line of the script specifies the role that **mipt** plays. For example, the following line indicates that **mipt** is acting as an ASP and is ready to send messages to an SMSC and receive messages from it.

connect smpp\_asp

The following line specifies that **mipt** is acting as an SMSC and is ready to receive messages from ASPs.

accept smpp\_smsc

The following example shows a sample test script with SMPP messages, one sent and one received. This script simulates an ASP that sends a message to an SMSC and waits for it to be accepted.

```
connect smpp_asp
```
send submit\_sm

```
 source_addr = "0274022020"
     destination_addr = "0274022023"
     short_message = octets "Hello World"
receive submit_sm_resp
   command status = 0 # Expect success
end
```
## **Sending Multiple Messages**

Typically, an ASP script will keep the connection open and send multiple messages, as seen in the following script:

```
connect smpp_asp
send submit_sm
    source_addr = "0274022020"
   destination addr = "0274022023"short message = octets "Hello World"
receive submit_sm_resp
    command_status = 0 # Expect success.
send submit_sm
    source_addr = "0274022020"
    destination_addr = "0274022023"
    short_message = octets "I'm still here"
receive submit_sm_resp
   command status = 0 # Expect success.
```

```
end
```
To handle multiple messages on the SMSC, you must create a loop. For example:

```
accept smpp_smsc
    repeat
        receive submit_sm
         send submit_sm_resp
     end
end
```
The repeat statement specifies that the set of statements before the first end statement will repeat indefinitely until a message causes the SMSC to disconnect from the ASP. The first end statement specifies the end of the statements to be repeated, that is, the end of the loop. The second end statement terminates the script.

See ["Controlling Loops"](#page-73-0) for more information about controlling loops.

## **Rejecting Messages**

You might not want to accept all messages. The following script segment rejects messages that contain the word *bad*:

```
accept smpp_smsc
    repeat
        receive submit_sm
            short_message = octets "bad"
        send submit_sm_resp
            command_status = 1 # Failure
```
# **Using Variables**

You can use variables to save values while the script is running. The following SMSC script saves the message\_id field in query\_sm to a variable named \$MID and then uses it to set message\_id in the query\_sm\_resp operation:

```
 receive query_sm
    message_id -> $MID
 send query_sm_resp
    message_id = $MID
    final_date = "2005071815234500Z"
    message_state = 1
     error_code = 0
```
**Note:** The **mipt** utility has many reserved words and using a reserved word as a variable name will result in an error. If you prefix your variable name with a \$, you can avoid conflicts with reserved words.

# **Controlling the Message Flow**

The **mipt** utility provides several statements that enable you to control the flow of messages in the script.

#### **Providing an Alternate Flow**

The following script example uses the or statement to direct the flow to an alternate path if a message does not meet a specific condition:

```
accept smpp_smsc
    repeat
         receive submit_sm
            short_message = octets "bad"
         send submit_sm_resp
             command_status = 1 # Failure
     or
         receive submit_sm
         send submit_sm_resp
     end
end
```
# **Controlling the Processing Sequence**

When you send two messages at the same time, the replies could arrive out of order. The following is an example of sending two messages:

```
send submit_sm
     source_addr = "0274022020"
    destination_addr = "0274022023"
     short_message = octets "bad"
send submit_sm
     source_addr = "0274022020"
     destination_addr = "0274022023"
     short_message = octets "good"
receive submit_sm_resp
     command_status = 0 # success
```

```
receive submit_sm_resp
     command_status != 0 # failure
```
In this case, you do not know the order in which the replies will come so either response could be handled incorrectly as a success or a failure.

You can use the and operation to send two messages at the same time and ensure that the results are processed in the correct sequence. In the following example, the and operation allows you to send two statements at the same time and associate the receive operations with the correct send operations:

```
begin
     send submit_sm
        source_addr = "0274022020"
       destination_addr = "0274022023" short_message = octets "bad"
     receive submit_sm_resp
        command_status != 0 # failure
and
     send submit_sm
        source_addr = "0274022020"
        destination_addr = "0274022023"
        short_message = octets "good"
     receive submit_sm_resp
        command_status = 0 # success
end
```
The begin and end keywords define the scope of the and operation. In this case, the first receive operation will match only the first send operation, and the second receive operation will match only the second send operation.

The SMSC should be able to respond to query\_sm requests as well as submit\_sm requests. The following example uses the and operation to run two loops in parallel to respond to both query\_sm and submit\_sm requests:

```
begin
     repeat
        receive query_sm
            message_id -> MID
         send query_sm_resp
           message_id = MID
             final_date = "2005071815234500Z"
            message state = 1 error_code = 0
     end
and
     repeat
        receive submit_sm
         send submit_sm_resp
     end
end
```
#### **Controlling Loops**

You can add options to the repeat operation to specify a rate or time that controls how many times or how long a loop will continue. For example, **mipt** does not know when to stop the following loop, which continuously sends enquire\_link operations from the ASP to the SMSC:

repeat

```
 send enquire_link
     receive enquire_link_resp
     sleep 1 # Wait a second
end
```
You can limit how long a loop will repeat by specifying a time limit after which it will stop. The following loop repeats for up to 10 seconds:

```
repeat for 10 seconds
     send enquire_link
     receive enquire_link_resp
     sleep 1 # Wait a second.
end
```
You can also repeat the loop at a particular pace by specifying a rate of hertz, which is one iteration per second. The following example repeats the loop at a uniform distribution of 2 hertz for a duration of 10 seconds:

```
repeat uniform 2 hertz for 10 seconds
     send enquire_link
     receive enquire_link_resp
end
```
You can also specify intervals instead of frequencies. In this example, uniform 0.5 seconds means one iteration every 0.5 seconds, which is equal to 2 hertz:

```
repeat uniform 0.5 seconds for 10 seconds
     send enquire_link
     receive enquire_link_resp
end
```
You can also ramp the rate up and down gradually. This example ramps up the rate from 0 to 10 hertz over a period of 5 seconds and then holds it at 10 hertz for a period of 6 seconds:

```
repeat uniform (5 seconds) 10 hertz for 6 seconds
     send enquire_link
     receive enquire_link_resp
end
```
This example ramps up the rate and then switches rates twice:

repeat poisson 10 hertz (10 seconds) 20 hertz () 1000 hertz (100 iterations) 1000 hertz () 1 hertz for 20 seconds

This statement has the following effect on the loop:

- Uses a Poisson distribution model
- Ramps up from 10 hertz to 20 hertz over 10 seconds
- Switches to 1000 hertz for an average of 100 iterations, 1 iteration every 0.001 second for about 0.1 seconds
- Switches back to 1 hertz
- Runs for a total of 20 seconds

The following example demonstrates the implicit flow control in a **mipt** script. It sends messages as fast as possible until an error is returned:

```
send submit_sm
     source_addr = "0274022020"
     destination_addr = "0274022023"
```

```
 short_message = octets "spam"
repeat
     receive submit_sm_resp
       command_status = 0 // OK
     send submit_sm
        source_addr = "0274022020"
         destination_addr = "0274022023"
         short_message = octets "spam"
end
receive submit_sm_resp
     command_status != 0 // OK
```
The fields and values within the receive section, such as command\_status =  $0$ , specify the expected values. If the actual value received does not match the expected value, **mipt** generates an Unmatched packet error, which would terminate the loop in this case.

### **Using the RADIUS Protocol**

The following example of a **mipt** script for the RADIUS protocol simulates a short prepaid billing session. The connect statement specifies the RADIUS protocol. The name of the script file can be anything.

```
connect radius_raw udp 'radius-server-hostname' 1812 packet radius_secret = octets 
"SECRET"
       # Initial request for quota allocation
       send access_request
         user_name = '0219393571'
         radius_correlation_id = '12345678'
         nas_identifier = '12345'
        PPAC = { PPAC__select_for_session = octets 00 00 00 10 #Duration accounting
 }
       # Assume successful response and a quota allocated
       receive access_accept
       # Wait 10 seconds before disconnecting
       sleep 10
       # User disconnects
       send access_request
          radius_correlation_id = '12345678'
         radius_service_type = 17 # 'Authorize only', i.e. this is an "on-line" 
Access-Request
        PPAO = \{ PPAQ__quota_identifier = 1
             PPAQ__duration_quota = 10
             PPAQ__update_reason = octets 00 06 # Client Service termination
          }
       # Acknowledgement from the radius server
       receive access_accept
```
# **Using mipt as a Diameter Client or Server**

You can send Diameter messages over either a transmission control protocol (TCP) transport or a stream control transmission protocol (SCTP) transport. This section describes how to create a connection as a Diameter client and how to listen for a connection as a Diameter server, as well as how to send an error message.

See Appendix [B, "Supported Protocol Fields for mipt,"](#page-114-0) for a list of fields that the **mipt** utility supports for the Diameter protocol.

#### **Connecting as a Diameter Client**

Use the following format of the connect message to create a connection as a Diameter client in raw mode:

```
connect diameter_raw <protocol> <hostname> <port>
```
For example, the following connect statements establish Diameter client connections for the TCP and SCTP protocols, respectively:

```
connect diameter_raw tcp my_host 3868
connect diameter_raw sctp my_host 3868
```
You can also create a connection using cooked or agent mode, which have the following formats:

```
connect diameter_cooked <protocol> <hostname> <port>
connect diameter_agent <protocol> <hostname> <port>
```
There is no difference between cooked and raw mode when **mipt** is running as a Diameter client. When **mipt** is running as a Diameter server and using cooked mode, it automatically responds to Device-Watchdog-Request messages so that you do not need to handle them explicitly in the script.

The agent mode is similar to cooked mode except that it automatically performs a basic Capabilities-Exchange at the beginning of the connection.

The following script example connects to a Diameter server, performs a basic Capabilities-Exchange, sends a Credit-Control-Request (CCR) message, and waits for the answer:

```
connect diameter_agent 'server-hostname' 3868
```

```
 send CCR
    end_to_end_identifier = 55
     session_id = 'session id oh yeah'
     origin_host = 'host.example.com'
     origin_realm = 'host.example.com'
     destination_realm = 'host.example.com'
     auth_application_id = 1
     service_context_id = 'service context id woohoo'
     cc_request_type = 0
     cc_request_number = 1
     cost_information = {
         unit_value = {
             value_digits = -1000
            exponent = -20 }
         currency_code = 888
         cost_unit = 'Polish Zlotys'
```

```
 }
 receive CCA
     end_to_end_identifier = 55
```
end

#### **Accepting a Connection as a Diameter Server**

When **mipt** is running as a Diameter server, use the following format to listen for and accept a connection:

```
accept diameter_raw <protocol> <port>
```
The value of <protocol> is either TCP or SCTP and <port> is the port number to which **mipt** is listening.

# **Sending a Diameter Error Message**

You can send a Diameter error message by sending an answer message and explicitly setting the error bit in the command\_flags field, as shown in the following example:

send CCA

```
 command_flags = 0x20 # Error bit
 session_id = 'session id oh yeah'
 error_message = 'Error #12345'
```
# **Testing Messaging with the SMSC Test Tool**

This chapter describes how to configure and use the Oracle Communications Convergent Charging Controller **smsc** test tool.

# **About the smsc Test Tool**

The **smsc** test tool emulates various parts of the short message service (SMS) messaging environment, including a Short Message Service Center (SMSC), Visitor Mobile Switching Center (VMSC), and Home Location register (HLR). You use the utility to test the sending and receiving of SMS messages. See ["Overview of the smsc](#page-11-0)  [Test Tool"](#page-11-0) for an overview of **smsc**.

The **smsc** test tool attaches to the SLEE as a TCAP interface and handles both MAP and IS-41 incoming short message requests. It can simulate an SMSC by sending an MO ForwardSM operation, an HLR by sending an SendRoutingInfoForSM operation, or an MSC by sending an MT ForwardSM operation at MAP levels 1-3. The responses to each method are defined in a configuration file. Selection of functionality is automatic, depending on which type of operation the test tool receives.

# **Running the smsc Test Tool**

The **smsc** test tool is located in the following directory:

/IN/service\_packages/TEST\_TOOLS/bin/smsc

The **smsc** test tool runs as a SLEE interface when you start the SLEE; therefore, starting the SLEE starts **smsc**. You must have configured the **smsc** test tool and configured the SLEE for **smsc** before **smsc** will run. See ["Configuring SLEE for smsc"](#page-79-0) for information about configuring the SLEE.

The **smsc** test tool redirects its output to a log file. The log file is written to the /IN/service\_packages/TEST\_TOOLS/tmp/smsc.log file.

Before starting the SLEE, set the following environment variables for **smsc**:

ESERV\_CONFIG\_FILE

Optional. Set to the location of the **eserv.config** file, which contains the XMS configuration. Defaults to **/IN/service\_packages/etc/eserv.config**.

SMSC\_CONFIG\_FILE

Set to the location of the **smsc.cfg** file, which defines the SMSC responses to incoming messages. The following example illustrates a setting of the SMSC\_ CONFIG\_FILE environment variable:

SMSC\_CONFIG\_FILE=/IN/service\_packages/TEST\_TOOLS/etc/smsc.cfg

export SMSC\_CONFIG\_FILE

■ DEBUG

Set to fred\_smsc to obtain useful information about what **smsc** is doing.

**Note:** If this variable is set to all, every SLEE program writes out debugging information, which is usually not desirable due to the volume of information, most of which is not meaningful for **smsc**.

# <span id="page-79-0"></span>**Configuring SLEE for smsc**

To configure the Service Logic Execution Environment (SLEE) for SMSC, you must include the following parameters in the **slee.cfg** file:

- SERVICEKEY=INTEGER 42 SMSCINT
- INTERFACE=Timer timerIF /IN/service\_packages/SLEE/bin EVENT
- INTERFACE=SMSCINT smsc </path/to/the\_smsc> EVENT

The following example highlights these parameters in an excerpt from the **slee.cfg** file.

```
# Standard SLEE definitions...
# (MAXAPPLICATIONS, MAXDIALOGS, etc)
WATCHDOG=/IN/service_packages/SLEE/bin/ watchdog
WATCHDOGCYCLETIME=3000
SERVICEKEY=INTEGER 101 xmsIf
SERVICEKEY=INTEGER 42 SMSCINT
SERVICE=ACS 1 slee_acs ACS
INTERFACE=Timer timerIF /IN/service_packages/SLEE/bin EVENT
INTERFACE=SMSCINT smsc </path/to/the_smsc> EVENT
INTERFACE=xmsIf xmsTrigger.sh /IN/service_packages/XMS/bin EVENT
APPLICATION=slee_acs slee_acs /IN/service_packages/ACS/bin 1 1
```
Other parameters listed here, which are important to running SLEE, are described in *Service Logic Execution Environment Technical Guide*.

# **Configuring the smsc Test Tool**

Configuring the **smsc** test tool consists of adding configuration parameters to the **smsc.cfg** file, which is in the **/IN/service\_packages/TEST\_TOOLS/etc** directory by default. You can specify a different location for the file by setting the SMSC\_CONFIG environment variable.

You add parameters to the **smsc.cfg** file based on the testing that you want to do. Configuring the **smsc** test tool can include the following tasks:

- ["Configuring General Parameters"](#page-80-0)
- ["Configuring for CAP3 GPRS"](#page-80-1)
- ["Configuring for MAP"](#page-82-0)
- ["Configuring for MAP as HLR"](#page-86-0)
- ["Configuring for IS-41"](#page-96-0)
- ["Configuring for IS-41 as HLR"](#page-102-0)

# <span id="page-80-0"></span>**Configuring General Parameters**

The following parameters apply to the **smsc** test tool rather than a particular protocol.

Set the following parameters in the **smsc.cfg** file to specify a sleep time and a request delay range.

#### **Protocol**

Deprecated.

**Note:** The Protocol parameter formerly specified the protocol ("map" or "is41") to be used. However, the **smsc** test tool currently determines the protocol based on the incoming message.

#### **requestDelayRangeStart**

The requestDelayRangeStart and requestDelayRangeEnd parameters specify a range in seconds by which responses are delayed. The delay is randomly selected from within the specified range.

Specifies the start of the delay range.

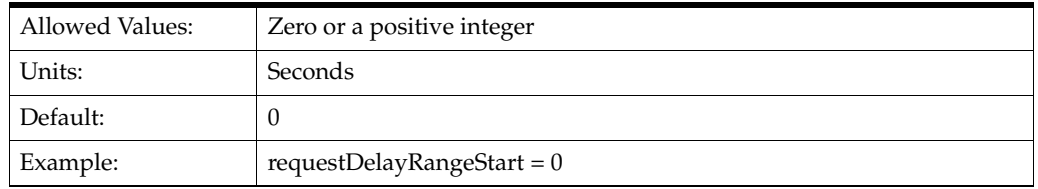

#### **requestDelayRangeEnd**

Specifies the end of the delay range.

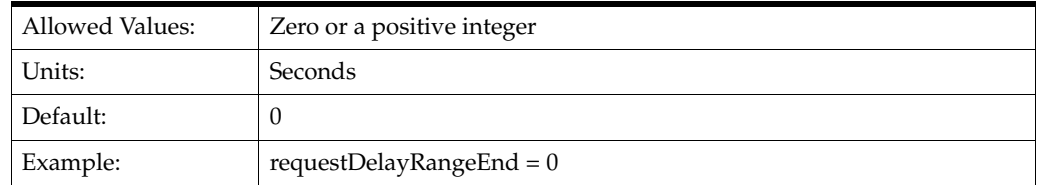

#### **sleepTime**

Specifies the sleep time between event polls when idle.

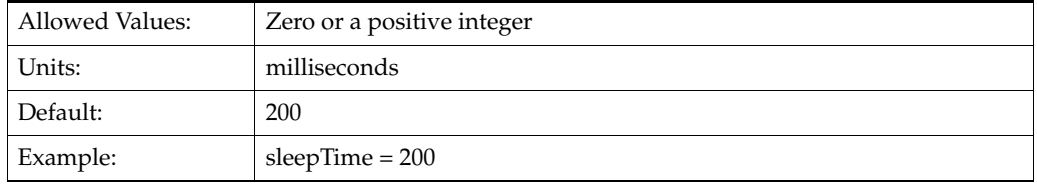

# <span id="page-80-1"></span>**Configuring for CAP3 GPRS**

You can use the SMSC test tool to perform one CAP3 GPRS operation, ActivityTestGPRS.

Use the following parameters in the **smsc.cfg** file to perform an ActivityTestGPRS operation for the CAP3 GPRS protocol. This operation tests whether a relationship exists between the gsmSCF and gprsSSF. If so, the gprsSSF replies.

#### **CAP3DestinationReferenceRange**

Optional. Specifies an array of Destination Reference patterns and associated behaviors.

```
CAP3DestinationReferenceRange = [
     {
         pattern = ""
         responses = [
             {
                  reply = true | false
                  delay = <seconds>
 }
              ...
         ]
    }
     ...
]
```
You set the following values in the CAP3DestinationReferenceRange parameter.

■ **delay**

Mandatory for an entry in the responses array of CAP3DestinationReferenceRange. Specifies in seconds the length of time to delay the response.

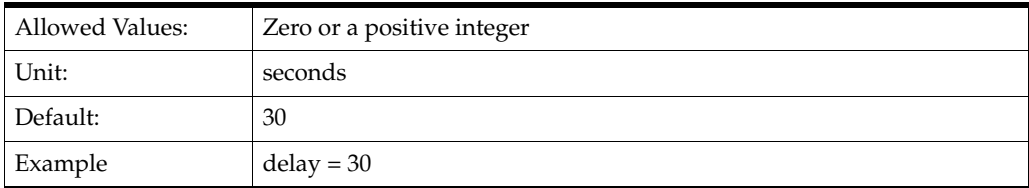

#### ■ **pattern**

Mandatory for entry in the CAP3DestinationReferenceRange array. Specifies a regular expression as understood by the UNIX grep command.

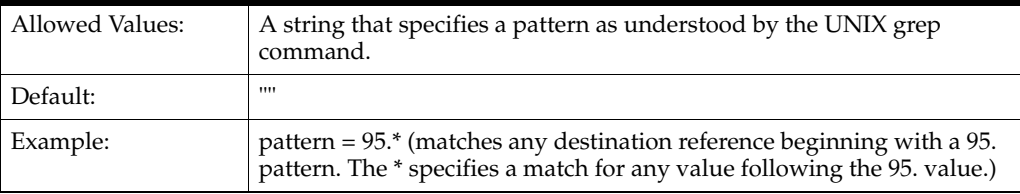

#### ■ **reply**

Mandatory for entry in the CAP3DestinationReferenceRange array. Specifies whether to reply to an ActivityTestGPRS operation sent by the gsmSCF.

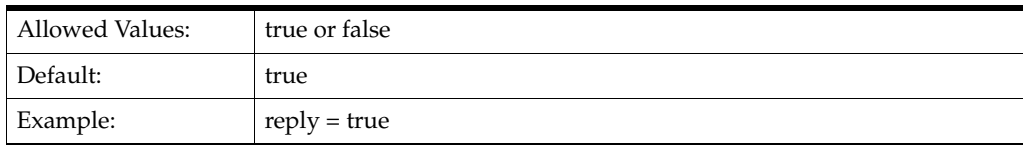

#### ■ **responses**

Mandatory for an entry in the CAP3DestinationReferenceRange array. Specifies an array of responses, each of which specifies a reply of true or false and a delay in seconds.

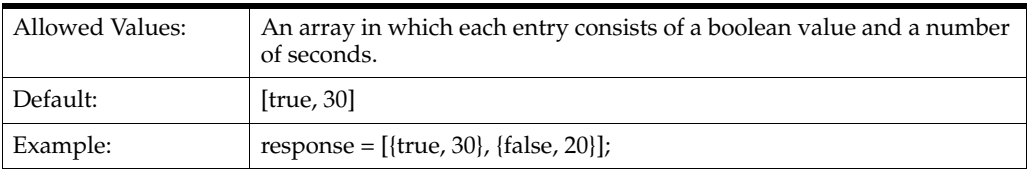

# <span id="page-82-0"></span>**Configuring for MAP**

To use the MAP protocol, set the appropriate parameters in the **smsc.cfg** file.

# **AbortRequest**

Deprecated. Setting AbortRequest to true is equivalent to Action = ABORT.

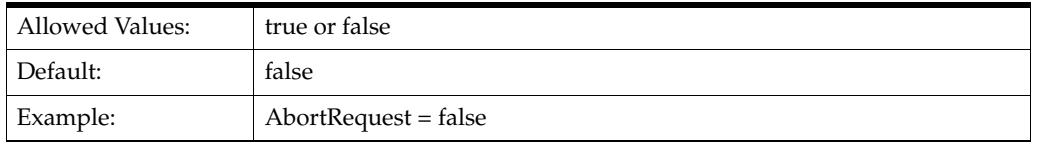

### **Action**

Specifies the action to take when a message is received. These values override IgnoreRequest, AbortRequest, or FailResponse.

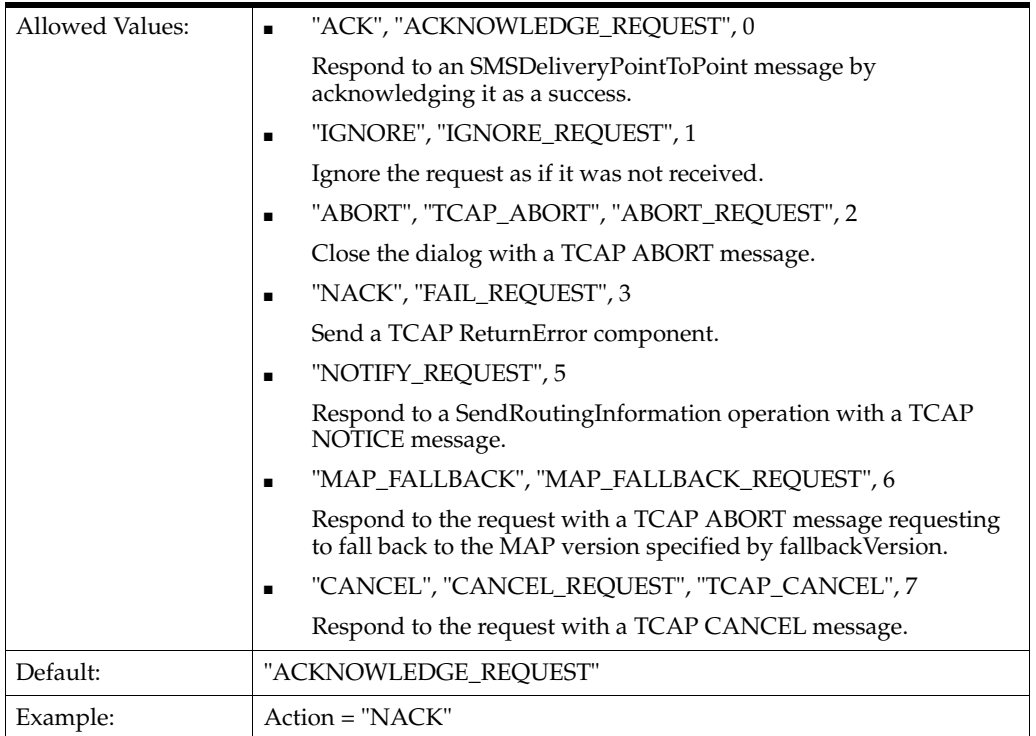

# **altAction**

Used instead of Action for the percentage of time specified by altPercentage.

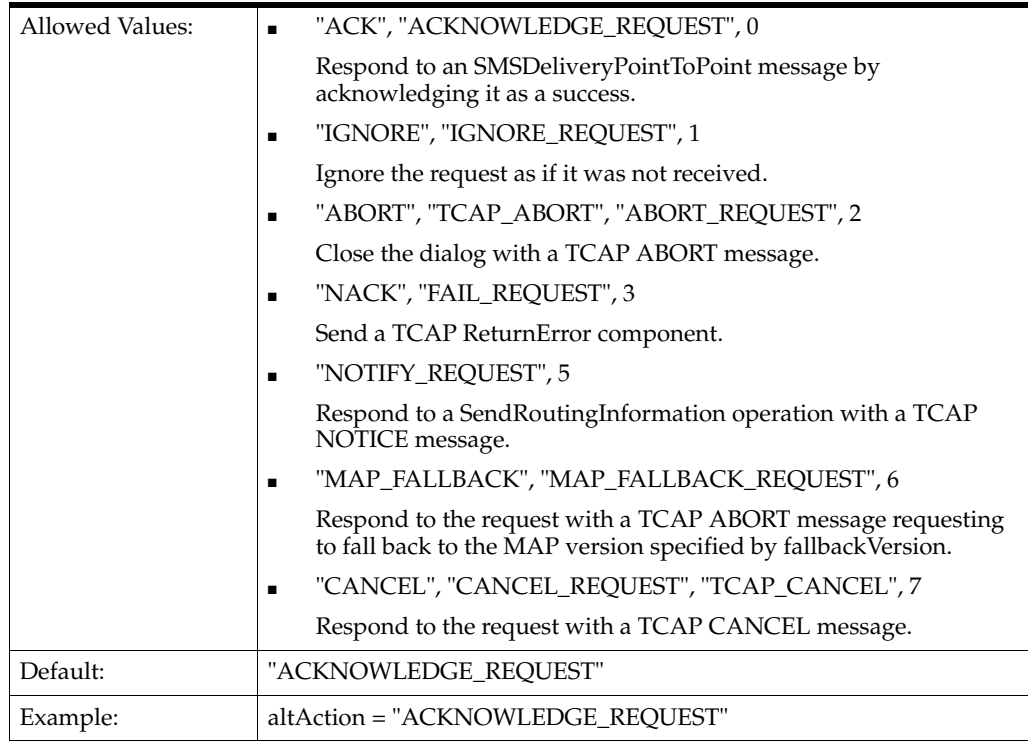

# **altPercentage**

Specifies the percentage of time to use altAction instead of Action

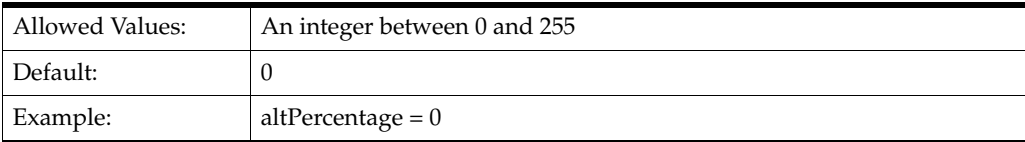

# **FailOpid**

The error code to put in a TCAP ReturnError.

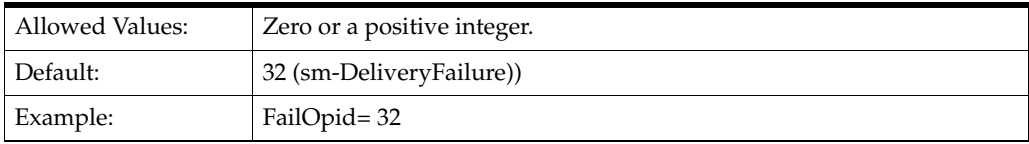

### **FailCause**

The value that specifies the cause in a ReturnError message when the error code is 32 (sm-DeliveryFailure).

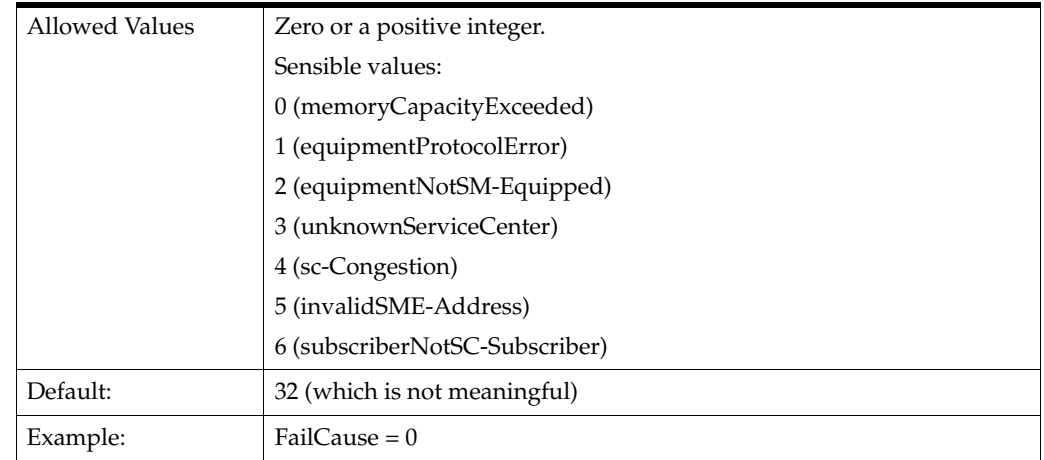

#### **FailResponse**

Deprecated. Setting FailResponse to true is equivalent to Action = "NACK".

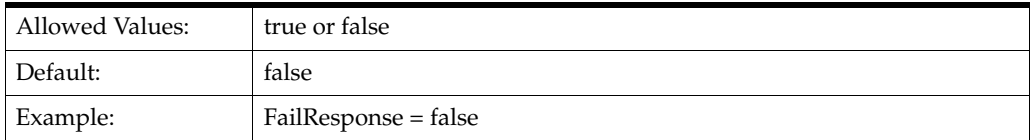

#### **fallbackVersion**

Specifies the value when Action is MAP\_FALLBACK. This is the MAP version to put in the TCAP ABORT message when MAP fallback is requested.

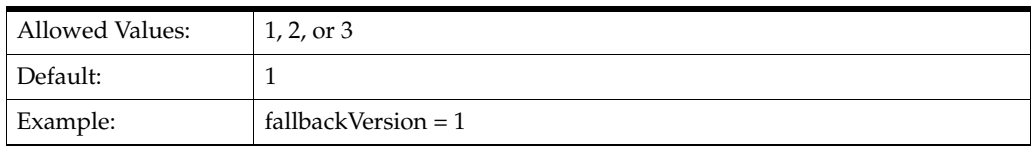

**Note:** While this chapter and the **smsc.cfg** file refer to MAP version 3, its official name is MAP phase 2+.

#### **IgnoreRequest**

Deprecated. Setting IgnoreRequest to true is equivalent to Action = "IGNORE".

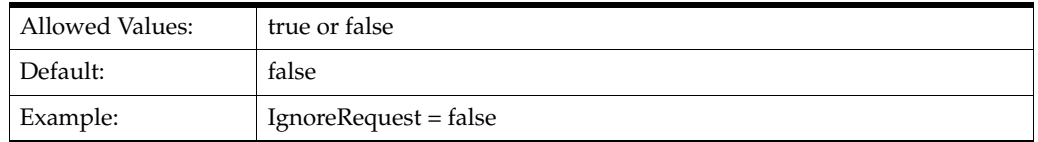

#### **MapVersion**

Specifies the MAP version to support. SMC or SMSC requests that use a higher version are aborted (TCAP\_ABORT) and **smsc** requests a fallback to this version, regardless of the value of the Action parameter.

**Note:** While this chapter and the **smsc.cfg** file refer to MAP version 3, its official name is MAP phase 2+.

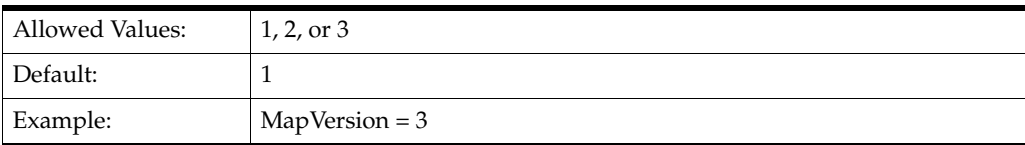

#### **moreMessages**

If true, the **smsc** test tool sends the MAP result in a TCAP\_CONTINUE message, leaving the TCAP dialog open. If false, the **smsc** test tool sends the MAP result in a TCAP\_END message, ending the TCAP dialog.

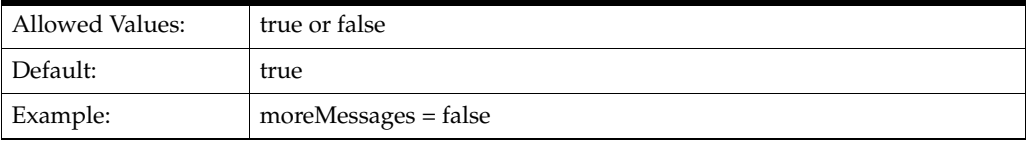

### **RECEIVED\_SMS\_STATUS\_REPORT**

Specifies the Action and FailOpid to use when processing messages that contain an SMS Status Report.

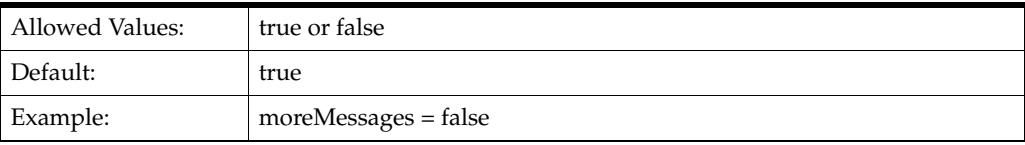

### **SEND\_USSD\_MAP\_ERROR\_VALUE**

The error code to put in a TCAP ReturnError message for a MAP UNSTRUCTURED\_ SS\_NOTIFY or PROCESS\_UNSTRUCTURED\_SS operation.

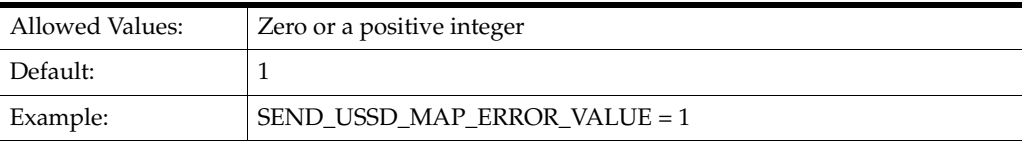

# **SEND\_USSD\_PROCESS\_UNSTRUCTURED\_SS\_RESPONSE**

Specifies the action to take on receipt of a MAP\_PROCESS\_UNSTRUCTURED\_SS operation.

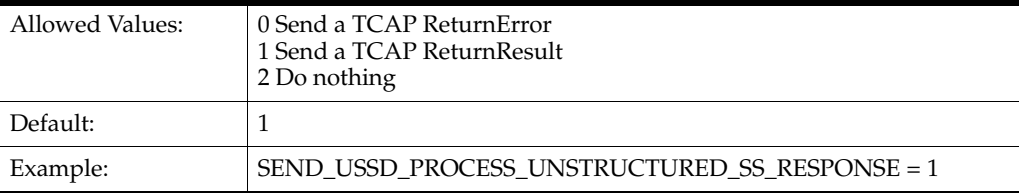

### **SEND\_USSD\_SS\_NOTIFY\_RESPONSE**

Specifies the action to take on receipt of a MAP UNSTRUCTURED\_SS\_NOTIFY operation.

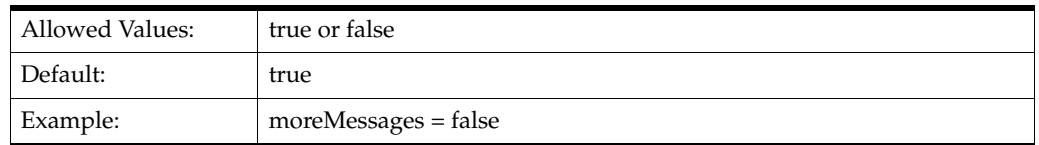

### **TCAP\_ABORT\_cause**

Specifies the cause (p-abortCause) to put in a TCAP ABORT message.

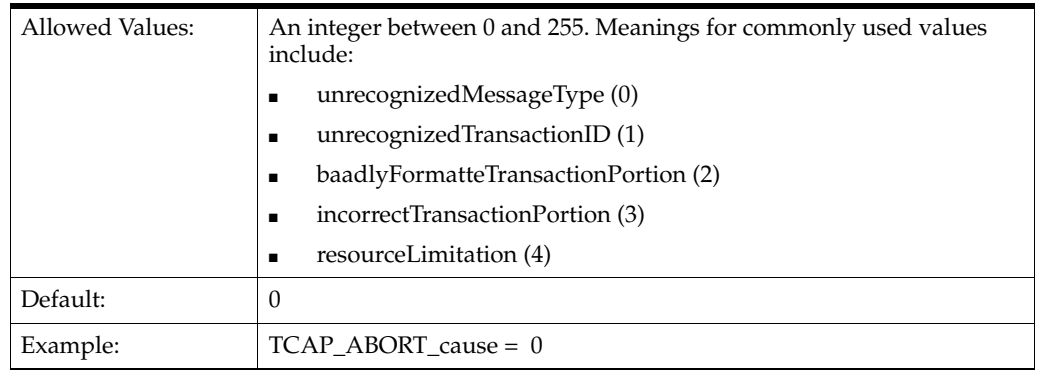

# **Example MAP Configuration**

The following example illustrates the **smsc** configuration parameters for MAP in the **smsc.cfg** file:

```
# smsc.cfg
SMSC = { ...
   MAP = \{ moreMessages = False
        MapVersion = 3
        IgnoreRequest = False
        AbortRequest = False
        FailResponse = False
        Action = "ACKNOWLEDGE_REQUEST"
        TCAP_ABORT_cause = 0
       altAction = "ACKNOWLEDGE REQUEST"
        altPercentage = 0
        FailOpid = 32
        FailCause = 32
        fallbackVersion = 1
        SEND_USSD_SS_NOTIFY_RESPONSE = 1
        SEND_USSD_PROCESS_UNSTRUCTURED_SS_RESPONSE = 1
         SEND_USSD_MAP_ERROR_VALUE = 1
         RECEIVED_SMS_STATUS_REPORT = {
            Action = "ACKNOWLEDGE_REQUEST"
             altAction = "ACKNOWLEDGE_REQUEST"
             altPercentage = 0
             FailOpid = 32
             FailCause = 32
         }
```
# <span id="page-86-0"></span>**Configuring for MAP as HLR**

}

When Protocol is set to MAP, you can also configure SMSC to respond as an HLR when it receives a SendRoutingInfoForSM message.

**Note:** You can enable both SMS and HLR capabilities at the same time.

Use the following parameters to configure SMSC as an HLR.

#### **Action**

Specifies the action to take upon receipt of a lookup request. This action supersede the IgnoreRequest, AbortRequest, and FailResponse parameters.

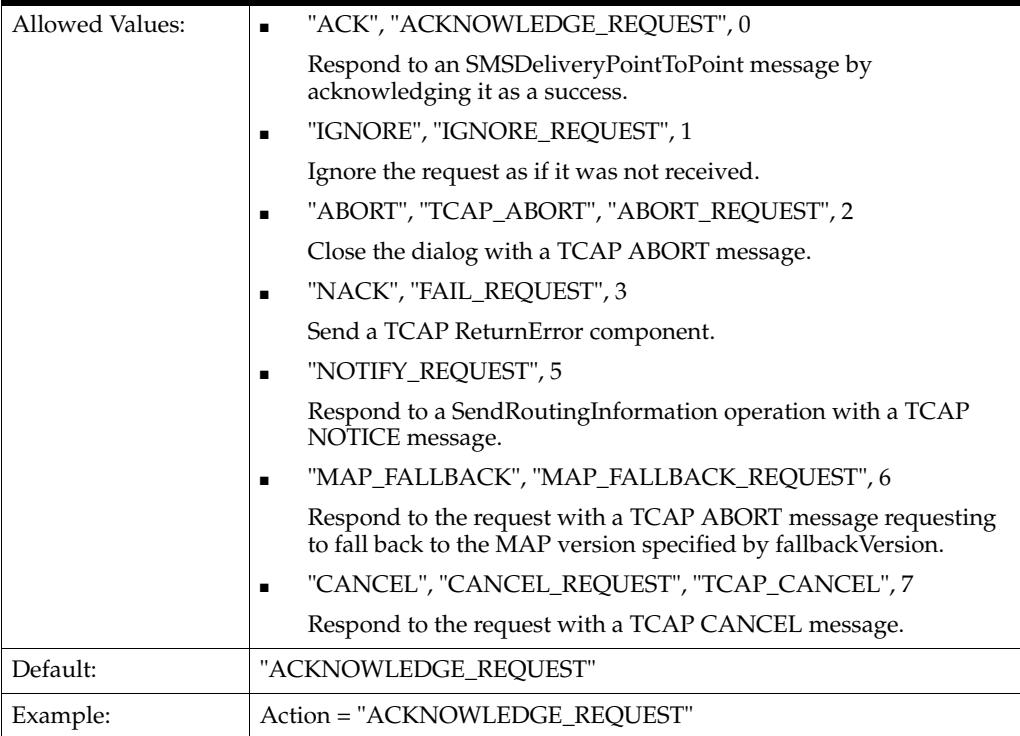

#### **Address**

These are the digits of the MSC number to put in SEND\_ROUTING\_INFORMATION\_ FOR\_SM results.

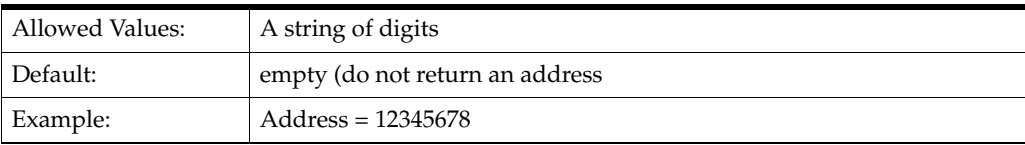

#### **AddressNature**

This is the nature address of the MSC number to put in SEND\_ROUTING\_ INFORMATION\_FOR\_SM results.

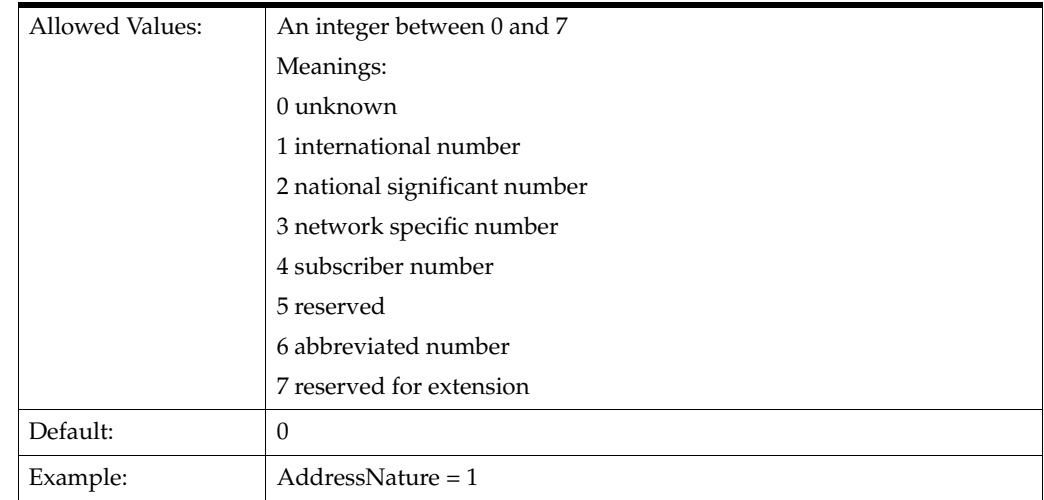

# **AddressPlan**

This is the indicator of the numbering plan for the MSC number to put in SEND\_ ROUTING\_INFORMATION\_FOR\_SM results.

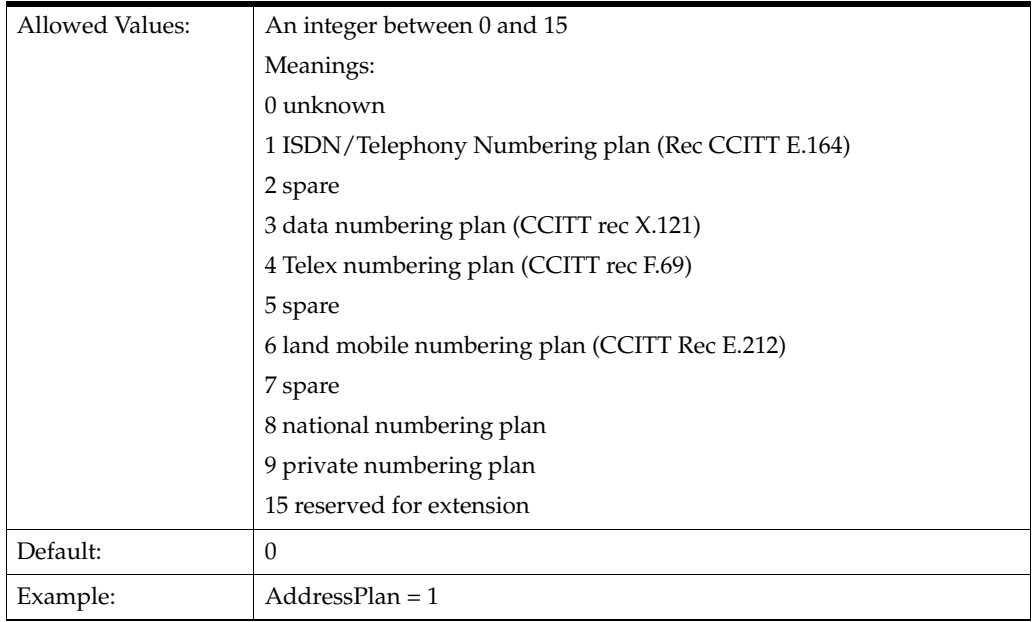

#### <span id="page-88-0"></span>**canSendEmptyImsi**

Controls what happens if the value of the IMSI parameter is an empty string (" "). If the value of canSendEmptyImsi is true, the IMSI is sent as an empty string. If the value of canSendEmptyImsi is false, the IMSI is constructed of the imsiPrefix value followed by the MSISDN.

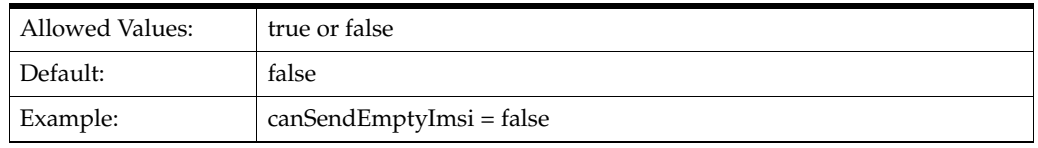

# **Denied**

Deprecated. A value of true is equivalent to Action = "NACK".

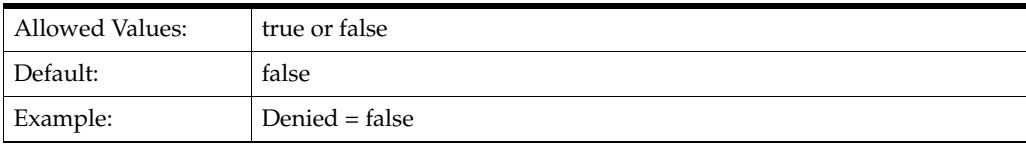

#### **Enabled**

Deprecated. When true, enables the HLR functions and **smsc** responds to those messages. A value of false is equivalent to Action = "IGNORE".

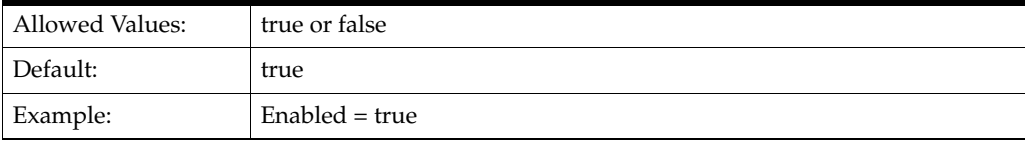

#### **Error**

Deprecated. When true, **smsc** responds to HLR messages with an error code.

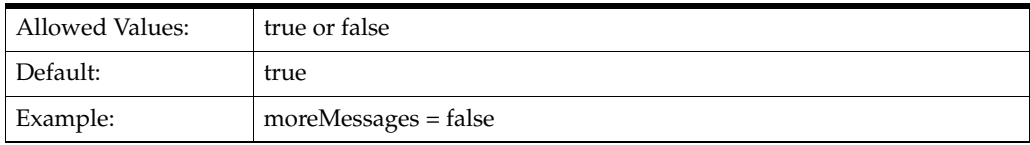

#### **ErrorCause**

The cause of failure to include in the NACK response, if appropriate to the operation ID.

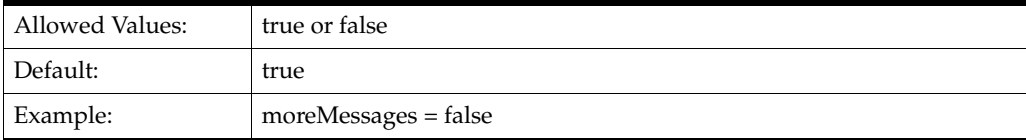

### **ErrorOpid**

Deprecated. The error code to put in a TCAP ReturnError message.

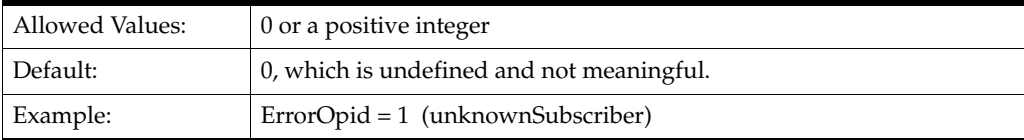

# **FailOpid**

The error code to put in a TCAP ReturnError message.

**Note:** FailOpid overrides the deprecated ErrorOpid parameter.

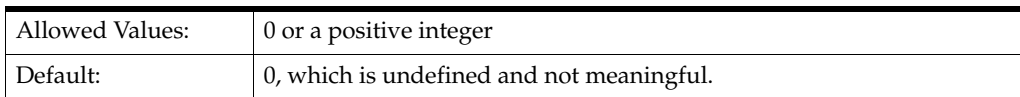

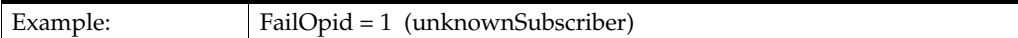

#### **fallbackVersion**

If the action is FALLBACK\_REQUEST, this value is the version specified in TCAP\_ ABORT, assuming that the logic for MapVersion does not apply.

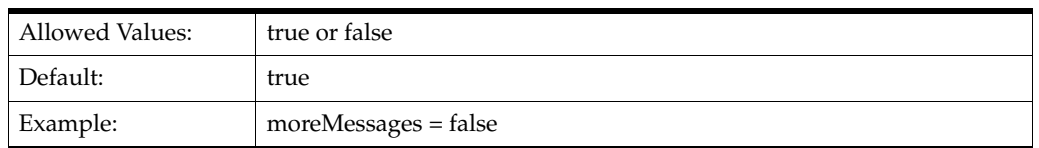

#### **GPRSNodeIndicator**

The LocationInfoWithLMSI.gprsNodeIndicator value to put in a MAP2 SEND\_ ROUTING \_INFORMATION\_FOR\_SM result.

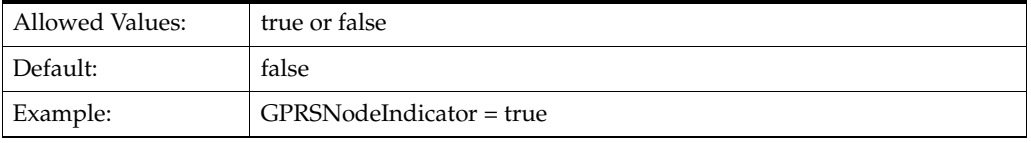

# **hlrAltAction**

Specifies the alternative action to take upon receipt of a lookup request. The hlrAltAction parameter is used instead of the Action parameter for the percentage of time specified by hlrAltPercentage.

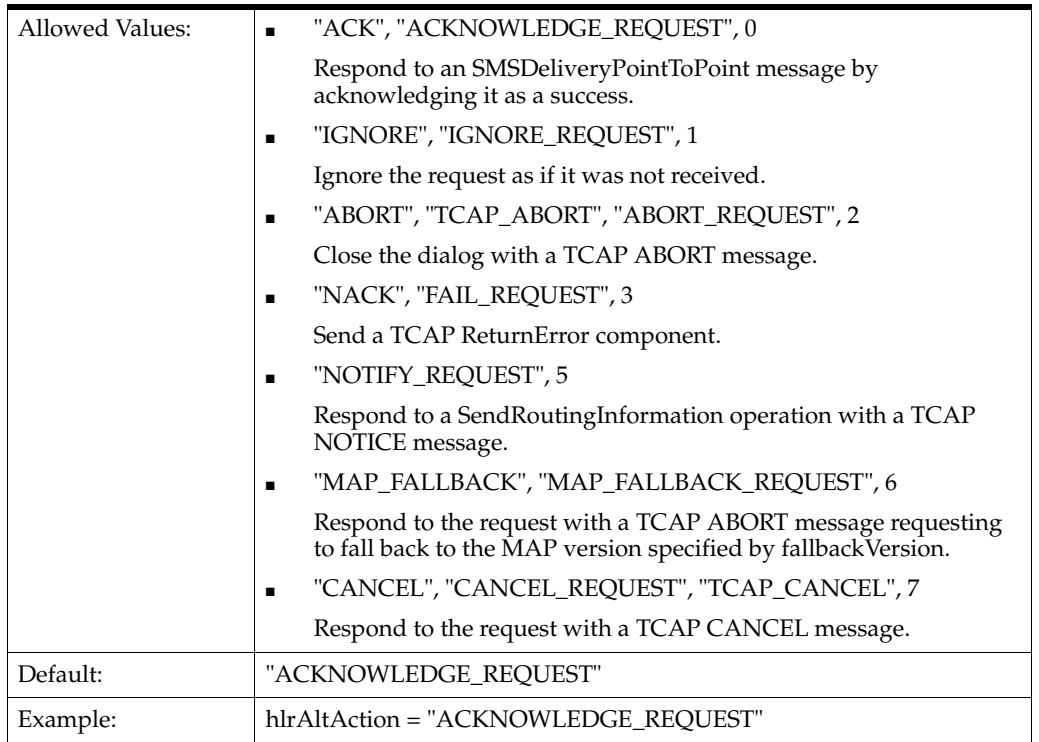

### **hlrAltPercentage**

Specifies as a percentage the number of times that **smsc** uses hlrAltAction instead of Action.

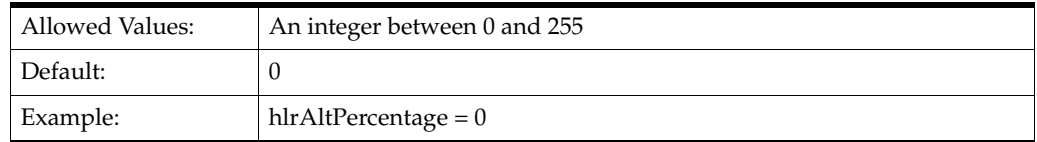

# **HLRSequence**

Optional. This parameter is an array that enables you to configure a different responses for the MAP plugin when using HLR functionality for Status Reports and Submit messages. See ["SMSC Sequence for MAP](#page-94-0) as HLR" for more information.

# **IMSI**

The International Mobile Subscriber Identifier (IMSI) to put in the SEND\_ROUTING\_ INFORMATION result or SEND\_ROUTING\_INFORMATION\_FOR\_SM result.

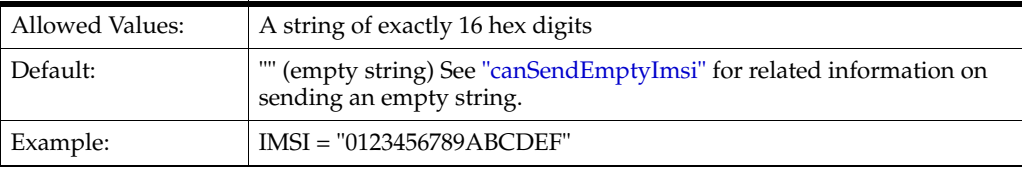

# **imsiPrefix**

Specifies the prefix to turn the MSISDN into an IMSI, when the IMSI parameter is empty.

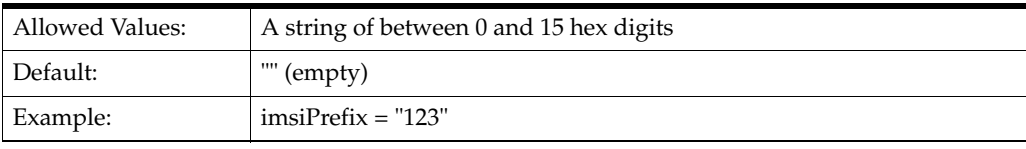

# **ISC**

MAP 3 only. Specifies whether to follow every ReturnError or ReturnResult message with an INFORM\_SERVICE\_CENTER operation.

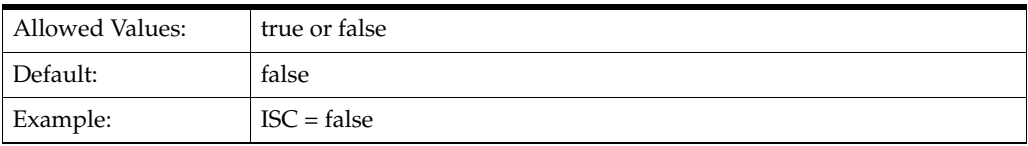

### **ISCMwStatus**

If non-zero, ISCMwStatus is included as the mw-Status field of the MAP INFORM\_ SERVICE\_CENTER operation. Only the following six least-significant bits are valid:

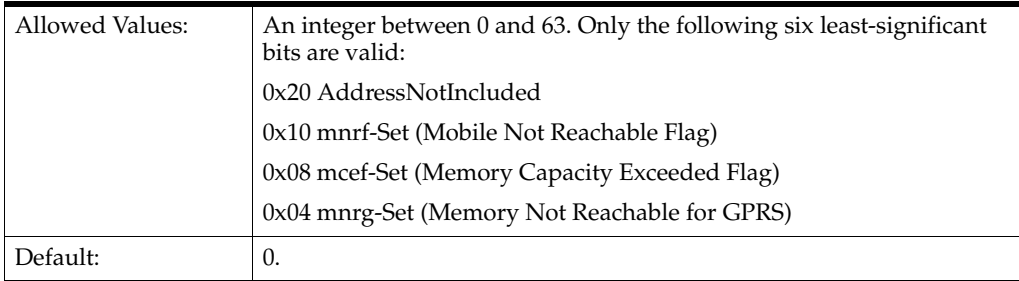

Example: **ISCMwStatus = 4** 

**Note:** You can apply the logical OR operation to these bits. For example, applying a logical OR operation to 0x20 (01 0000) and 0x04 (00 0100) results in 0x24 (01 0100), which means address not included and memory not reachable for GPRS.

#### **ISCSeparate**

Specifies whether to send the INFORM\_SERVICE\_CENTER in a separate TCAP message from the TCAP ReturnError message.

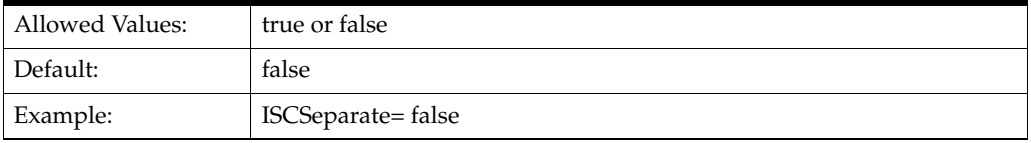

#### **ISCStoredMsisdnNoa, ISCStoredMsisdnNpi, ISCStoredMsisdn**

If present, is included as the storedMSISDN field of the ISC operation.

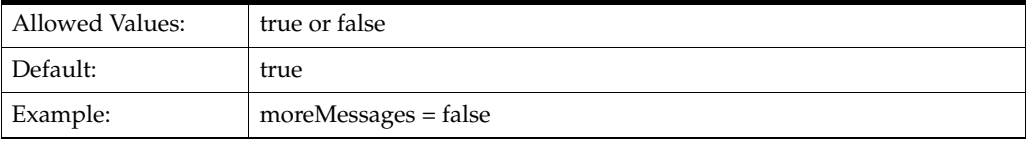

#### **LMSI**

Specifies the LMSI to put in the SEND\_ROUTING\_INFORMATION\_FOR\_SM results.

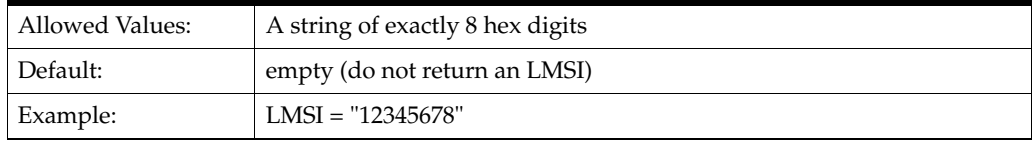

#### **MapVersion**

Specifies the MAP version to use. If the incoming MAP version is higher, SMSC sends a TCAP ABORT message to fall back to this version, regardless of the version specified.

**Note:** While this chapter and the **smsc.cfg** file refer to MAP version 3, its official name is MAP phase 2+.

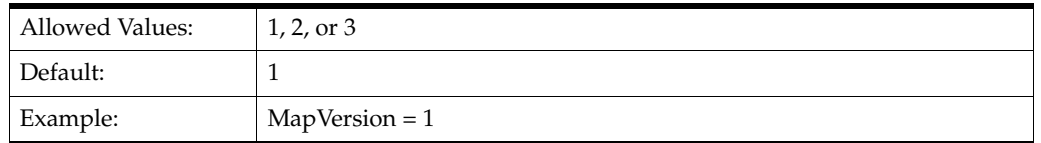

#### **SGSN**

Specifies the digits of the SGSN number to put in SEND\_ROUTING\_INFORMATION\_ FOR\_SM results.

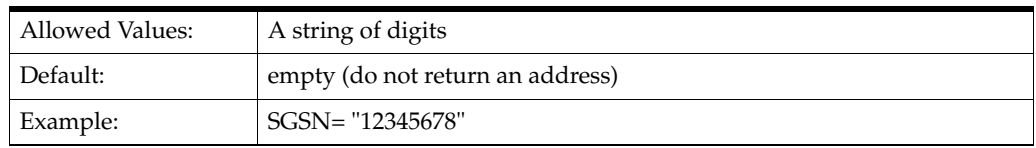

# **SGSNNature**

Specifies the nature address of the Service GPRS Support Node (SGSN) number to put in SEND\_ROUTING\_INFORMATION\_FOR\_SM results.

On behalf of mobile subscribers, SGSN manages access to network resources and enacts the packet scheduling policy. It also initiates the Packet Data Protocol (PDP) context with the gateway GPRS support node (GGSN).

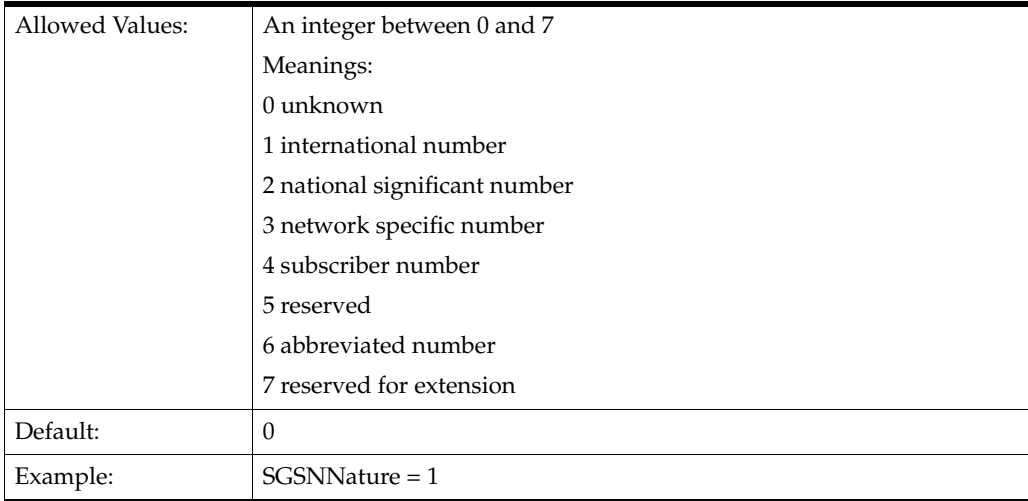

# **SGSNPlan**

Specifies the indicator of the numbering plan of the SGSN number to put in SEND\_ ROUTING\_INFORMATION\_FOR\_SM results.

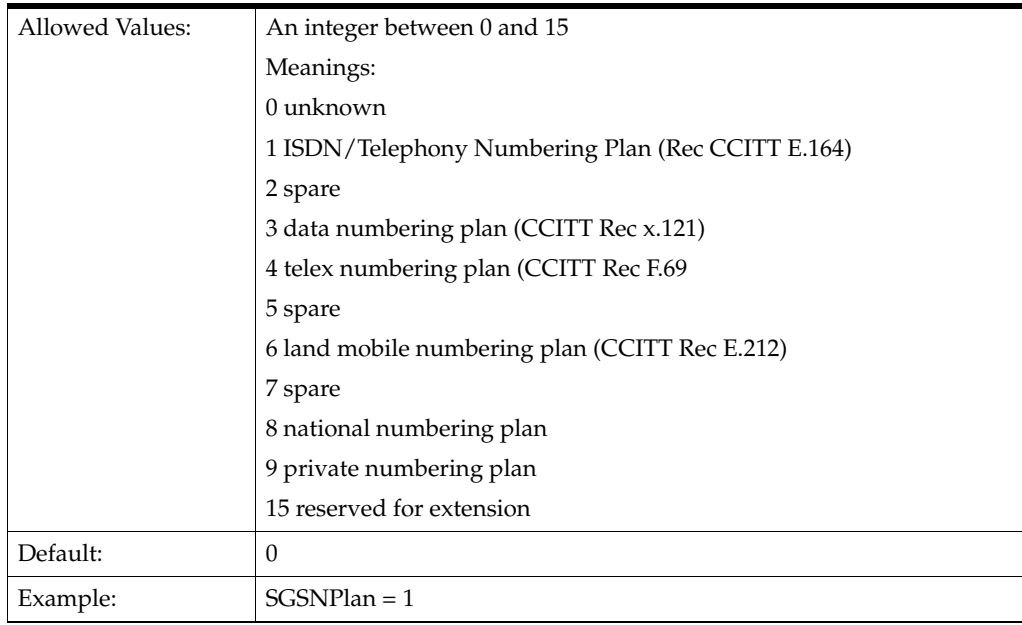

#### **Example MAP as HLR Configuration**

The following example illustrates the **smsc** configuration parameters for MAP when **smsc** acts as an HLR:

```
# smsc.cfg
SMSC = { ...
   MAP = \{ ...
         RECEIVED_SMS_STATUS_REPORT = {
 ...
         }
# This section describes how the SMSC handles SEND-ROUTING-INFORMATION 
# and SEND_ROUTING-INFORMATION-FOR-SM requests.
        HLR = \{ Enabled = True 
             Denied = False 
             Action = "ACKNOWLEDGE_REQUEST" 
             MapVersion = 1 
             ErrorOpid = 1 # unknownSubscriber
             FailOpid = 1 # unknownSubscriber 
             ISC = False 
             ISCSeparate = False 
             TCAP_ABORT_cause = 0 
             ISCStoredMsisdnNoa = 1 
             ISCStoredMsisdnNpi = 1 
             ISCStoredMsisdn = "12345678" 
             ISCMwStatus 
             IMSI = "0123456789ABCDEF"
             canSendEmptyImsi = False 
             GPRSNodeIndicator 
             imsiPrefix = "123" 
             AddressNature = 1 
             AddressPlan = 1 
             Address = "12345678"
             SGSNNature = 1
             SGSNPlan = 1
             SGSN = "12345678"
             LMSI = "12345678"
         }
     }
}
```
#### <span id="page-94-0"></span>**SMSC Sequence for MAP as HLR**

When Protocol is set to MAP, you can add an HLRSequence parameter to configure different responses for the MAP plugin when using HLR functionality for Status Reports and Submit messages. HLRSequence is an array where each array element represents a response to a SEND\_ROUTING\_INFORMATION or SEND\_ROUTING\_ INFORMATION\_FOR\_SM request.

Each parameter available for HLR configuration is also available for HLRSequence.

The following rules apply to use of the HLRSequence parameter:

- If HLRSequence has one response, it is used for all responses.
- If HLRSequence has more than one response, the first request will be handled according to the first array element, the second request will be handled according

to the second array element, and so on. When the **smsc** test tool reaches the end of the array, it loops back to the beginning of the array.

If HLRSequence is absent or is present but has no responses, HLR is used for all responses.

The following example illustrates the use of the HLRSequence parameter:

```
SMSC = { ...
   MAP = \{ ...
        RECEIVED_SMS_STATUS_REPORT = {
           ...
        }
        # This section describes how the SMSC should handle
        # SEND-ROUTING-INFORMATION and SEND_ROUTING-INFORMATION-FOR-SM requests.
       HT.R = f ...
        }
        hlrAltAction = "ACKNOWLEDGE_REQUEST"
        hlrAltPercentage = 0
        HLRSequence = [
\{ # Each of these sections has the same format as the SMSC.MAP.HLR
            # section above.
 }
            ...
\{ }
        ]
        ...
    }
     ...
```
# **Map SendUSSDNotification**

}

The SEND\_USSD\_SS\_NOTIFY\_RESPONSE and SEND\_USSD\_MAP\_ERROR\_VALUE parameters configure the response to the Advanced Control Services (ACS) for a MAP-UNSTRUCURED-SS-NOTIFY message.

To send a valid response, which is the default, set SEND\_USSD\_SS\_\_NOTIFY\_ RESPONSE to 1:

SEND\_USSD\_SS\_NOTIFY\_RESPONSE=1

To send a MAP ERROR response, set SEND\_USSD\_SS\_NOTIFY\_RESPONSE to 0:

SEND\_USSD\_SS\_NOTIFY\_RESPONSE=0

**Note:** Use SEND\_USSD\_MAP\_ERROR\_VALUE=*value* to set the error code value (1 - 44) as defined in **Map2Types.h**.

Set SEND\_USSD\_SS\_NOTIFY\_RESPONSE to 2 to indicate that no response is returned:

SEND\_USSD\_SS\_NOTIFY\_RESPONSE=2

The following example illustrates the SEND\_USSD\_SS\_NOTIFY\_RESPONSE and SEND\_USSD\_MAP\_ERROR\_VALUE parameters:

```
AP = \{ ...
     SEND_USSD_SS_NOTIFY_RESPONSE=0
     SEND_USSD_MAP_ERROR_VALUE=1
}
```
# **XMS tcapInterfaceName**

The tcapInterfaceName parameter specifies the name of the interface that XMS uses to communicate with the SMSC. The parameter value is the same name that is specified as the SMSC interface by the INTERFACE parameter in the **SLEE.cfg** file.

The following example illustrates the tcapInterfaceName parameter in the **smsc.cfg** file:

```
XMS = \{xmsTrigger = {
     plugins = [
     # MAP plugin
     {
         lib = "xmsiMap.so"
        SSN = 8 prefix = "485"
         pluginId = 1
        config = \{ contextKey = 1234
             tcapInterfaceName = "SMSCINT"
             GT = "5114406267"
            PC = 55SSN = 8 }
     }
}
}
```
# <span id="page-96-0"></span>**Configuring for IS-41**

When the Protocol parameter in the **smsc.cfg** file is set to IS-41, **smsc** accepts SMSDeliveryPointToPoint requests and responds to them based on the following IS-41 parameters.

Use the following parameters to configure **smsc** for the IS-41 protocol.

#### **ACK**

Deprecated in favor of Action.

If the value is true, respond with a positive value for SMSDeliveryPointToPointResult, but one without an SMS\_CauseCode value.

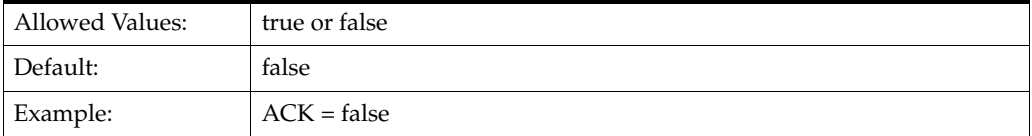

#### **Action**

Specifies the action to take upon receipt of a message, which supersedes the ACK, NACK, TCAP\_ABORT, and Ignore items. You can also use the strings "ack", "nack", "abort", and "ignore".

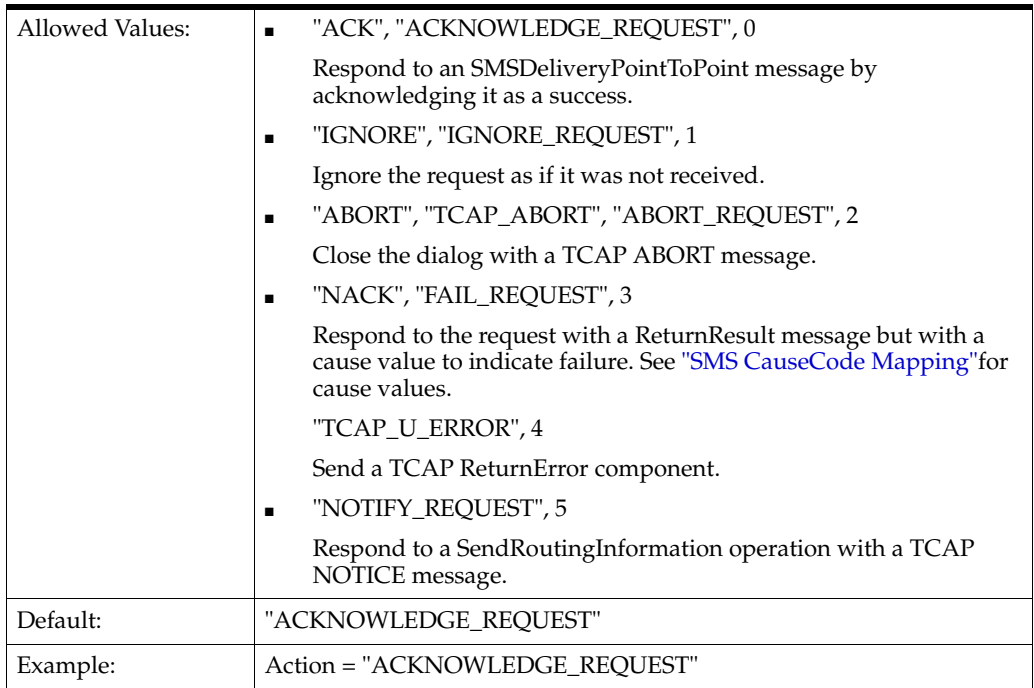

# **altAction**

Specifies the action to take upon receipt of a message, which supersedes the ACK, NACK, TCAP\_ABORT, and Ignore items. You can also use the strings "ack", "nack", "abort", and "ignore".

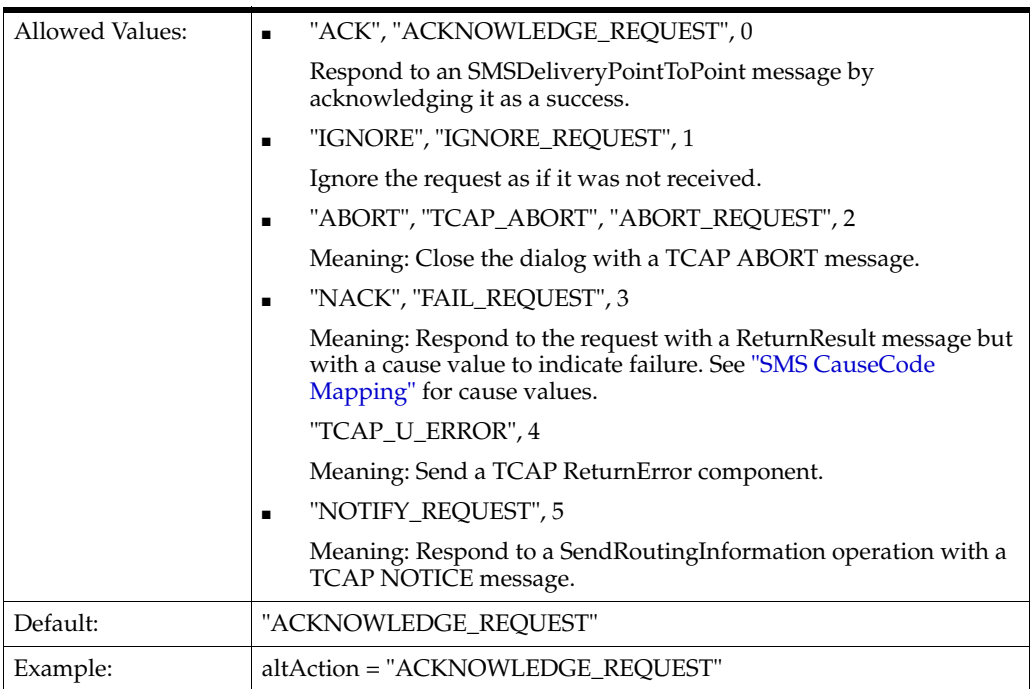

# **altPercentage**

Specifies the percentage of time to use altAction instead of Action.

Allowed Values: An integer between 0 and 255

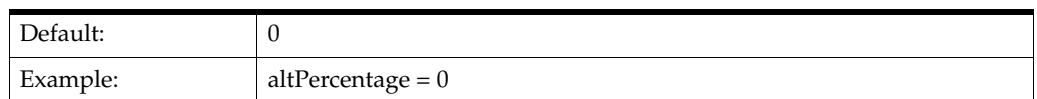

#### **defaultDestPC**

The point code to put in the SCCP Called Party Address of TCAP messages containing IS-41 operations.

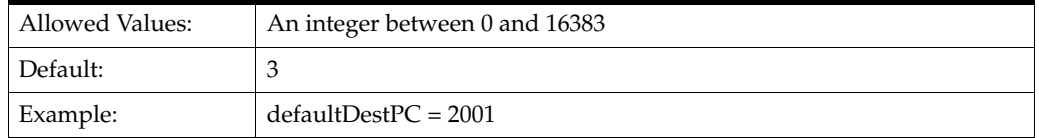

#### **defaultDestSSN**

The subsystem number to put in the SCCP Called Party Address of TCAP messages containing IS-41 operations.

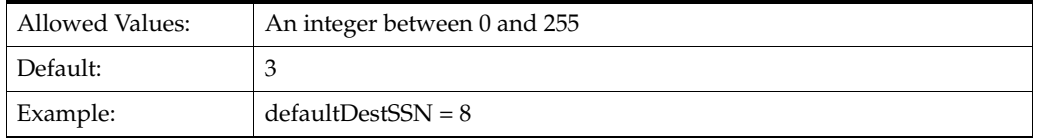

#### **Ignore**

Deprecated in favor of Action. You can also use the string "ignore".

If the value is true, ignore the request as if it was not received.

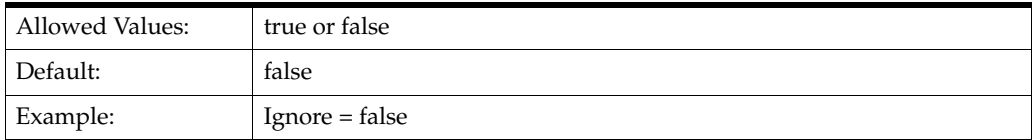

# **NACK**

Deprecated in favor of Action.

If the value is true, respond with a negative value for SMSDeliveryPointToPointResult by including an SMS\_CauseCode value.

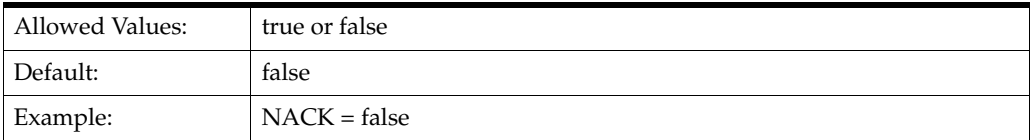

## **NACK\_StatusCode**

The action to put in the status code when the action is FAIL\_REQUEST.

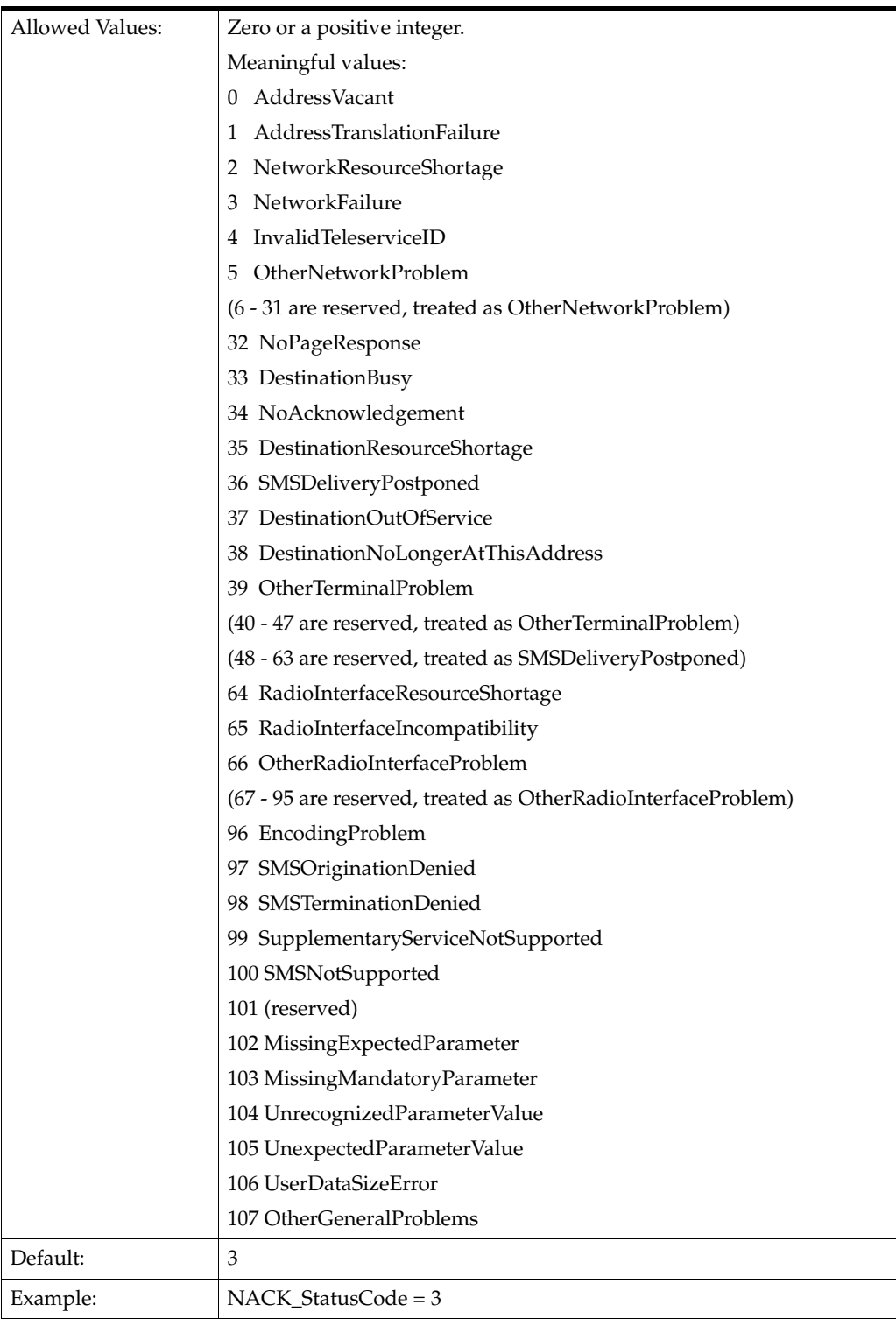

# **RECEIVED\_SMS\_STATUS\_REPORT**

The parameters in this section have the same meaning as their counterparts in the IS41 section. They apply, however, only to the action that the **smsc** test tool takes upon receiving a RECEIVED\_SMS\_STATUS\_REPORT message. You can include the following parameters in the RECEIVED\_SMS\_STATUS\_REPORT section:

■ Action

- altAction
- altPercentage
- NackStatusCode
- TCAP\_ABORT
- TCAP\_Notice\_cause
- TCAP\_U\_ERROR\_code

**Note:** If any of these parameters is not present, the value from its counterpart IS-41 parameter is used instead.

For example:

```
 IS41 = {
         ...
         RECEIVED_SMS_STATUS_REPORT = {
            Action = "ACKNOWLEDGE_REQUEST"
             altAction = "ACKNOWLEDGE_REQUEST
             altPercentage = 0
             TCAP_ABORT_cause = 0
             TCAP_NOTICE_cause = 0
             TCAP_U_ERROR_code = 0
             NACK_StatusCode = 3
         }
...
}
```
#### **TCAP\_ABORT**

Deprecated in favor of Action. You can also use the string "abort".

If the value is true, respond by sending a TCAP\_ABORT and closing the dialog.

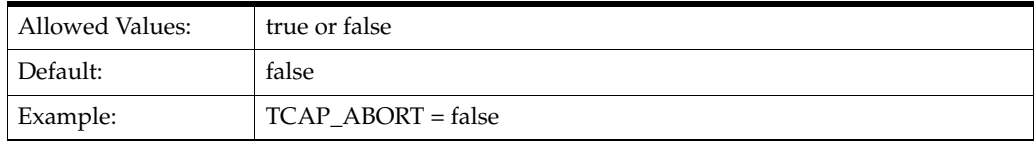

#### **TCAP\_ABORT\_cause**

If TCAP\_ABORT is true, the value of TCAP\_ABORT\_cause is the numeric code for the cause of the abort.

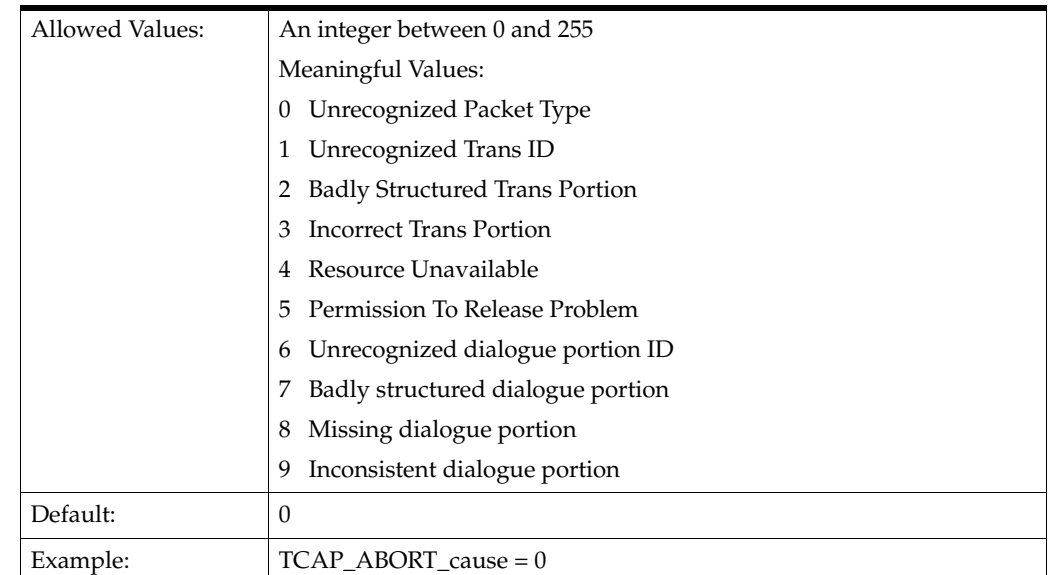

# **TCAP\_NOTICE\_cause**

The cause to put in a TCAP\_NOTICE message.

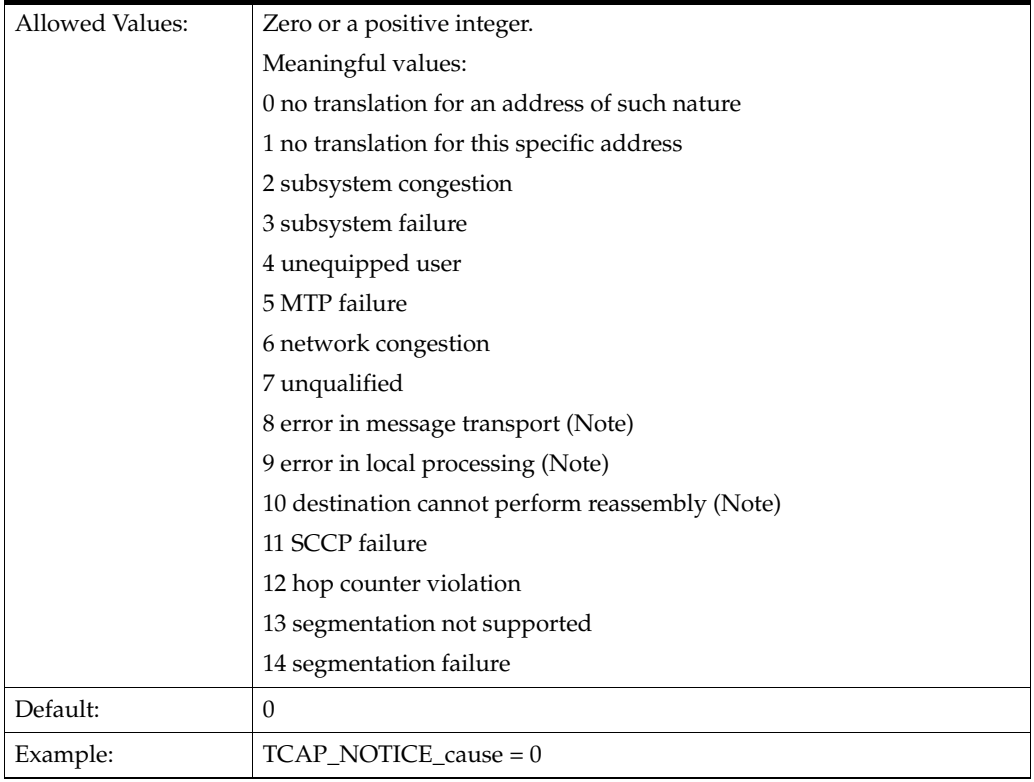

# **TCAP\_U\_ERROR**

Deprecated in favor of Action.

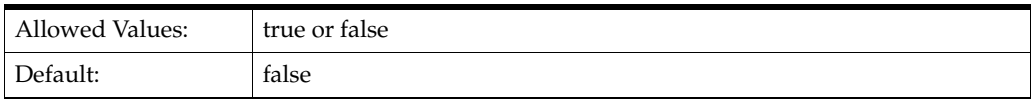

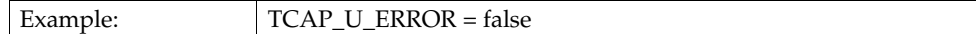

#### **TCAP\_U\_ERROR\_code**

The error code to put in a TCAP ReturnError

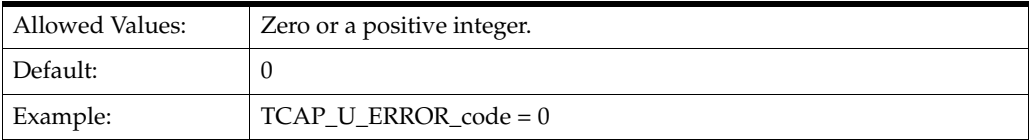

# <span id="page-102-0"></span>**Configuring for IS-41 as HLR**

When Protocol is set to IS41, you can configure **smsc** to respond when it is sent an SMSRequest.

**Note:** SMS and HLR functionality are independent of each other.

The **smsc** response is based on the following parameters:

#### **AccessDenied**

Deprecated. When true, this parameter is equivalent to Action = "NACK". which responds to the request with a ReturnResult and a cause value that indicates failure.

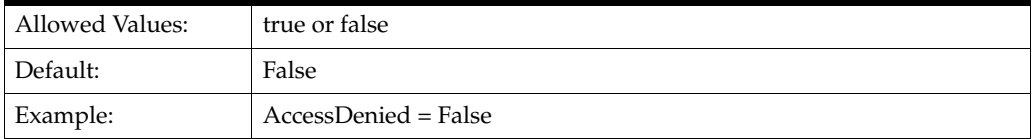

# **AccessDeniedReason**

Specifies the reason access was denied when the action is FAIL\_REQUEST.

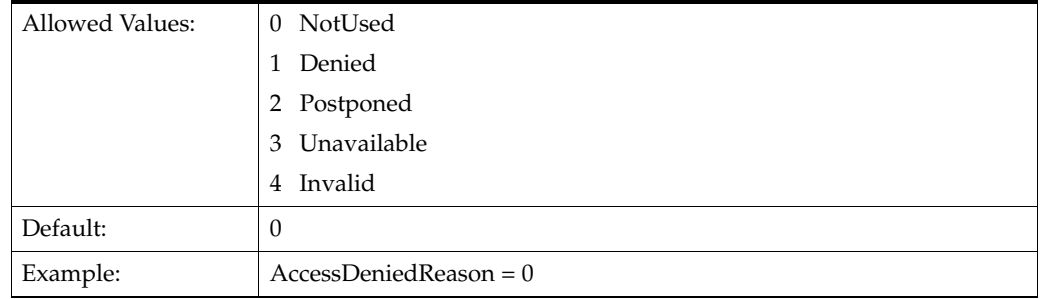

# <span id="page-102-1"></span>**Action**

Specifies the action to take upon receipt of a message. The Action parameter supersedes the Enabled and AccessDenied items.

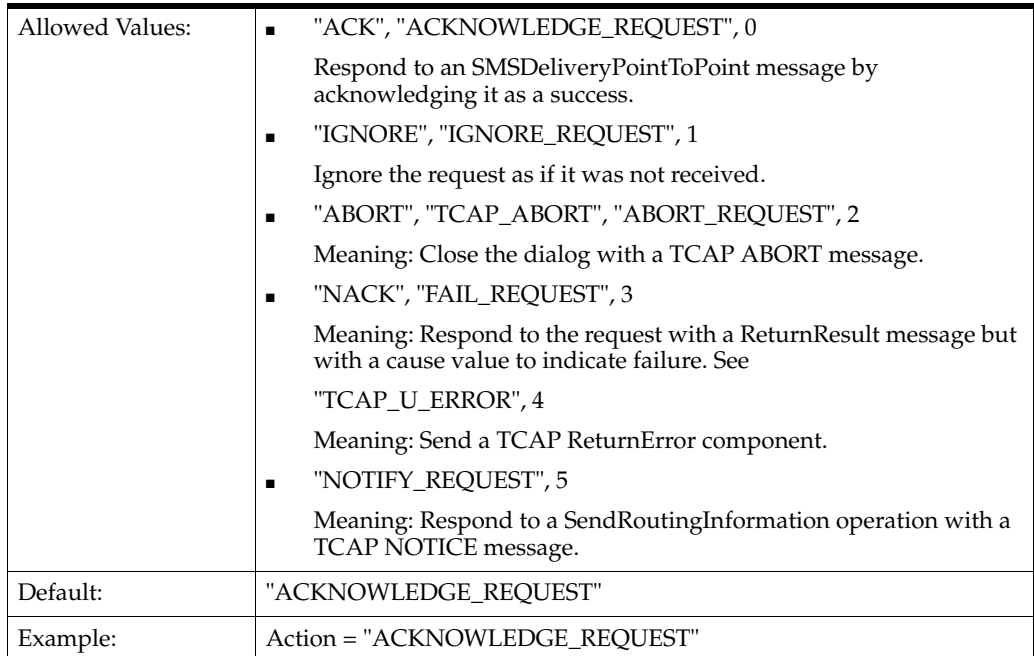

# **Enabled**

Deprecated. Enables HLR capabilities when true. When false, is equivalent to Action = "IGNORE".

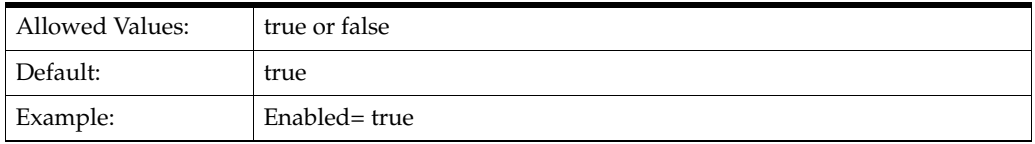

# **esnManufacturerCode**

The manufacturer code of the mobile device's Electronic Serial Number (ESN). This is returned in the SMSRequestResult message if an ESN was not present in the SMSRequest message.

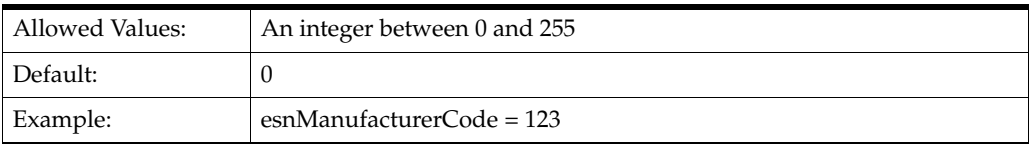

### **esnSerialNumber**

The mobile device's Electronic Serial Number (ESN), which is returned in the SMSRequestResult message if an ESN was not present in the SMSRequest message.

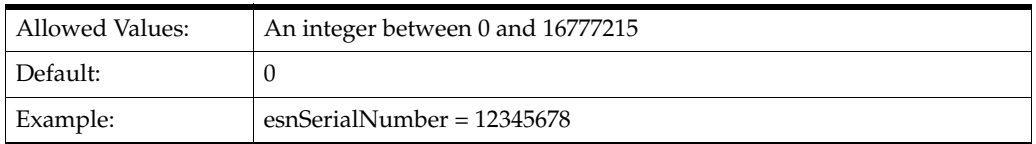

# <span id="page-104-0"></span>**hlrAltAction**

Specifies the alternative action to take upon receipt of a lookup request. The hlrAltAction parameter is used instead of the Action parameter the percentage of time specified by hlrAltPercentage.

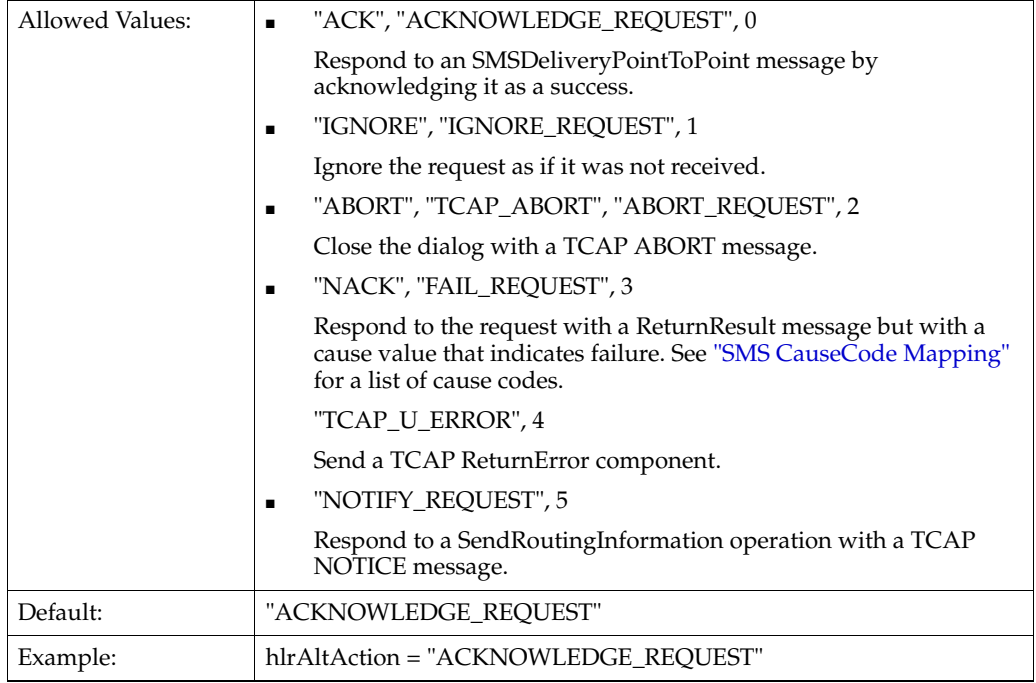

#### **hlrPercentage**

Specifies the percentage of time to use the [hlrAltAction](#page-104-0) parameter instead of the [Action](#page-102-1) parameter.

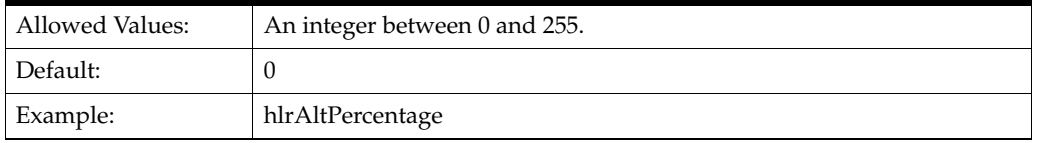

### **HLRSequence**

Optional. This parameter is an array that enables you to configure a different responses for the MAP plugin when using HLR functionality for Status Reports and Submit messages. See ["SMSC Sequence for MAP as IS-41"](#page-106-0) for more information.

### **mobileIdentificationNumber**

The mobile identification number (MIN), which is returned in the SMSRequestResult message if the MDN was present in the SMSRequest message.

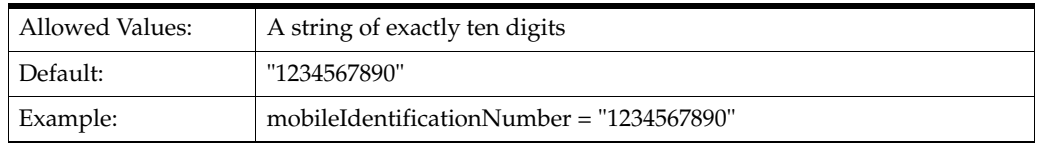

# **NatureOfNumber**

Specifies whether the routing address is national or international.

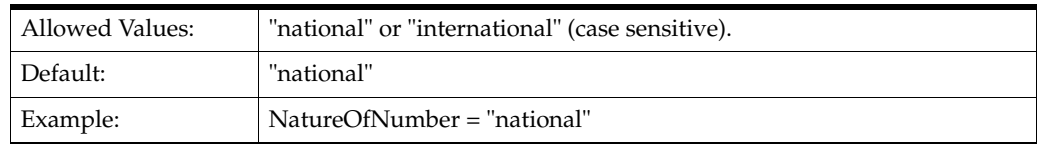

# **NumberPlan**

Specifies the number plan portion of the routing address, which is the address of the MSC at which the mobile device currently can be reached.

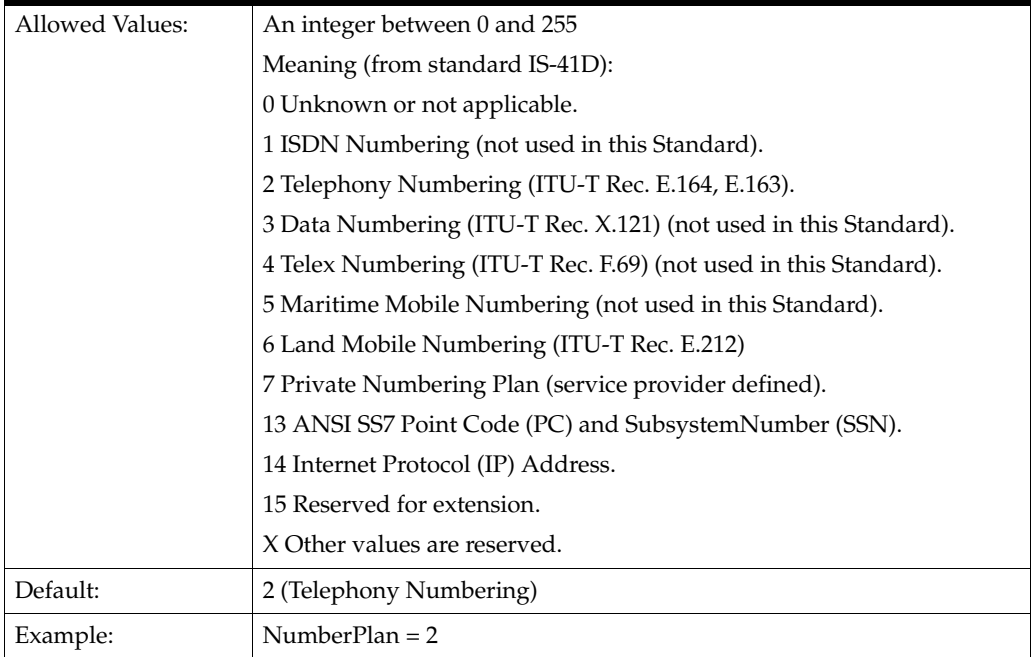

# **returnMIN**

Specifies whether to include the MIN in the SMSRequestResult message.

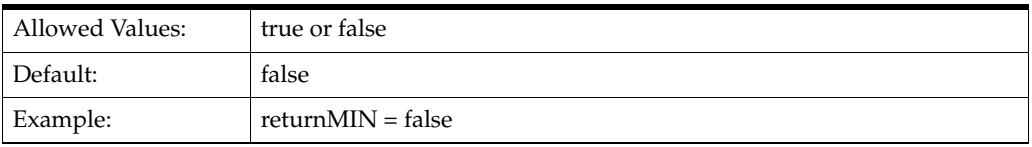

### **RoutingAddress**

The global address of the MSC at which the mobile device currently can be reached.

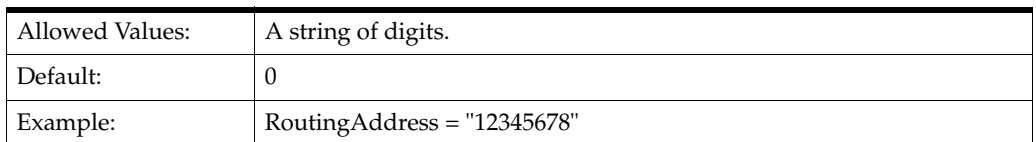

### **TCAP\_ABORT\_cause**

If TCAP\_ABORT is true, the value of TCAP\_ABORT\_cause is the numeric code for the cause of the abort.

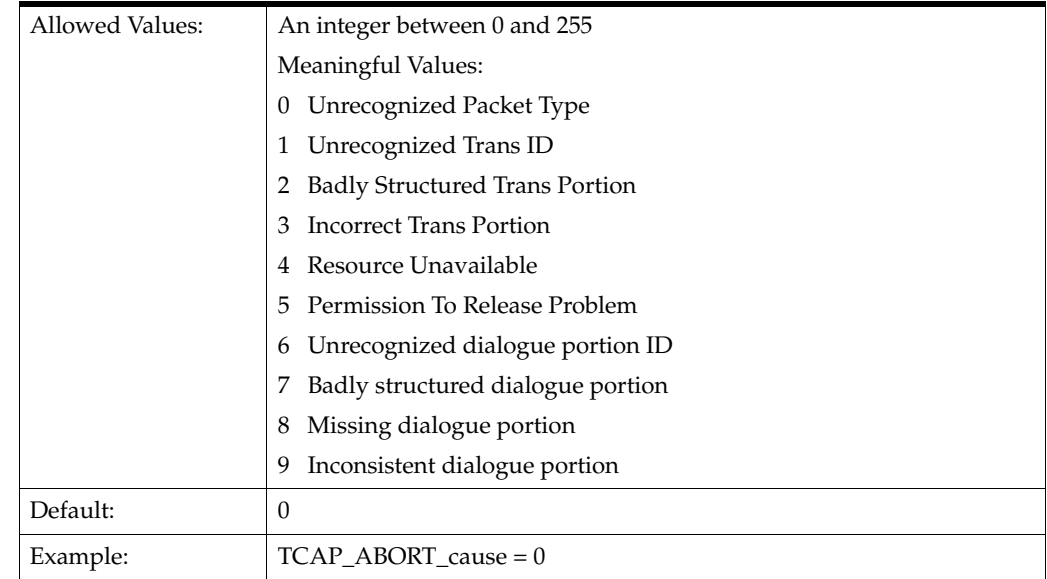

# **TCAP\_NOTICE\_cause**

The cause to put in a TCAP\_NOTICE message.

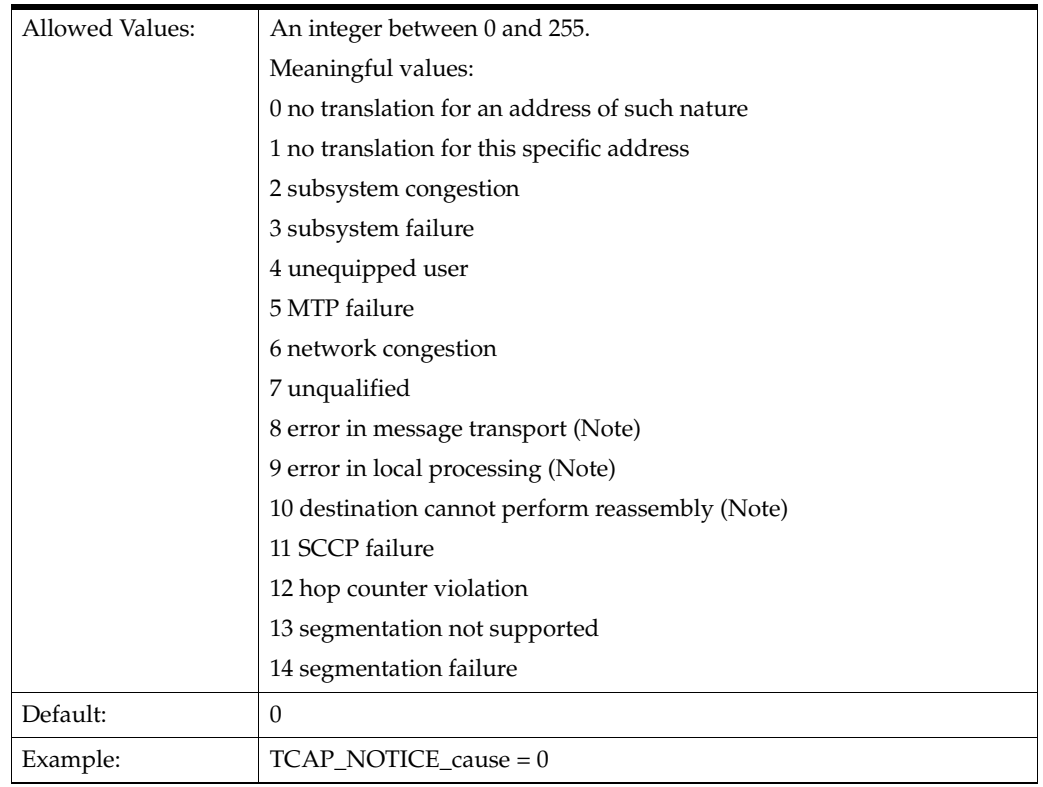

# <span id="page-106-0"></span>**SMSC Sequence for MAP as IS-41**

When Protocol is set to IS41, you can add an HLRSequence parameter to configure different responses for the MAP plugin when using HLR functionality for Status Reports and Submit messages. HLRSequence is an array where each array element represents a response.

Each parameter available for HLR configuration is also available for HLRSequence.

The following rules apply to use of the HLRSequence parameter:

- If HLRSequence has one response, it is used for all responses.
- If HLRSequence has more than one response, the first request will be handled according to the first array element, the second request will be handled according to the second array element, and so on. When the **smsc** test tool reaches the end of the array, it loops back to the beginning of the array..
- If HLRSequence is absent or is present but has no responses, HLR is used for all responses.

The following example illustrates the use of the HLRSequence parameter for MAP as IS-41:

```
# smsc.cfg
SMSC = { Protocol = "IS41"
   IS41 = { Action = "ACK"
        HLRSequence = [
           \left\{ \right. Action = 0
                NatureOfNumber = "international"
                RoutingAddress = "6449393400"
 }
\{ Action = "NACK"
                AccessDeniedReason = 2
                NatureOfNumber = "international"
                RoutingAddress = "6449393400"
 }
        \mathbf{I} }
}
```
### **Specifying AccessDeniedReason Values**

Use the values in [Table](#page-107-0) 4–1 to specify values for the AccessDeniedReason parameter.

<span id="page-107-0"></span>*Table 4–1 AccessDeniedReason Values*

| <b>Value</b>     | <b>Meaning</b> |
|------------------|----------------|
| $\boldsymbol{0}$ | NotUsed        |
| 1                | Denied         |
| $\overline{2}$   | Postponed      |
| 3                | Unavailable    |
| $\overline{4}$   | Invalid        |

### **tcapInterfaceServiceKey for XMS**

The tcapInterfaceServiceKey parameter specifies the service key that XMS uses to communicate with the **smsc** test tool. This service key must match the SERVICEKEY parameter for the SMSC interface in the **SLEE.cfg** file.

The following example shows the tcapInterfaceServiceKey parameter in the **smsc.cfg** file:

# eserv.config  $XMS = \{$
```
xmsTrigger = {
plugins = [
# IS41 plugin
{
lib = "libxmsiIS41.so"
pluginId = 1
config = {
# \ldotsTDMA = \{xmsPointCode = 200
tcapInterfaceServiceKey = 42
# ....
}
CDMA = {xmsPointCode = 201
tcapInterfaceServiceKey = 42
}
}
} ] } }
```
#### <span id="page-108-0"></span>**SMS CauseCode Mapping**

Use the values in [Table](#page-108-0) 4–2 to specify the SMS CauseCode values.

| <b>Numeric Value</b> | <b>String Value</b>                             |
|----------------------|-------------------------------------------------|
| $\theta$             | AddressVacant                                   |
| $\mathbf{1}$         | AddressTranslationFailure                       |
| $\overline{2}$       | NetworkResourceShortage                         |
| 3                    | NetworkFailure                                  |
| $\overline{4}$       | InvalidTeleserviceID                            |
| 5                    | OtherNetworkProblem                             |
| $6 - 31$             | Reserved, treated as OtherNetworkProblem        |
| 32                   | NoPageResponse                                  |
| 33                   | DestinationBusy                                 |
| 34                   | NoAcknowledgement                               |
| 35                   | DestinationResourceShortage                     |
| 36                   | SMSDeliveryPostponed                            |
| 37                   | DestinationOutOfService                         |
| 38                   | DestinationNoLongerAtThisAddress                |
| 39                   | OtherTerminalProblem                            |
| 40-47                | Reserved, treated as OtherTerminalProblem       |
| 48-63                | Reserved, treated as SMSDeliveryPostponed       |
| 64                   | RadioInterfaceResourceShortage                  |
| 65                   | RadioInterfaceIncompatibility                   |
| 66                   | OtherRadioInterfaceProblem                      |
| 67-95                | Reserved, treated as OtherRadioInterfaceProblem |

*Table 4–2 SMS CauseCode Values*

| <b>Numeric Value</b> | <b>String Value</b>              |
|----------------------|----------------------------------|
| 96                   | EncodingProblem                  |
| 97                   | <b>SMSOriginationDenied</b>      |
| 98                   | <b>SMSTerminationDenied</b>      |
| 99                   | SupplementaryServiceNotSupported |
| 100                  | SMSNotSupported                  |
| 101                  | Reserved                         |
| 102                  | MissingExpectedParameter         |
| 103                  | MissingMandatoryParameter        |
| 104                  | UnrecognizedParameterValue       |
| 105                  | UnexpectedParameter Value        |
| 106                  | <b>UserDataSizeError</b>         |
| 107                  | <b>OtherGeneralProblems</b>      |

*Table 4–2 (Cont.) SMS CauseCode Values*

**A**

# <sup>A</sup>**About the SS7 Protocol Suite**

The SS7 protocol suite is a set of telephony signaling protocols that are used to establish and terminate telephone calls on public switched telephone networks. The SS7 protocol suite provides additional services as well, including number translation, local number portability, prepaid billing mechanisms, short message service (SMS), and a variety of other services.

Each protocol within a suite usually has a particular purpose. Such modularization makes design and assessment of the protocols easier. Because each protocol module usually communicates with two others, they are ordinarily considered as layers in a protocol stack. The lowest-layer protocol performs the low-level, physical interaction with the network hardware. Higher layers add more features.

[Figure](#page-110-0) A–1 illustrates the SS7 protocol suite:

| <b>INAP</b> | CAP         | MAP | IS41 (messaging) |
|-------------|-------------|-----|------------------|
| <b>TCAP</b> |             |     |                  |
|             | SCCP<br>SUA |     |                  |
| MTP         | M3UA        |     |                  |
|             | SCTP        |     |                  |
|             | IP          |     |                  |

<span id="page-110-0"></span>*Figure A–1 SS7 Protocol Suite*

#### **The INAP Protocol**

The INAP protocol is the signalling protocol that is used in Intelligent Networks (INs). INAP was developed by the International Telecommunications Union (ITU), and is recognized as an international standard. The functionality of INAP has been defined and implemented by the ITU in segments called capability sets. The first version was Capability Set 1 (CS-1) and Capability Set 2 (CS-2) is currently available.

INAP communicates between a service switching point (SSP), network media resources (intelligent peripherals), and a centralized network database called a service control point (SCP). The SCP encompasses operator or third-party-derived service logic programs and data.

# **The CAP Protocol**

The CAMEL Application Part (CAP) protocol is a signalling protocol in the IN architecture and is layered on top of the TCAP protocol. It makes possible the implementation of carrier-grade, value added services like unified messaging services, prepaid services, fraud control, and Freephone (800 number calls) in both the Global System for Mobile Communication (GSM) voice and General Packet Radio Service (GPRS) data networks. CAMEL is a means of adding intelligent applications to mobile networks. It builds upon established practices in the fixed-line telephony business that are generally considered part of the INAP CS-2 protocol.

## **The MAP Protocol**

The Mobile Application Part (MAP) protocol supplies an application layer for nodes in the following networks:

- GSM (mobile) networks
- Universal Mobile Telecommunications System (UMTS) networks
- GPRS networks

The nodes in these networks use the MAP protocol to communicate with each other so they can provide services to mobile phone users. These services include mobility services such as location management to support roaming, call handling, SMS for text messaging, packet data protocol (PDP) services for GPRS, and operation and maintenance, as well as other services.

## **The IS-41 Protocol**

The Interim Standard 41 protocol enables mobile, cellular telecommunications operations between different networks. It is similar to GSM and supports capabilities such as handover between networks, roaming authentication, and SMS delivery. It includes the Visitor Location Register (VLR) and Home Location Register (HLR) databases.

## **The TCAP Protocol**

The TCAP protocol provides a presentation layer that facilitates the distribution of intelligent network services. The presentation layer deals with data format, operating system compatibility, and encapsulating data to send over the network. Fundamentally, TCAP simplifies simultaneous communications between subsystems on the same machines by using transaction IDs to associate multiple messages with a particular transaction.

In intelligent networks TCAP transports INAP and in mobile phone networks it transports MAP. See ["Using TCAP Primitives"](#page-20-0) for more information.

## **The SCCP Protocol**

The Signaling Connection Control Part (SCCP) protocol is a routing protocol that routes TCAP messages to their proper database. SCCP provides connectionless and connection-oriented network services. SCCP provides subsystem numbers that enable messages to be addressed to specific applications or subsystems at signaling points. SCCP is the transport layer for TCAP-based services such as calling card, local number portability, wireless roaming, personal communications services (PCS), and freephone (800 numbers).

#### **The M3UA Protocol**

M3UA stands for Message Transfer Part Level 3 (MTP3) User Adaptation Layer. The M3UA protocol enables the SS7 protocol User Part SCCP, as well as others, to run over internet protocol instead of telephony equipment. The M3UA protocol is generally transmitted by using the services of Stream Control Transmission Protocol (SCTP).

## **The SUA Protocol**

SUA stands for the SCCP User Adaptation layer. The SUA protocol facilitates the transfer of SCCP user messages, such as TCAP, between the signalling gateway and the application server process (ASP).

## **The SCTP Protocol**

The Stream Control Transmission Protocol (SCTP) is a transport-layer protocol that delivers in-sequence messages. It performs path selection and provides fail-over support for duplicated paths in the network.

The SCTP protocol was originally designed to transport telephony over the internet, but it has evolved to have other purposes as well.

## **The Internet Protocol**

The Internet Protocol (IP) provides routing for data packets from source to destination hosts based on IP addresses. It facilitates the internetworking that constitutes the internet and defines structures that enclose data and add the source and destination addresses. Because it is often used together with the Transport Control Protocol, it is frequently referred to as TCP/IP. It runs on top of data link interfaces such as Ethernet and Wi-Fi, operating at layer 3 of the OSI model, which is the network layer. The network layer provides routing and switching functionality to transmit data between nodes.

# <sup>B</sup>**Supported Protocol Fields for mipt**

This appendix lists the fields supported by the **mipt** utility for each of the protocols that you can use:

- [Supported Fields for the Diameter Protocol](#page-114-1)
	- **–** [Base AVP Diameter Fields](#page-124-0)
	- **–** [Vendor-Specific Diameter Fields](#page-127-0)
- [Supported Fields for the EMI Protocol](#page-141-0)
- [Supported Fields of the M3UA Protocol](#page-143-0)
- [Supported Fields of the RADIUS Protocol](#page-144-0)
	- **–** [Supported Vendor-Specific Fields of the RADIUS Protocol](#page-149-0)
- [Supported Fields of the SMPP Protocol](#page-151-0)
	- **–** [Supported SMPP TLV Fields](#page-153-0)

#### <span id="page-114-1"></span><span id="page-114-0"></span>**Supported Fields for the Diameter Protocol**

[Table](#page-114-0) B–1 lists the fields that the **mipt** utility supports for the Diameter protocol.

| <b>Diameter Field Name</b>                 | <b>Diameter Field Name</b>                        |
|--------------------------------------------|---------------------------------------------------|
| 3gpp_abort_cause                           | 3gpp_acceptable_service_info                      |
| 3gpp_access_network_charging_address       | 3gpp_access_network_charging_identifier           |
| 3gpp_access_network_charging_identifier_gx | 3gpp_access_network_charging_identifier_<br>value |
| 3gpp_access_network_information            | 3gpp_account_expiration                           |
| 3gpp_accumulated_cost                      | 3gpp_adaptations                                  |
| 3gpp_additional_content_information        | 3gpp_additional_mbms_trace_info                   |
| 3gpp_additional_type_information           | 3gpp_address_data                                 |
| 3gpp_address_domain                        | 3gpp_address_type                                 |
| 3gpp_addressee_type                        | 3gpp_af_application_identifier                    |
| 3gpp_af_charging_identifier                | 3gpp_af_correlation_information                   |
| 3gpp_af_signalling_protocol                | 3gpp_allocation_retention_priority                |
| 3gpp_alternate_charged_party_address       | 3gpp_alternative_apn                              |

*Table B–1 Supported Fields of the Diameter Protocol*

| <b>Diameter Field Name</b>                         | <b>Diameter Field Name</b>                 |
|----------------------------------------------------|--------------------------------------------|
| 3gpp_an_gw_address                                 | 3gpp_aoc_cost_information                  |
| 3gpp_aoc_format                                    | 3gpp_aoc_information                       |
| 3gpp_aoc_request_type                              | 3gpp_aoc_service                           |
| 3gpp_aoc_service_obligatory_type                   | 3gpp_aoc_service_type                      |
| 3gpp_aoc_subscription_information                  | 3gpp_apn_aggregated_max_bitrate_dl         |
| 3gpp_apn_aggregated_max_bitrate_ul                 | 3gpp_applic_id                             |
| 3gpp_application_provided_called_party_<br>address | 3gpp_application_server                    |
| 3gpp_application_server_information                | 3gpp_application_service_provider_identity |
| 3gpp_associated_party_address                      | 3gpp_associated_uri                        |
| 3gpp_authorised_qos                                | 3gpp_aux_applic_info                       |
| 3gpp_base_time_interval                            | 3gpp_bearer_control_mode                   |
| 3gpp_bearer_identifier                             | 3gpp_bearer_operation                      |
| 3gpp_bearer_service                                | 3gpp_bearer_usage                          |
| 3gpp_billing_information                           | 3gpp_called_asserted_identity              |
| 3gpp_called_party_address                          | 3gpp_calling_party_address                 |
| 3gpp_carrier_select_routing_information            | 3gpp_cause_code                            |
| 3gpp_cg_address                                    | 3gpp_change_condition                      |
| 3gpp_change_time                                   | 3gpp_charged_party                         |
| 3gpp_charging_characteristics_selection_<br>mode   | 3gpp_charging_correlation_indicator        |
| 3gpp_charging_id                                   | 3gpp_charging_rule_base_name               |
| 3gpp_charging_rule_definition                      | 3gpp_charging_rule_install                 |
| 3gpp_charging_rule_name                            | 3gpp_charging_rule_remove                  |
| 3gpp_charging_rule_report                          | 3gpp_class_identifier                      |
| 3gpp_client_address                                | 3gpp_cn_ip_multicast_distribution          |
| 3gpp_coa_information                               | 3gpp_coa_ip_address                        |
| 3gpp_codec_data                                    | 3gpp_content_class                         |
| 3gpp_content_disposition                           | 3gpp_content_length                        |
| 3gpp_content_size                                  | 3gpp_content_type                          |
| 3gpp_csg_access_mode                               | 3gpp_csg_information_reporting             |
| 3gpp_csg_membership_indication                     | 3gpp_cug_information                       |
| 3gpp_current_tariff                                | 3gpp_data_coding_scheme                    |
| 3gpp_dcd_information                               | 3gpp_default_eps_bearer_qos                |
| 3gpp_deferred_location_event_type                  | 3gpp_delivery_report                       |
| 3gpp_delivery_report_requested                     | 3gpp_diagnostics                           |
| 3gpp_domain_name                                   | 3gpp_drm_content                           |
| 3gpp_dynamic_address_flag                          | 3gpp_dynamic_address_flag_extension        |

*Table B–1 (Cont.) Supported Fields of the Diameter Protocol*

| <b>Diameter Field Name</b>      | <b>Diameter Field Name</b>                |
|---------------------------------|-------------------------------------------|
| 3gpp_early_media_description    | 3gpp_envelope                             |
| 3gpp_envelope_end_time          | 3gpp_envelope_reporting                   |
| 3gpp_envelope_start_time        | 3gpp_event                                |
| 3gpp_event_charging_timestamps  | 3gpp_event_report_indication              |
| 3gpp_event_trigger              | 3gpp_event_type                           |
| 3gpp_experimental_result_code   | 3gpp_expires                              |
| 3gpp_file_repair_supported      | 3gpp_flow_description                     |
| 3gpp_flow_direction             | 3gpp_flow_information                     |
| 3gpp_flow_label                 | 3gpp_flow_number                          |
| 3gpp_flow_status                | 3gpp_flow_usage                           |
| 3gpp_flows                      | 3gpp_ggsn_address                         |
| 3gpp_guaranteed_bitrate_dl      | 3gpp_guaranteed_bitrate_ul                |
| 3gpp_im_information             | 3gpp_ims_application_reference_identifier |
| 3gpp_ims_charging_identifier    | 3gpp_ims_communication_service_identifier |
| 3gpp_ims_information            | 3gpp_imsi                                 |
| 3gpp_imsi_unauthenticated_flag  | 3gpp_incoming_trunk_group_id              |
| 3gpp_incremental_cost           | 3gpp_initial_ims_charging_identifier      |
| 3gpp_initial_recipient_address  | 3gpp_inter_operator_identifier            |
| 3gpp_interface_id               | 3gpp_interface_port                       |
| 3gpp_interface_text             | 3gpp_interface_type                       |
| 3gpp_ip_can_type                | 3gpp_ip_realm_default_indication          |
| 3gpp_lcs_client_dialed_by_ms    | 3gpp_lcs_client_external_id               |
| 3gpp_lcs_client_id              | 3gpp_lcs_client_name                      |
| 3gpp_lcs_client_type            | 3gpp_lcs_data_coding_scheme               |
| 3gpp_lcs_format_indicator       | 3gpp_lcs_information                      |
| 3gpp_lcs_name_string            | 3gpp_lcs_requestor_id                     |
| 3gpp_lcs_requestor_id_string    | 3gpp_local_gw_inserted_indication         |
| 3gpp_local_sequence_number      | 3gpp_location_estimate                    |
| 3gpp_location_estimate_type     | 3gpp_location_type                        |
| 3gpp_low_balance_indication     | 3gpp_low_priority_indicator               |
| 3gpp_max_bandwidth_ul           | 3gpp_max_requested_bandwidth_dl           |
| 3gpp_max_supported_bandwidth_dl | 3gpp_max_supported_bandwidth_ul           |
| 3gpp_maximum_bandwidth          | 3gpp_mbms_2g_3g_indicator                 |
| 3gpp_mbms_access_indicator      | 3gpp_mbms_bmsc_ssm_ip_address             |
| 3gpp_mbms_bmsc_ssm_ipv6_address | 3gpp_mbms_bmsc_ssm_udp_port               |
| 3gpp_mbms_counting_information  | 3gpp_mbms_flow_identifier                 |
| 3gpp_mbms_ggsn_address          | 3gpp_mbms_ggsn_ipv6_address               |

*Table B–1 (Cont.) Supported Fields of the Diameter Protocol*

| <b>Diameter Field Name</b>          | <b>Diameter Field Name</b>                      |
|-------------------------------------|-------------------------------------------------|
| 3gpp_mbms_gw_address                | 3gpp_mbms_gw_ssm_ip_address                     |
| 3gpp_mbms_gw_ssm_ipv6_address       | 3gpp_mbms_gw_udp_port                           |
| 3gpp_mbms_gw_udp_port_indicator     | 3gpp_mbms_hc_indicator                          |
| 3gpp_mbms_information               | 3gpp_mbms_service_area                          |
| 3gpp_mbms_service_type              | 3gpp_mbms_session_duration                      |
| 3gpp_mbms_session_identity          | 3gpp_mbms_session_repetition_number             |
| 3gpp_mbms_startstop_indication      | 3gpp_mbms_time_to_data_transfer                 |
| 3gpp_mbms_user_data_mode_indication | 3gpp_mbms_user_service_type                     |
| 3gpp_media_component_description    | 3gpp_media_component_number                     |
| 3gpp_media_initiator_flag           | 3gpp_media_initiator_party                      |
| 3gpp_media_sub_component            | 3gpp_media_type                                 |
| 3gpp_message_body                   | 3gpp_message_class                              |
| 3gpp_message_id                     | 3gpp_message_size                               |
| 3gpp_message_type                   | 3gpp_metering_method                            |
| 3gpp_min_requested_bandwidth_dl     | 3gpp_min_requested_bandwidth_ul                 |
| 3gpp_mm_content_type                | 3gpp_mm10_recipient_address                     |
| 3gpp_mmbox_storage_requested        | 3gpp_mms_information                            |
| 3gpp_mmtel_information              | 3gpp_monitoring_key                             |
| 3gpp_mps_identifier                 | 3gpp_msisdn                                     |
| 3gpp_network_request_support        | 3gpp_next_tariff                                |
| 3gpp_node_functionality             | 3gpp_node_id                                    |
| 3gpp_number_of_diversions           | 3gpp_number_of_messages_sent                    |
| 3gpp_number_of_participants         | 3gpp_number_of_received_talk_bursts             |
| 3gpp_number_of_talk_bursts          | 3gpp_number_portability_routing_<br>information |
| 3gpp_offline                        | 3gpp_offline_charging                           |
| 3gpp_online                         | 3gpp_online_charging_flag                       |
| 3gpp_originating_interface          | 3gpp_originating_ioi                            |
| 3gpp_originator                     | 3gpp_originator_address                         |
| 3gpp_originator_received_address    | 3gpp_originator_sccp_address                    |
| 3gpp_outgoing_session_id            | 3gpp_outgoing_trunk_group_id                    |
| 3gpp_packet_filter_content          | 3gpp_packet_filter_identifier                   |
| 3gpp_packet_filter_information      | 3gpp_packet_filter_operation                    |
| 3gpp_packet_filter_usage            | 3gpp_participant_access_priority                |
| 3gpp_participant_action_type        | 3gpp_participant_group                          |
| 3gpp_participants_involved          | 3gpp_pcc_rule_status                            |
| 3gpp_pdg_address                    | 3gpp_pdg_charging_id                            |

*Table B–1 (Cont.) Supported Fields of the Diameter Protocol*

| <b>Diameter Field Name</b>            | <b>Diameter Field Name</b>             |
|---------------------------------------|----------------------------------------|
| 3gpp_pdn_connection_charging_id       | 3gpp_pdn_connection_id                 |
| 3gpp_pdp_address                      | 3gpp_pdp_address_prefix_length         |
| 3gpp_pdp_context_type                 | 3gpp_poc_change_condition              |
| 3gpp_poc_change_time                  | 3gpp_poc_controlling_address           |
| 3gpp_poc_event_type                   | 3gpp_poc_group_name                    |
| 3gpp_poc_information                  | 3gpp_poc_server_role                   |
| 3gpp_poc_session_id                   | 3gpp_poc_session_initiation_type       |
| 3gpp_poc_session_type                 | 3gpp_poc_user_role                     |
| 3gpp_poc_user_role_ids                | 3gpp_poc_user_role_info_units          |
| 3gpp_positioning_data                 | 3gpp_pre_emption_capability            |
| 3gpp_precedence                       | 3gpp_preemption_vulnerability          |
| 3gpp_preferred_aoc_currency           | 3gpp_priority                          |
| 3gpp_priority_level                   | 3gpp_ps_append_free_format_data        |
| 3gpp_ps_free_format_data              | 3gpp_ps_furnish_charging_information   |
| 3gpp_ps_information                   | 3gpp_qos_class_identifier              |
| 3gpp_qos_information                  | 3gpp_qos_negotiation                   |
| 3gpp_qos_rule_base_name               | 3gpp_qos_rule_definition               |
| 3gpp_qos_rule_install                 | 3gpp_qos_rule_name                     |
| 3gpp_qos_rule_remove                  | 3gpp_qos_rule_report                   |
| 3gpp_qos_upgrade                      | 3gpp_quota_consumption_time            |
| 3gpp_quota_holding_time               | 3gpp_rai                               |
| 3gpp_rat_type                         | 3gpp_rate_element                      |
| 3gpp_read_reply                       | 3gpp_read_reply_report_requested       |
| 3gpp_real_time_tariff_information     | 3gpp_reason_code                       |
| 3gpp_received_talk_burst_time         | 3gpp_received_talk_burst_volume        |
| 3gpp_recipient_address                | 3gpp_recipient_info                    |
| 3gpp_recipient_received_address       | 3gpp_recipient_sccp_address            |
| 3gpp_refund_information               | 3gpp_remaining_balance                 |
| 3gpp_reply_applic_id                  | 3gpp_reply_path_requested              |
| 3gpp_reporting_level                  | 3gpp_reporting_reason                  |
| 3gpp_requested_party_address          | 3gpp_required_mbms_bearer_capabilities |
| 3gpp_resource_allocation_notification | 3gpp_result_recipient_address          |
| 3gpp_revalidation_time                | 3gpp_role_of_node                      |
| 3gpp_routeing_address                 | 3gpp_routeing_address_resolution       |
| 3gpp_routing_filter                   | 3gpp_routing_ip_address                |
| 3gpp_routing_rule_definition          | 3gpp_routing_rule_identifier           |
| 3gpp_routing_rule_install             | 3gpp_routing_rule_remove               |

*Table B–1 (Cont.) Supported Fields of the Diameter Protocol*

| <b>Diameter Field Name</b>           | <b>Diameter Field Name</b>       |
|--------------------------------------|----------------------------------|
| 3gpp_rr_bandwidth                    | 3gpp_rs_bandwidth                |
| 3gpp_rule_activation_time            | 3gpp_rule_deactivation_time      |
| 3gpp_rule_failure_code               | 3gpp_scale_factor                |
| 3gpp_sdp_answer_timestamp            | 3gpp_sdp_media_component         |
| 3gpp_sdp_media_description           | 3gpp_sdp_media_name              |
| 3gpp_sdp_offer_timestamp             | 3gpp_sdp_session_description     |
| 3gpp_sdp_timestamps                  | 3gpp_sdp_type                    |
| 3gpp_security_parameter_index        | 3gpp_sender_address              |
| 3gpp_sender_visibility               | 3gpp_sequence_number             |
| 3gpp_served_party_ip_address         | 3gpp_served_user_identity        |
| 3gpp_service_data_container          | 3gpp_service_generic_information |
| 3gpp_service_id                      | 3gpp_service_info_status         |
| 3gpp_service_information             | 3gpp_service_key                 |
| 3gpp_service_mode                    | 3gpp_service_specific_data       |
| 3gpp_service_specific_info           | 3gpp_service_specific_type       |
| 3gpp_service_type                    | 3gpp_service_urn                 |
| 3gpp_serving_node_type               | 3gpp_session_linking_indicator   |
| 3gpp_session_release_cause           | 3gpp_sgsn_address                |
| 3gpp_sgsn_mcc_mnc                    | 3gpp_sgw_address                 |
| 3gpp_sgw_change                      | 3gpp_sip_forking_indication      |
| 3gpp_sip_method                      | 3gpp_sip_request_timestamp       |
| 3gpp_sip_request_timestamp_fraction  | 3gpp_sip_response_timestamp      |
| 3gpp_sip_response_timestamp_fraction | 3gpp_sm_discharge_time           |
| 3gpp_sm_message_type                 | 3gpp_sm_protocol_id              |
| 3gpp_sm_service_type                 | 3gpp_sm_status                   |
| 3gpp_sm_user_data_header             | 3gpp_sms_information             |
| 3gpp_sms_node                        | 3gpp_smsc_address                |
| 3gpp_specific_action                 | 3gpp_sponsor_identity            |
| 3gpp_sponsored_connectivity_data     | 3gpp_start_time                  |
| 3gpp_status                          | 3gpp_status_code                 |
| 3gpp_status_text                     | 3gpp_stop_time                   |
| 3gpp_submission_time                 | 3gpp_subscriber_role             |
| 3gpp_supplementary_service           | 3gpp_talk_burst_exchange         |
| 3gpp_talk_burst_time                 | 3gpp_talk_burst_volume           |
| 3gpp_tariff_information              | 3gpp_tariff_xml                  |
| 3gpp_terminating_ioi                 | 3gpp_tft_filter                  |
| 3gpp_tft_packet_filter_information   | 3gpp_time_first_usage            |

*Table B–1 (Cont.) Supported Fields of the Diameter Protocol*

| <b>Diameter Field Name</b>          | <b>Diameter Field Name</b>        |
|-------------------------------------|-----------------------------------|
| 3gpp_time_last_usage                | 3gpp_time_quota_mechanism         |
| 3gpp_time_quota_threshold           | 3gpp_time_quota_type              |
| 3gpp_time_stamps                    | 3gpp_time_usage                   |
| 3gpp_tmgi                           | 3gpp_token_text                   |
| 3gpp_tos_traffic_class              | 3gpp_traffic_data_volumes         |
| 3gpp_transcoder_inserted_indication | 3gpp_trigger                      |
| 3gpp_trigger_event                  | 3gpp_trigger_type                 |
| 3gpp_trunk_group_id                 | 3gpp_tunnel_header_filter         |
| 3gpp_tunnel_header_length           | 3gpp_tunnel_information           |
| 3gpp_type_number                    | 3gpp_unit_cost                    |
| 3gpp_unit_quota_threshold           | 3gpp_usage_monitoring_information |
| 3gpp_usage_monitoring_level         | 3gpp_usage_monitoring_report      |
| 3gpp_usage_monitoring_support       | 3gpp_user_csg_information         |
| 3gpp_user_location_information      | 3gpp_user_participating_type      |
| 3gpp_user_session_id                | 3gpp_vas_id                       |
| 3gpp_vasp_id                        | 3gpp_volume_quota_threshold       |
| 3gpp_wag_address                    | 3gpp_wag_plmn_id                  |
| 3gpp_wlan_information               | 3gpp_wlan_radio_container         |
| 3gpp_wlan_session_id                | 3gpp_wlan_technology              |
| 3gpp_wlan_ue_local_ipaddress        | abort_session_answer              |
| abort_session_request               | <b>ACA</b>                        |
| <b>ACCOUNTING</b>                   | accounting_answer                 |
| accounting_realtime_required        | accounting_record_number          |
| accounting_record_type              | accounting_request                |
| accounting_session_id               | accounting_sub_session_id         |
| acct_application_id                 | acct_interim_interval             |
| acct_multi_session_id               | <b>ACR</b>                        |
| ALL_APPLICATION                     | <b>ALL_HOST</b>                   |
| <b>ALL_REALM</b>                    | <b>ALL_SESSION</b>                |
| ALL_USER                            | <b>ALLOW_SERVICE</b>              |
| application_id                      | art_AUTHORIZE_AUTHENTICATE        |
| art_AUTHORIZE_ONLY                  | <b>ASA</b>                        |
| ASR                                 | auth_application_id               |
| auth_grace_period                   | auth_request_type                 |
| auth_session_state                  | AUTHENTICATE_ONLY                 |
| authorization_lifetime              | balanceExpiry                     |
| balanceInfo                         | balanceLimitType                  |

*Table B–1 (Cont.) Supported Fields of the Diameter Protocol*

| <b>Diameter Field Name</b>      | <b>Diameter Field Name</b>       |
|---------------------------------|----------------------------------|
| balanceMaxCredit                | balanceType                      |
| balanceUnit                     | balanceUserValue                 |
| balanceValue                    | <b>BUSY</b>                      |
| capabilities_exchange_answer    | capabilities_exchange_request    |
| cc_correlation_id               | cc_input_octets                  |
| cc_money                        | cc_output_octets                 |
| cc_request_number               | cc_request_type                  |
| cc_service_specific_units       | cc_session_failover              |
| cc_sub_session_id               | cc time                          |
| cc_total_octets                 | cc_unit_type                     |
| <b>CCA</b>                      | <b>CCR</b>                       |
| <b>CEA</b>                      | <b>CER</b>                       |
| charge                          | chargeBalanceType                |
| chargeBalanceUnit               | chargeBalanceValue               |
| chargeInfo                      | chargingStartTimestamp           |
| <b>CHECK_BALANCE</b>            | check balance result             |
| class                           | command_flags                    |
| <b>CONTINUE</b>                 | cost_information                 |
| cost_unit                       | CREDIT_AUTHORIZATION             |
| credit_control                  | credit_control_answer            |
| credit_control_failure_handling | credit_control_request           |
| currency_code                   | DELIVER_AND_GRANT                |
| destination_host                | destination_realm                |
| device_watchdog_answer          | device_watchdog_request          |
| DIRECT_DEBITING                 | direct_debiting_failure_handling |
| disconnect_cause                | disconnect_peer_answer           |
| disconnect_peer_request         | DO_NOT_WANT_TO_TALK_TO_YOU       |
| DONT_CACHE                      | <b>DPA</b>                       |
| <b>DPR</b>                      | <b>DWA</b>                       |
| <b>DWR</b>                      | ELECTION_LOST                    |
| end_to_end_identifier           | END_USER_IMSI                    |
| END_USER_NAI                    | END_USER_PRIVATE                 |
| END_USER_SIP_URI                | ENOUGH_CREDIT                    |
| error_message                   | error_reporting_host             |
| esg_address                     | esg_diamident                    |
| esg_diamuri                     | esg_enumerated                   |
| esg_grouped                     | esg_grouped_1                    |

*Table B–1 (Cont.) Supported Fields of the Diameter Protocol*

| <b>Diameter Field Name</b>       | <b>Diameter Field Name</b>  |
|----------------------------------|-----------------------------|
| esg_grouped_2                    | esg_grouped_3               |
| esg_grouped_4                    | esg_grouped_5               |
| esg_integer32                    | esg_integer32_1             |
| esg_integer32_2                  | esg_integer32_3             |
| esg_integer64                    | esg_ipfiltrrule             |
| esg_octetstring                  | esg_time                    |
| esg_unsigned32                   | esg_unsigned64              |
| esg_utf8string                   | esg_utf8string_1            |
| esg_utf8string_2                 | esg_utf8string_3            |
| EVENT_RECORD                     | EVENT_REQUEST               |
| event_timestamp                  | experimental_result         |
| experimental_result_code         | exponent                    |
| failed_avp                       | FAILOVER_NOT_SUPPORTED      |
| FAILOVER_SUPPORTED               | final_unit_action           |
| final_unit_indication            | firmware_revision           |
| g_s_u_pool_identifier            | g_s_u_pool_reference        |
| GRANT_AND_LOSE                   | GRANT_AND_STORE             |
| granted_service_unit             | hop_by_hop_identifier       |
| host_ip_address                  | <b>IMEISV</b>               |
| inband_security_id               | INITIAL_REQUEST             |
| INPUT_OCTETS                     | <b>INTERIM_RECORD</b>       |
| <b>MAC</b>                       | message_process_answer      |
| message_process_request          | Mobile_IP                   |
| <b>MONEY</b>                     | <b>MPA</b>                  |
| <b>MPR</b>                       | multi_round_time_out        |
| multiple_services_credit_control | multiple_services_indicator |
| MULTIPLE_SERVICES_NOT_SUPPORTED  | MULTIPLE_SERVICES_SUPPORTED |
| <b>NASREQ</b>                    | NO_CREDIT                   |
| NO_INBAND_SECURITY               | NO_STATE_MAINTAINED         |
| origin_host                      | origin_realm                |
| origin_state_id                  | OUTPUT_OCTETS               |
| PRICE_ENQUIRY                    | product_name                |
| proxy_host                       | proxy_info                  |
| proxy_state                      | <b>RAA</b>                  |
| <b>RAR</b>                       | rart_AUTHORIZE_AUTHENTICATE |
| rart_AUTHORIZE_ONLY              | rating_group                |
| <b>RE_AUTH</b>                   | re_auth_answer              |

*Table B–1 (Cont.) Supported Fields of the Diameter Protocol*

| <b>Diameter Field Name</b> | <b>Diameter Field Name</b>  |
|----------------------------|-----------------------------|
| re_auth_request            | re_auth_request_type        |
| RE_AUTHORIZATION           | REALM_AND_APPLICATION       |
| <b>REBOOTING</b>           | <b>REDIRECT</b>             |
| redirect_address_type      | redirect_host               |
| redirect_host_usage        | redirect_max_cache_time     |
| redirect_server            | redirect_server_address     |
| REFUND_ACCOUNT             | REFUSE_SERVICE              |
| Relay                      | requested_action            |
| requested_service_unit     | RESTRICT_ACCESS             |
| restriction_filter_rule    | result_code                 |
| RETRY_AND_TERMINATE        | route_record                |
| sb_STR                     | service_context_id          |
| service_identifier         | service_parameter_info      |
| service_parameter_type     | service_parameter_value     |
| SERVICE_SPECIFIC_UNITS     | session_binding             |
| session_id                 | session_server_failover     |
| session_termination_answer | session_termination_request |
| session_timeout            | <b>STA</b>                  |
| START_RECORD               | STATE_MAINTAINED            |
| <b>STOP_RECORD</b>         | <b>STR</b>                  |
| subscription_id            | subscription_id_data        |
| subscription_id_type       | supported_vendor_id         |
| tariff_change_usage        | tariff_time_change          |
| <b>TERMINATE</b>           | TERMINATE_OR_BUFFER         |
| termination cause          | TERMINATION_REQUEST         |
| TIME                       | <b>TLS</b>                  |
| topUpAmount                | topUpValueDigits            |
| topUpVoucherId             | topUpVoucherNumber          |
| topUpVoucherType           | TOTAL_OCTETS                |
| TRY_AGAIN                  | TRY_AGAIN_ALLOW_SERVICE     |
| UNIT_AFTER_TARIFF_CHANGE   | UNIT_BEFORE_TARIFF_CHANGE   |
| UNIT_INDETERMINATE         | unit_value                  |
| <b>UPDATE_REQUEST</b>      | <b>URL</b>                  |
| used_service_unit          | user_equipment_info         |
| user_equipment_info_type   | user_equipment_info_value   |
| user_name                  | validity_time               |
| value_digits               | vendor_id                   |

*Table B–1 (Cont.) Supported Fields of the Diameter Protocol*

| <b>Diameter Field Name</b>              | <b>Diameter Field Name</b>             |
|-----------------------------------------|----------------------------------------|
| vendor_specific_application_id          | voucherBalance                         |
| voucherInfo                             | voucherInfoBalanceExpiryExtension      |
| voucherInfoBalanceExpiryExtensionPolicy | voucherInfoBalanceExpiryExtensionType  |
| voucherInfoBalanceType                  | voucherInfoMissingBalancePolicy        |
| voucherInfoNewBucket                    | voucherInfoReplaceBalance              |
| voucherInfoValue                        | voucherInfoVoucher                     |
| voucherInfoWalletExpiryExtension        | voucherInfoWalletExpiryExtensionPolicy |
| voucherInfoWalletExpiryExtensionType    | voucherTypeName                        |
| walletActivationDate                    | walletExpiry                           |
| walletInfo                              | walletLastAccessed                     |
| walletMaxConcurrent                     | walletState                            |
| walletSysCurrency                       | walletUserCurrency                     |

*Table B–1 (Cont.) Supported Fields of the Diameter Protocol*

## <span id="page-124-1"></span><span id="page-124-0"></span>**Base AVP Diameter Fields**

[Table](#page-124-1) B–2 lists separately the base AVP fields that the **mipt** utility supports for the Diameter protocol. These fields are also listed in Table B–1, " [Supported Fields of the](#page-114-0)  [Diameter Protocol"](#page-114-0).

*Table B–2 Base AVP Diameter Fields*

| <b>Base AVP Diameter Field Name</b> | <b>MIPT Field Name</b>       |
|-------------------------------------|------------------------------|
| Acct-Interim-Interval               | acct Interim interval        |
| Accounting-Realtime-Required        | accounting_realtime_required |
| Acct-Multi-Session-Id               | acct_multi_session_id        |
| Accounting-Record-Number            | accounting_record_number     |
| Accounting-Record-Type              | accounting_record_type       |
| Accounting-Session-Id               | accounting_session_id        |
| Accounting-Sub-Session-Id           | accounting_sub_session_id    |
| Acct-Application-Id                 | acct_application_id          |
| Auth-Application-Id                 | auth_application_id          |
| Auth-Request-Type                   | auth_request_type            |
| Authorization-Lifetime              | authorization lifetime       |
| Auth-Grace-Period                   | auth_grace_period            |
| Auth-Session-State                  | auth_session_state           |
| Re-Auth-Request-Type                | re_auth_request_type         |
| Class                               | class                        |
| Destination-Host                    | destination host             |
| Destination-Realm                   | destination realm            |
| Disconnect-Cause                    | disconnect cause             |

| <b>Base AVP Diameter Field Name</b> | <b>MIPT Field Name</b>         |
|-------------------------------------|--------------------------------|
| Error-Message                       | error_message                  |
| Error-Reporting-Host                | error_reporting_host           |
| Event-Timestamp                     | event_timestamp                |
| Experimental-Result                 | experimental_result            |
| Experimental-Result-Code            | experimental_result_code       |
| Failed-AVP                          | failed_avp                     |
| Firmware-Revision                   | firmware_revision              |
| Host-IP-Address                     | host_ip_address                |
| Inband-Security-Id                  | inband_security_id             |
| Multi-Round-Time-Out                | multi_round_time_out           |
| Origin-Host                         | origin_host                    |
| Origin-Realm                        | origin_realm                   |
| Origin-State-Id                     | origin_state_id                |
| Product-Name                        | product_name                   |
| Proxy-Host                          | proxy_host                     |
| Proxy-Info                          | proxy_info                     |
| Proxy-State                         | proxy_state                    |
| Redirect-Host                       | redirect_host                  |
| Redirect-Host-Usage                 | redirect_host_usage            |
| Redirect-Max-Cache-Time             | redirect_max_cache_time        |
| Result-Code                         | result_code                    |
| Route-Record                        | route_record                   |
| Session-Id                          | session_id                     |
| Session-Timeout                     | session_timeout                |
| Session-Binding                     | session_binding                |
| Session-Server-Failover             | session_server_failover        |
| Supported-Vendor-Id                 | supported_vendor_id            |
| Termination-Cause                   | termination_cause              |
| User-Name                           | user_name                      |
| Vendor-Id                           | vendor_id                      |
| Vendor-Specific-Application-Id      | vendor_specific_application_id |
| CC-Correlation-Id                   | cc_correlation_id              |
| CC-Input-Octets                     | cc_input_octets                |
| CC-Money                            | cc_money                       |
| CC-Output-Octets                    | cc_output_octets               |
| CC-Request-Number                   | cc_request_number              |
| CC-Request-Type                     | cc_request_type                |

*Table B–2 (Cont.) Base AVP Diameter Fields*

| <b>Base AVP Diameter Field Name</b> | <b>MIPT Field Name</b>           |
|-------------------------------------|----------------------------------|
| CC-Service-Specific-Units           | cc_service_specific_units        |
| CC-Session-Failover                 | cc_session_failover              |
| CC-Sub-Session-Id                   | cc_sub_session_id                |
| CC-Time                             | cc_time                          |
| CC-Total-Octets                     | cc_total_octets                  |
| CC-Unit-Type                        | cc_unit_type                     |
| Check-Balance-Result                | check_balance_result             |
| Cost-Information                    | cost_information                 |
| Cost-Unit                           | cost_unit                        |
| Credit-Control                      | credit_control                   |
| Credit-Control-Failure-Handling     | credit_control_failure_handling  |
| Currency-Code                       | currency_code                    |
| Direct-Debiting-Failure-Handling    | direct_debiting_failure_handling |
| Exponent                            | exponent                         |
| Final-Unit-Action                   | final_unit_action                |
| Final-Unit-Indication               | final_unit_indication            |
| Granted-Service-Unit                | granted_service_unit             |
| G-S-U-Pool-Identifier               | g_s_u_pool_identifier            |
| G-S-U-Pool-Reference                | g_s_u_pool_reference             |
| Multiple-Services-Credit-Control    | multiple_services_credit_control |
| Multiple-Services-Indicator         | multiple_services_indicator      |
| Rating-Group                        | rating_group                     |
| Redirect-Address-Type               | redirect_address_type            |
| Redirect-Server                     | redirect_server                  |
| Redirect-Server-Address             | redirect_server_address          |
| Requested-Action                    | requested_action                 |
| Requested-Service-Unit              | requested_service_unit           |
| Restriction-Filter-Rule             | restriction_filter_rule          |
| Service-Context-Id                  | service_context_id               |
| Service-Identifier                  | service_identifier               |
| Service-Parameter-Info              | service_parameter_info           |
| Service-Parameter-Type              | service_parameter_type           |
| Service-Parameter-Value             | service_parameter_value          |
| Subscription-Id                     | subscription_id                  |
| Subscription-Id-Data                | subscription_id_data             |
| Subscription-Id-Type                | subscription_id_type             |
| Tariff-Change-Usage                 | tariff_change_usage              |

*Table B–2 (Cont.) Base AVP Diameter Fields*

| <b>Base AVP Diameter Field Name</b> | <b>MIPT Field Name</b>    |
|-------------------------------------|---------------------------|
| Tariff-Time-Change                  | tariff time change        |
| Unit-Value                          | unit value                |
| Used-Service-Unit                   | used service unit         |
| User-Equipment-Info                 | user_equipment_info       |
| User-Equipment-Info-Type            | user_equipment_info_type  |
| User-Equipment-Info-Value           | user_equipment_info_value |
| Value-Digits                        | value_digits              |
| Validity-Time                       | validity_time             |

*Table B–2 (Cont.) Base AVP Diameter Fields*

#### <span id="page-127-1"></span><span id="page-127-0"></span>**Vendor-Specific Diameter Fields**

[Table](#page-127-1) B–3 lists the vendor-specific fields that the **mipt** utility supports for the Diameter protocol. These fields are also listed in Table B–1, " [Supported Fields of the Diameter](#page-114-0)  [Protocol"](#page-114-0).

| <b>Vendor-Specific Diameter Field</b><br>Name | <b>MIPT Field Name</b>                            | <b>Vendor ID</b> |
|-----------------------------------------------|---------------------------------------------------|------------------|
| Abort-Cause                                   | 3gpp_abort_cause                                  | 10415            |
| Acceptable-Service-Info                       | 3gpp_acceptable_service_info                      | 10415            |
| Access-Network-Charging-Address               | 3gpp_access_network_charging_<br>address          | 10415            |
| Access-Network-Charging-Identifier            | 3gpp_access_network_charging_<br>identifier       | 10415            |
| Access-Network-Charging-Identifier-<br>Gx     | 3gpp_access_network_charging_<br>identifier_gx    | 10415            |
| Access-Network-Charging-Identifier-<br>Value  | 3gpp_access_network_charging_<br>identifier_value | 10415            |
| Access-Network-Information                    | 3gpp_access_network_information                   | 10415            |
| Account-Expiration                            | 3gpp_account_expiration                           | 10415            |
| Accumulated-Cost                              | 3gpp_accumulated_cost                             | 10415            |
| Adaptations                                   | 3gpp_adaptations                                  | 10415            |
| Additional-Content-Information                | 3gpp_additional_content_information               | 10415            |
| Additional-MBMS-Trace-Info                    | 3gpp_additional_mbms_trace_info                   | 10415            |
| Additional-Type-Information                   | 3gpp_additional_type_information                  | 10415            |
| Address-Data                                  | 3gpp_address_data                                 | 10415            |
| Address-Domain                                | 3gpp_address_domain                               | 10415            |
| Address-Type                                  | 3gpp_address_type                                 | 10415            |
| Addressee-Type                                | 3gpp_addressee_type                               | 10415            |
| AF-Application-Identifier                     | 3gpp_af_application_identifier                    | 10415            |
| AF-Charging-Identifier                        | 3gpp_af_charging_identifier                       | 10415            |

*Table B–3 Vendor-Specific Diameter Fields*

| Vendor-Specific Diameter Field<br>Name        | <b>MIPT Field Name</b>                             | <b>Vendor ID</b> |
|-----------------------------------------------|----------------------------------------------------|------------------|
| AF-Correlation-Information                    | 3gpp_af_correlation_information                    | 10415            |
| AF-Signalling-Protocol                        | 3gpp_af_signalling_protocol                        | 10415            |
| Allocation-Retention-Priority                 | 3gpp_allocation_retention_priority                 | 10415            |
| Alternate-Charged-Party-Address               | 3gpp_alternate_charged_party_<br>address           | 10415            |
| Alternative-APN                               | 3gpp_alternative_apn                               | 10415            |
| AN-GW-Address                                 | 3gpp_an_gw_address                                 | 10415            |
| AoC-Cost-Information                          | 3gpp_aoc_cost_information                          | 10415            |
| AoC-Format                                    | 3gpp_aoc_format                                    | 10415            |
| AoC-Information                               | 3gpp_aoc_information                               | 10415            |
| AoC-Request-Type                              | 3gpp_aoc_request_type                              | 10415            |
| AoC-Service                                   | 3gpp_aoc_service                                   | 10415            |
| AoC-Service-Obligatory-Type                   | 3gpp_aoc_service_obligatory_type                   | 10415            |
| AoC-Service-Type                              | 3gpp_aoc_service_type                              | 10415            |
| AoC-Subscription-Information                  | 3gpp_aoc_subscription_information                  | 10415            |
| APN-Aggregated-Max-Bitrate-DL                 | 3gpp_apn_aggregated_max_bitrate_dl                 | 10415            |
| APN-Aggregated-Max-Bitrate-UL                 | 3gpp_apn_aggregated_max_bitrate_ul                 | 10415            |
| Applic-Id                                     | 3gpp_applic_id                                     | 10415            |
| Application-Provided-Called-Party-A<br>ddress | 3gpp_application_provided_called_<br>party_address | 10415            |
| Application-Server                            | 3gpp_application_server                            | 10415            |
| Application-Server-Information                | 3gpp_application_server_information                | 10415            |
| Application-Service-Provider-Identity         | 3gpp_application_service_provider_<br>identity     | 10415            |
| Associated-Party-Address                      | 3gpp_associated_party_address                      | 10415            |
| Associated-URI                                | 3gpp_associated_uri                                | 10415            |
| Authorised-QoS                                | 3gpp_authorised_qos                                | 10415            |
| Aux-Applic-Info                               | 3gpp_aux_applic_info                               | 10415            |
| Base-Time-Interval                            | 3gpp_base_time_interval                            | 10415            |
| Bearer-Control-Mode                           | 3gpp_bearer_control_mode                           | 10415            |
| Bearer-Identifier                             | 3gpp_bearer_identifier                             | 10415            |
| Bearer-Operation                              | 3gpp_bearer_operation                              | 10415            |
| Bearer-Service                                | 3gpp_bearer_service                                | 10415            |
| Bearer-Usage                                  | 3gpp_bearer_usage                                  | 10415            |
| Billing-Information                           | 3gpp_billing_information                           | 10415            |
| Called-Asserted-Identity                      | 3gpp_called_asserted_identity                      | 10415            |
| Called-Party-Address                          | 3gpp_called_party_address                          | 10415            |
| Calling-Party-Address                         | 3gpp_calling_party_address                         | 10415            |

*Table B–3 (Cont.) Vendor-Specific Diameter Fields*

| Vendor-Specific Diameter Field<br>Name      | <b>MIPT Field Name</b>                           | <b>Vendor ID</b> |
|---------------------------------------------|--------------------------------------------------|------------------|
| Carrier-Select-Routing-Information          | 3gpp_carrier_select_routing_<br>information      | 10415            |
| Cause-Code                                  | 3gpp_cause_code                                  | 10415            |
| CG-Address                                  | 3gpp_cg_address                                  | 10415            |
| Change-Condition                            | 3gpp_change_condition                            | 10415            |
| Change-Time                                 | 3gpp_change_time                                 | 10415            |
| Charged-Party                               | 3gpp_charged_party                               | 10415            |
| Charging-Characteristics-Selection-M<br>ode | 3gpp_charging_characteristics_<br>selection mode | 10415            |
| Charging-Correlation-Indicator              | 3gpp_charging_correlation_indicator              | 10415            |
| Charging-Rule-Base-Name                     | 3gpp_charging_rule_base_name                     | 10415            |
| Charging-Rule-Definition                    | 3gpp_charging_rule_definition                    | 10415            |
| Charging-Rule-Install                       | 3gpp_charging_rule_install                       | 10415            |
| Charging-Rule-Name                          | 3gpp_charging_rule_name                          | 10415            |
| Charging-Rule-Remove                        | 3gpp_charging_rule_remove                        | 10415            |
| Charging-Rule-Report                        | 3gpp_charging_rule_report                        | 10415            |
| Class-Identifier                            | 3gpp_class_identifier                            | 10415            |
| Client-Address                              | 3gpp_client_address                              | 10415            |
| CN-IP-Multicast-Distribution                | 3gpp_cn_ip_multicast_distribution                | 10415            |
| CoA-Information                             | 3gpp_coa_information                             | 10415            |
| CoA-IP-Address                              | 3gpp_coa_ip_address                              | 10415            |
| Codec-Data                                  | 3gpp_codec_data                                  | 10415            |
| Content-Class                               | 3gpp_content_class                               | 10415            |
| Content-Disposition                         | 3gpp_content_disposition                         | 10415            |
| Content-Length                              | 3gpp_content_length                              | 10415            |
| Content-Size                                | 3gpp_content_size                                | 10415            |
| Content-Type                                | 3gpp_content_type                                | 10415            |
| CSG-Access-Mode                             | 3gpp_csg_access_mode                             | 10415            |
| CSG-Information-Reporting                   | 3gpp_csg_information_reporting                   | 10415            |
| CSG-Membership-Indication                   | 3gpp_csg_membership_indication                   | 10415            |
| CUG-Information                             | 3gpp_cug_information                             | 10415            |
| Current-Tariff                              | 3gpp_current_tariff                              | 10415            |
| Data-Coding-Scheme                          | 3gpp_data_coding_scheme                          | 10415            |
| DCD-Information                             | 3gpp_dcd_information                             | 10415            |
| Default-EPS-Bearer-QoS                      | 3gpp_default_eps_bearer_qos                      | 10415            |
| Deferred-Location-Event-Type                | 3gpp_deferred_location_event_type                | 10415            |
| Delivery-Report                             | 3gpp_delivery_report                             | 10415            |

*Table B–3 (Cont.) Vendor-Specific Diameter Fields*

| <b>Vendor-Specific Diameter Field</b><br>Name | <b>MIPT Field Name</b>                        | <b>Vendor ID</b> |
|-----------------------------------------------|-----------------------------------------------|------------------|
| Delivery-Report-Requested                     | 3gpp_delivery_report_requested                | 10415            |
| Diagnostics                                   | 3gpp_diagnostics                              | 10415            |
| Domain-Name                                   | 3gpp_domain_name                              | 10415            |
| DRM-Content                                   | 3gpp_drm_content                              | 10415            |
| Dynamic-Address-Flag                          | 3gpp_dynamic_address_flag                     | 10415            |
| Dynamic-Address-Flag-Extension                | 3gpp_dynamic_address_flag_<br>extension       | 10415            |
| Early-Media-Description                       | 3gpp_early_media_description                  | 10415            |
| Envelope                                      | 3gpp_envelope                                 | 10415            |
| Envelope-End-Time                             | 3gpp_envelope_end_time                        | 10415            |
| Envelope-Reporting                            | 3gpp_envelope_reporting                       | 10415            |
| Envelope-Start-Time                           | 3gpp_envelope_start_time                      | 10415            |
| Event                                         | 3gpp_event                                    | 10415            |
| Event-Charging-TimeStamps                     | 3gpp_event_charging_timestamps                | 10415            |
| Event-Report-Indication                       | 3gpp_event_report_indication                  | 10415            |
| Event-Trigger                                 | 3gpp_event_trigger                            | 10415            |
| Event-Type                                    | 3gpp_event_type                               | 10415            |
| Experimental-Result-Code                      | 3gpp_experimental_result_code                 | 10415            |
| Expires                                       | 3gpp_expires                                  | 10415            |
| File-Repair-Supported                         | 3gpp_file_repair_supported                    | 10415            |
| Flow-Description                              | 3gpp_flow_description                         | 10415            |
| Flow-Direction                                | 3gpp_flow_direction                           | 10415            |
| Flow-Information                              | 3gpp_flow_information                         | 10415            |
| Flow-Label                                    | 3gpp_flow_label                               | 10415            |
| Flow-Number                                   | 3gpp_flow_number                              | 10415            |
| Flow-Status                                   | 3gpp_flow_status                              | 10415            |
| Flow-Usage                                    | 3gpp_flow_usage                               | 10415            |
| Flows                                         | 3gpp_flows                                    | 10415            |
| GGSN-Address                                  | 3gpp_ggsn_address                             | 10415            |
| Guaranteed-Bitrate-DL                         | 3gpp_guaranteed_bitrate_dl                    | 10415            |
| Guaranteed-Bitrate-UL                         | 3gpp_guaranteed_bitrate_ul                    | 10415            |
| IM-Information                                | 3gpp_im_information                           | 10415            |
| IMS-Application-Reference-Identifier          | 3gpp_ims_application_reference_<br>identifier | 10415            |
| IMS-Charging-Identifier                       | 3gpp_ims_charging_identifier                  | 10415            |
| IMS-Communication-Service-Identifie<br>r      | 3gpp_ims_communication_service_<br>identifier | 10415            |
| IMS-Information                               | 3gpp_ims_information                          | 10415            |

*Table B–3 (Cont.) Vendor-Specific Diameter Fields*

| Vendor-Specific Diameter Field<br>Name | <b>MIPT Field Name</b>               | <b>Vendor ID</b> |
|----------------------------------------|--------------------------------------|------------------|
| IMSI-Unauthenticated-Flag              | 3gpp_imsi_unauthenticated_flag       | 10415            |
| Incoming-Trunk-Group-Id                | 3gpp_incoming_trunk_group_id         | 10415            |
| Incremental-Cost                       | 3gpp_incremental_cost                | 10415            |
| Initial-IMS-Charging-Identifier        | 3gpp_initial_ims_charging_identifier | 10415            |
| Initial-Recipient-Address              | 3gpp_initial_recipient_address       | 10415            |
| Inter-Operator-Identifier              | 3gpp_inter_operator_identifier       | 10415            |
| Interface-Id                           | 3gpp_interface_id                    | 10415            |
| Interface-Port                         | 3gpp_interface_port                  | 10415            |
| Interface-Text                         | 3gpp_interface_text                  | 10415            |
| Interface-Type                         | 3gpp_interface_type                  | 10415            |
| IP-CAN-Type                            | 3gpp_ip_can_type                     | 10415            |
| IP-Realm-Default-Indication            | 3gpp_ip_realm_default_indication     | 10415            |
| LCS-Client-Dialed-By-MS                | 3gpp_lcs_client_dialed_by_ms         | 10415            |
| LCS-Client-External-Id                 | 3gpp_lcs_client_external_id          | 10415            |
| LCS-Client-Id                          | 3gpp_lcs_client_id                   | 10415            |
| LCS-Client-Name                        | 3gpp_lcs_client_name                 | 10415            |
| LCS-Client-Type                        | 3gpp_lcs_client_type                 | 10415            |
| LCS-Data-Coding-Scheme                 | 3gpp_lcs_data_coding_scheme          | 10415            |
| LCS-Format-Indicator                   | 3gpp_lcs_format_indicator            | 10415            |
| LCS-Information                        | 3gpp_lcs_information                 | 10415            |
| LCS-Name-String                        | 3gpp_lcs_name_string                 | 10415            |
| LCS-Requestor-Id                       | 3gpp_lcs_requestor_id                | 10415            |
| LCS-Requestor-Id-String                | 3gpp_lcs_requestor_id_string         | 10415            |
| Local-GW-Inserted-Indication           | 3gpp_local_gw_inserted_indication    | 10415            |
| Local-Sequence-Number                  | 3gpp_local_sequence_number           | 10415            |
| Location-Estimate                      | 3gpp_location_estimate               | 10415            |
| Location-Estimate-Type                 | 3gpp_location_estimate_type          | 10415            |
| Location-Type                          | 3gpp_location_type                   | 10415            |
| Low-Balance-Indication                 | 3gpp_low_balance_indication          | 10415            |
| Low-Priority-Indicator                 | 3gpp_low_priority_indicator          | 10415            |
| Max-Bandwidth-UL                       | 3gpp_max_bandwidth_ul                | 10415            |
| Max-Requested-Bandwidth-DL             | 3gpp_max_requested_bandwidth_dl      | 10415            |
| Max-Supported-Bandwidth-DL             | 3gpp_max_supported_bandwidth_dl      | 10415            |
| Max-Supported-Bandwidth-UL             | 3gpp_max_supported_bandwidth_ul      | 10415            |
| Maximum-Bandwidth                      | 3gpp_maximum_bandwidth               | 10415            |
| MBMS-2G-3G-Indicator                   | 3gpp_mbms_2g_3g_indicator            | 10415            |

*Table B–3 (Cont.) Vendor-Specific Diameter Fields*

| Vendor-Specific Diameter Field<br>Name | <b>MIPT Field Name</b>                  | <b>Vendor ID</b> |
|----------------------------------------|-----------------------------------------|------------------|
| MBMS-Access-Indicator                  | 3gpp_mbms_access_indicator              | 10415            |
| MBMS-BMSC-SSM-IP-Address               | 3gpp_mbms_bmsc_ssm_ip_address           | 10415            |
| MBMS-BMSC-SSM-IPv6-Address             | 3gpp_mbms_bmsc_ssm_ipv6_address         | 10415            |
| MBMS-BMSC-SSM-UDP-Port                 | 3gpp_mbms_bmsc_ssm_udp_port             | 10415            |
| MBMS-Counting-Information              | 3gpp_mbms_counting_information          | 10415            |
| MBMS-Flow-Identifier                   | 3gpp_mbms_flow_identifier               | 10415            |
| MBMS-GGSN-Address                      | 3gpp_mbms_ggsn_address                  | 10415            |
| MBMS-GGSN-IPv6-Address                 | 3gpp_mbms_ggsn_ipv6_address             | 10415            |
| MBMS-GW-Address                        | 3gpp_mbms_gw_address                    | 10415            |
| MBMS-GW-SSM-IP-Address                 | 3gpp_mbms_gw_ssm_ip_address             | 10415            |
| MBMS-GW-SSM-IPv6-Address               | 3gpp_mbms_gw_ssm_ipv6_address           | 10415            |
| MBMS-GW-UDP-Port                       | 3gpp_mbms_gw_udp_port                   | 10415            |
| MBMS-GW-UDP-Port-Indicator             | 3gpp_mbms_gw_udp_port_indicator         | 10415            |
| MBMS-HC-Indicator                      | 3gpp_mbms_hc_indicator                  | 10415            |
| MBMS-Information                       | 3gpp_mbms_information                   | 10415            |
| MBMS-Service-Area                      | 3gpp_mbms_service_area                  | 10415            |
| MBMS-Service-Type                      | 3gpp_mbms_service_type                  | 10415            |
| MBMS-Session-Duration                  | 3gpp_mbms_session_duration              | 10415            |
| MBMS-Session-Identity                  | 3gpp_mbms_session_identity              | 10415            |
| MBMS-Session-Repetition-Number         | 3gpp_mbms_session_repetition_<br>number | 10415            |
| MBMS-StartStop-Indication              | 3gpp_mbms_startstop_indication          | 10415            |
| MBMS-Time-To-Data-Transfer             | 3gpp_mbms_time_to_data_transfer         | 10415            |
| MBMS-User-Data-Mode-Indication         | 3gpp_mbms_user_data_mode_<br>indication | 10415            |
| MBMS-User-Service-Type                 | 3gpp_mbms_user_service_type             | 10415            |
| Media-Component-Description            | 3gpp_media_component_description        | 10415            |
| Media-Component-Number                 | 3gpp_media_component_number             | 10415            |
| Media-Initiator-Flag                   | 3gpp_media_initiator_flag               | 10415            |
| Media-Initiator-Party                  | 3gpp_media_initiator_party              | 10415            |
| Media-Sub-Component                    | 3gpp_media_sub_component                | 10415            |
| Media-Type                             | 3gpp_media_type                         | 10415            |
| Message-Body                           | 3gpp_message_body                       | 10415            |
| Message-Class                          | 3gpp_message_class                      | 10415            |
| Message-Id                             | 3gpp_message_id                         | 10415            |
| Message-Size                           | 3gpp_message_size                       | 10415            |
| Message-Type                           | 3gpp_message_type                       | 10415            |

*Table B–3 (Cont.) Vendor-Specific Diameter Fields*

| Vendor-Specific Diameter Field<br>Name     | <b>MIPT Field Name</b>                          | <b>Vendor ID</b> |
|--------------------------------------------|-------------------------------------------------|------------------|
| Metering-Method                            | 3gpp_metering_method                            | 10415            |
| Min-Requested-Bandwidth-DL                 | 3gpp_min_requested_bandwidth_dl                 | 10415            |
| Min-Requested-Bandwidth-UL                 | 3gpp_min_requested_bandwidth_ul                 | 10415            |
| MM10-Recipient-Address                     | 3gpp_mm10_recipient_address                     | 10415            |
| MM-Content-Type                            | 3gpp_mm_content_type                            | 10415            |
| MMBox-Storage-Requested                    | 3gpp_mmbox_storage_requested                    | 10415            |
| MMS-Information                            | 3gpp_mms_information                            | 10415            |
| MMTel-Information                          | 3gpp_mmtel_information                          | 10415            |
| Monitoring-Key                             | 3gpp_monitoring_key                             | 10415            |
| MPS-Identifier                             | 3gpp_mps_identifier                             | 10415            |
| Network-Request-Support                    | 3gpp_network_request_support                    | 10415            |
| Next-Tariff                                | 3gpp_next_tariff                                | 10415            |
| Node-Functionality                         | 3gpp_node_functionality                         | 10415            |
| Node-Id                                    | 3gpp_node_id                                    | 10415            |
| Number-Of-Diversions                       | 3gpp_number_of_diversions                       | 10415            |
| Number-Of-Messages-Sent                    | 3gpp_number_of_messages_sent                    | 10415            |
| Number-Of-Participants                     | 3gpp_number_of_participants                     | 10415            |
| Number-Of-Received-Talk-Bursts             | 3gpp_number_of_received_talk_<br>bursts         | 10415            |
| Number-Of-Talk-Bursts                      | 3gpp_number_of_talk_bursts                      | 10415            |
| Number-Portability-Routing-Informat<br>ion | 3gpp_number_portability_routing_<br>information | 10415            |
| Offline                                    | 3gpp_offline                                    | 10415            |
| Offline-Charging                           | 3gpp_offline_charging                           | 10415            |
| Online                                     | 3gpp_online                                     | 10415            |
| Online-Charging-Flag                       | 3gpp_online_charging_flag                       | 10415            |
| Originating-Interface                      | 3gpp_originating_interface                      | 10415            |
| Originating-IOI                            | 3gpp_originating_ioi                            | 10415            |
| Originator                                 | 3gpp_originator                                 | 10415            |
| Originator-Address                         | 3gpp_originator_address                         | 10415            |
| Originator-Received-Address                | 3gpp_originator_received_address                | 10415            |
| Originator-SCCP-Address                    | 3gpp_originator_sccp_address                    | 10415            |
| Outgoing-Session-Id                        | 3gpp_outgoing_session_id                        | 10415            |
| Outgoing-Trunk-Group-Id                    | 3gpp_outgoing_trunk_group_id                    | 10415            |
| Packet-Filter-Content                      | 3gpp_packet_filter_content                      | 10415            |
| Packet-Filter-Identifier                   | 3gpp_packet_filter_identifier                   | 10415            |
| Packet-Filter-Information                  | 3gpp_packet_filter_information                  | 10415            |

*Table B–3 (Cont.) Vendor-Specific Diameter Fields*

| Vendor-Specific Diameter Field<br><b>Name</b> | <b>MIPT Field Name</b>           | <b>Vendor ID</b> |
|-----------------------------------------------|----------------------------------|------------------|
| Packet-Filter-Operation                       | 3gpp_packet_filter_operation     | 10415            |
| Packet-Filter-Usage                           | 3gpp_packet_filter_usage         | 10415            |
| Participant-Access-Priority                   | 3gpp_participant_access_priority | 10415            |
| Participant-Action-Type                       | 3gpp_participant_action_type     | 10415            |
| Participant-Group                             | 3gpp_participant_group           | 10415            |
| Participants-Involved                         | 3gpp_participants_involved       | 10415            |
| PCC-Rule-Status                               | 3gpp_pcc_rule_status             | 10415            |
| PDG-Address                                   | 3gpp_pdg_address                 | 10415            |
| PDG-Charging-Id                               | 3gpp_pdg_charging_id             | 10415            |
| PDN-Connection-Charging-Id                    | 3gpp_pdn_connection_charging_id  | 10415            |
| PDN-Connection-Id                             | 3gpp_pdn_connection_id           | 10415            |
| PDP-Address                                   | 3gpp_pdp_address                 | 10415            |
| PDP-Address-Prefix-Length                     | 3gpp_pdp_address_prefix_length   | 10415            |
| PDP-Context-Type                              | 3gpp_pdp_context_type            | 10415            |
| PoC-Change-Condition                          | 3gpp_poc_change_condition        | 10415            |
| PoC-Change-Time                               | 3gpp_poc_change_time             | 10415            |
| PoC-Controlling-Address                       | 3gpp_poc_controlling_address     | 10415            |
| PoC-Event-Type                                | 3gpp_poc_event_type              | 10415            |
| PoC-Group-Name                                | 3gpp_poc_group_name              | 10415            |
| PoC-Information                               | 3gpp_poc_information             | 10415            |
| PoC-Server-Role                               | 3gpp_poc_server_role             | 10415            |
| PoC-Session-Id                                | 3gpp_poc_session_id              | 10415            |
| PoC-Session-Initiation-Type                   | 3gpp_poc_session_initiation_type | 10415            |
| PoC-Session-Type                              | 3gpp_poc_session_type            | 10415            |
| PoC-User-Role                                 | 3gpp_poc_user_role               | 10415            |
| PoC-User-Role-IDs                             | 3gpp_poc_user_role_ids           | 10415            |
| Poc-User-Role-Info-Units                      | 3gpp_poc_user_role_info_units    | 10415            |
| Positioning-Data                              | 3gpp_positioning_data            | 10415            |
| Pre-Emption-Capability                        | 3gpp_pre_emption_capability      | 10415            |
| Precedence                                    | 3gpp_precedence                  | 10415            |
| Preemption-Vulnerability                      | 3gpp_preemption_vulnerability    | 10415            |
| Preferred-AoC-Currency                        | 3gpp_preferred_aoc_currency      | 10415            |
| Priority                                      | 3gpp_priority                    | 10415            |
| Priority-Level                                | 3gpp_priority_level              | 10415            |
| PS-Append-Free-Format-Data                    | 3gpp_ps_append_free_format_data  | 10415            |
| PS-Free-Format-Data                           | 3gpp_ps_free_format_data         | 10415            |

*Table B–3 (Cont.) Vendor-Specific Diameter Fields*

| <b>Vendor-Specific Diameter Field</b><br>Name | <b>MIPT Field Name</b>                     | <b>Vendor ID</b> |
|-----------------------------------------------|--------------------------------------------|------------------|
| PS-Furnish-Charging-Information               | 3gpp_ps_furnish_charging_<br>information   | 10415            |
| PS-Information                                | 3gpp_ps_information                        | 10415            |
| QoS-Class-Identifier                          | 3gpp_qos_class_identifier                  | 10415            |
| QoS-Information                               | 3gpp_qos_information                       | 10415            |
| QoS-Negotiation                               | 3gpp_qos_negotiation                       | 10415            |
| QoS-Rule-Base-Name                            | 3gpp_qos_rule_base_name                    | 10415            |
| QoS-Rule-Definition                           | 3gpp_qos_rule_definition                   | 10415            |
| QoS-Rule-Install                              | 3gpp_qos_rule_install                      | 10415            |
| QoS-Rule-Name                                 | 3gpp_qos_rule_name                         | 10415            |
| QoS-Rule-Remove                               | 3gpp_qos_rule_remove                       | 10415            |
| QoS-Rule-Report                               | 3gpp_qos_rule_report                       | 10415            |
| QoS-Upgrade                                   | 3gpp_qos_upgrade                           | 10415            |
| Quota-Consumption-Time                        | 3gpp_quota_consumption_time                | 10415            |
| Quota-Holding-Time                            | 3gpp_quota_holding_time                    | 10415            |
| RAI                                           | 3gpp_rai                                   | 10415            |
| RAT-Type                                      | 3gpp_rat_type                              | 10415            |
| Rate-Element                                  | 3gpp_rate_element                          | 10415            |
| Read-Reply                                    | 3gpp_read_reply                            | 10415            |
| Read-Reply-Report-Requested                   | 3gpp_read_reply_report_requested           | 10415            |
| Real-Time-Tariff-Information                  | 3gpp_real_time_tariff_information          | 10415            |
| Reason-Code                                   | 3gpp_reason_code                           | 10415            |
| Received-Talk-Burst-Time                      | 3gpp_received_talk_burst_time              | 10415            |
| Received-Talk-Burst-Volume                    | 3gpp_received_talk_burst_volume            | 10415            |
| Recipient-Address                             | 3gpp_recipient_address                     | 10415            |
| Recipient-Info                                | 3gpp_recipient_info                        | 10415            |
| Recipient-Received-Address                    | 3gpp_recipient_received_address            | 10415            |
| Recipient-SCCP-Address                        | 3gpp_recipient_sccp_address                | 10415            |
| Refund-Information                            | 3gpp_refund_information                    | 10415            |
| Remaining-Balance                             | 3gpp_remaining_balance                     | 10415            |
| Reply-Applic-Id                               | 3gpp_reply_applic_id                       | 10415            |
| Reply-Path-Requested                          | 3gpp_reply_path_requested                  | 10415            |
| Reporting-Level                               | 3gpp_reporting_level                       | 10415            |
| Reporting-Reason                              | 3gpp_reporting_reason                      | 10415            |
| Requested-Party-Address                       | 3gpp_requested_party_address               | 10415            |
| Required-MBMS-Bearer-Capabilities             | 3gpp_required_mbms_bearer_<br>capabilities | 10415            |

*Table B–3 (Cont.) Vendor-Specific Diameter Fields*

| Vendor-Specific Diameter Field<br>Name | <b>MIPT Field Name</b>                | <b>Vendor ID</b> |
|----------------------------------------|---------------------------------------|------------------|
| Resource-Allocation-Notification       | 3gpp_resource_allocation_notification | 10415            |
| Result-Recipient-Address               | 3gpp_result_recipient_address         | 10415            |
| Revalidation-Time                      | 3gpp_revalidation_time                | 10415            |
| Role-Of-Node                           | 3gpp_role_of_node                     | 10415            |
| Routeing-Address                       | 3gpp_routeing_address                 | 10415            |
| Routeing-Address-Resolution            | 3gpp_routeing_address_resolution      | 10415            |
| Routing-Filter                         | 3gpp_routing_filter                   | 10415            |
| Routing-IP-Address                     | 3gpp_routing_ip_address               | 10415            |
| Routing-Rule-Definition                | 3gpp_routing_rule_definition          | 10415            |
| Routing-Rule-Identifier                | 3gpp_routing_rule_identifier          | 10415            |
| Routing-Rule-Install                   | 3gpp_routing_rule_install             | 10415            |
| Routing-Rule-Remove                    | 3gpp_routing_rule_remove              | 10415            |
| RR-Bandwidth                           | 3gpp_rr_bandwidth                     | 10415            |
| RS-Bandwidth                           | 3gpp_rs_bandwidth                     | 10415            |
| Rule-Activation-Time                   | 3gpp_rule_activation_time             | 10415            |
| Rule-Deactivation-Time                 | 3gpp_rule_deactivation_time           | 10415            |
| Rule-Failure-Code                      | 3gpp_rule_failure_code                | 10415            |
| Scale-Factor                           | 3gpp_scale_factor                     | 10415            |
| SDP-Answer-Timestamp                   | 3gpp_sdp_answer_timestamp             | 10415            |
| SDP-Media-Component                    | 3gpp_sdp_media_component              | 10415            |
| SDP-Media-Description                  | 3gpp_sdp_media_description            | 10415            |
| SDP-Media-Name                         | 3gpp_sdp_media_name                   | 10415            |
| SDP-Offer-Timestamp                    | 3gpp_sdp_offer_timestamp              | 10415            |
| SDP-Session-Description                | 3gpp_sdp_session_description          | 10415            |
| SDP-TimeStamps                         | 3gpp_sdp_timestamps                   | 10415            |
| SDP-Type                               | 3gpp_sdp_type                         | 10415            |
| Security-Parameter-Index               | 3gpp_security_parameter_index         | 10415            |
| Sender-Address                         | 3gpp_sender_address                   | 10415            |
| Sender-Visibility                      | 3gpp_sender_visibility                | 10415            |
| Sequence-Number                        | 3gpp_sequence_number                  | 10415            |
| Served-Party-IP-Address                | 3gpp_served_party_ip_address          | 10415            |
| Served-User-Identity                   | 3gpp_served_user_identity             | 10415            |
| Service-Data-Container                 | 3gpp_service_data_container           | 10415            |
| Service-Generic-Information            | 3gpp_service_generic_information      | 10415            |
| Service-Id                             | 3gpp_service_id                       | 10415            |
| Service-Info-Status                    | 3gpp_service_info_status              | 10415            |

*Table B–3 (Cont.) Vendor-Specific Diameter Fields*

| <b>Vendor-Specific Diameter Field</b><br>Name | <b>MIPT Field Name</b>                   | <b>Vendor ID</b> |
|-----------------------------------------------|------------------------------------------|------------------|
| Service-Information                           | 3gpp_service_information                 | 10415            |
| Service-Key                                   | 3gpp_service_key                         | 10415            |
| Service-Mode                                  | 3gpp_service_mode                        | 10415            |
| Service-Specific-Data                         | 3gpp_service_specific_data               | 10415            |
| Service-Specific-Info                         | 3gpp_service_specific_info               | 10415            |
| Service-Specific-Type                         | 3gpp_service_specific_type               | 10415            |
| Service-Type                                  | 3gpp_service_type                        | 10415            |
| Service-URN                                   | 3gpp_service_urn                         | 10415            |
| Serving-Node-Type                             | 3gpp_serving_node_type                   | 10415            |
| Session-Linking-Indicator                     | 3gpp_session_linking_indicator           | 10415            |
| Session-Release-Cause                         | 3gpp_session_release_cause               | 10415            |
| <b>SGSN-Address</b>                           | 3gpp_sgsn_address                        | 10415            |
| <b>SGW-Address</b>                            | 3gpp_sgw_address                         | 10415            |
| SGW-Change                                    | 3gpp_sgw_change                          | 10415            |
| SIP-Forking-Indication                        | 3gpp_sip_forking_indication              | 10415            |
| SIP-Method                                    | 3gpp_sip_method                          | 10415            |
| SIP-Request-Timestamp                         | 3gpp_sip_request_timestamp               | 10415            |
| SIP-Request-Timestamp-Fraction                | 3gpp_sip_request_timestamp_fraction      | 10415            |
| SIP-Response-Timestamp                        | 3gpp_sip_response_timestamp              | 10415            |
| SIP-Response-Timestamp-Fraction               | 3gpp_sip_response_timestamp_<br>fraction | 10415            |
| SM-Discharge-Time                             | 3gpp_sm_discharge_time                   | 10415            |
| SM-Message-Type                               | 3gpp_sm_message_type                     | 10415            |
| SM-Protocol-Id                                | 3gpp_sm_protocol_id                      | 10415            |
| SM-Service-Type                               | 3gpp_sm_service_type                     | 10415            |
| SM-Status                                     | 3gpp_sm_status                           | 10415            |
| SM-User-Data-Header                           | 3gpp_sm_user_data_header                 | 10415            |
| SMS-Information                               | 3gpp_sms_information                     | 10415            |
| SMS-Node                                      | 3gpp_sms_node                            | 10415            |
| SMSC-Address                                  | 3gpp_smsc_address                        | 10415            |
| Specific-Action                               | 3gpp_specific_action                     | 10415            |
| Sponsor-Identity                              | 3gpp_sponsor_identity                    | 10415            |
| Sponsored-Connectivity-Data                   | 3gpp_sponsored_connectivity_data         | 10415            |
| Start-Time                                    | 3gpp_start_time                          | 10415            |
| Status                                        | 3gpp_status                              | 10415            |
| Status-Code                                   | 3gpp_status_code                         | 10415            |
| Status-Text                                   | 3gpp_status_text                         | 10415            |

*Table B–3 (Cont.) Vendor-Specific Diameter Fields*

| <b>Vendor-Specific Diameter Field</b><br>Name | <b>MIPT Field Name</b>              | <b>Vendor ID</b> |
|-----------------------------------------------|-------------------------------------|------------------|
| Stop-Time                                     | 3gpp_stop_time                      | 10415            |
| Submission-Time                               | 3gpp_submission_time                | 10415            |
| Subscriber-Role                               | 3gpp_subscriber_role                | 10415            |
| Supplementary-Service                         | 3gpp_supplementary_service          | 10415            |
| Talk-Burst-Exchange                           | 3gpp_talk_burst_exchange            | 10415            |
| Talk-Burst-Time                               | 3gpp_talk_burst_time                | 10415            |
| Talk-Burst-Volume                             | 3gpp_talk_burst_volume              | 10415            |
| Tariff-Information                            | 3gpp_tariff_information             | 10415            |
| Tariff-XML                                    | 3gpp_tariff_xml                     | 10415            |
| Terminating-IOI                               | 3gpp_terminating_ioi                | 10415            |
| TFT-Filter                                    | 3gpp_tft_filter                     | 10415            |
| TFT-Packet-Filter-Information                 | 3gpp_tft_packet_filter_information  | 10415            |
| Time-First-Usage                              | 3gpp_time_first_usage               | 10415            |
| Time-Last-Usage                               | 3gpp_time_last_usage                | 10415            |
| Time-Quota-Mechanism                          | 3gpp_time_quota_mechanism           | 10415            |
| Time-Quota-Threshold                          | 3gpp_time_quota_threshold           | 10415            |
| Time-Quota-Type                               | 3gpp_time_quota_type                | 10415            |
| Time-Stamps                                   | 3gpp_time_stamps                    | 10415            |
| Time-Usage                                    | 3gpp_time_usage                     | 10415            |
| <b>TMGI</b>                                   | 3gpp_tmgi                           | 10415            |
| Token-Text                                    | 3gpp_token_text                     | 10415            |
| ToS-Traffic-Class                             | 3gpp_tos_traffic_class              | 10415            |
| Traffic-Data-Volumes                          | 3gpp_traffic_data_volumes           | 10415            |
| Transcoder-Inserted-Indication                | 3gpp_transcoder_inserted_indication | 10415            |
| Trigger                                       | 3gpp_trigger                        | 10415            |
| Trigger-Event                                 | 3gpp_trigger_event                  | 10415            |
| Trigger-Type                                  | 3gpp_trigger_type                   | 10415            |
| Trunk-Group-Id                                | 3gpp_trunk_group_id                 | 10415            |
| Tunnel-Header-Filter                          | 3gpp_tunnel_header_filter           | 10415            |
| Tunnel-Header-Length                          | 3gpp_tunnel_header_length           | 10415            |
| Tunnel-Information                            | 3gpp_tunnel_information             | 10415            |
| Type-Number                                   | 3gpp_type_number                    | 10415            |
| Unit-Cost                                     | 3gpp_unit_cost                      | 10415            |
| Unit-Quota-Threshold                          | 3gpp_unit_quota_threshold           | 10415            |
| Usage-Monitoring-Information                  | 3gpp_usage_monitoring_information   | 10415            |
| Usage-Monitoring-Level                        | 3gpp_usage_monitoring_level         | 10415            |

*Table B–3 (Cont.) Vendor-Specific Diameter Fields*

| Vendor-Specific Diameter Field<br>Name | <b>MIPT Field Name</b>        | <b>Vendor ID</b> |
|----------------------------------------|-------------------------------|------------------|
| Usage-Monitoring-Report                | 3gpp_usage_monitoring_report  | 10415            |
| Usage-Monitoring-Support               | 3gpp_usage_monitoring_support | 10415            |
| User-CSG-Information                   | 3gpp_user_csg_information     | 10415            |
| User-Participating-Type                | 3gpp_user_participating_type  | 10415            |
| User-Session-Id                        | 3gpp_user_session_id          | 10415            |
| VAS-Id                                 | 3gpp_vas_id                   | 10415            |
| VASP-Id                                | 3gpp_vasp_id                  | 10415            |
| Volume-Quota-Threshold                 | 3gpp_volume_quota_threshold   | 10415            |
| <b>WAG-Address</b>                     | 3gpp_wag_address              | 10415            |
| WAG-PLMN-Id                            | 3gpp_wag_plmn_id              | 10415            |
| <b>WLAN-Information</b>                | 3gpp_wlan_information         | 10415            |
| <b>WLAN-Radio-Container</b>            | 3gpp_wlan_radio_container     | 10415            |
| WLAN-Session-Id                        | 3gpp_wlan_session_id          | 10415            |
| WLAN-Technology                        | 3gpp_wlan_technology          | 10415            |
| WLAN-UE-Local-IPAddress                | 3gpp_wlan_ue_local_ipaddress  | 10415            |
| eServGlobal-Address                    | esg_address                   | 16247            |
| eServGlobal-DiamIdent                  | esg_diamident                 | 16247            |
| eServGlobal-DiamURI                    | esg_diamuri                   | 16247            |
| eServGlobal-Enumerated                 | esg_enumerated                | 16247            |
| eServGlobal-Grouped                    | esg_grouped                   | 16247            |
| eServGlobal-Integer32                  | esg_integer32                 | 16247            |
| eServGlobal-Integer64                  | esg_integer64                 | 16247            |
| eServGlobal-IPFiltrRule                | esg_ipfiltrrule               | 16247            |
| eServGlobal-OctetString                | esg_octetstring               | 16247            |
| eServGlobal-Time                       | esg_time                      | 16247            |
| eServGlobal-Unsigned32                 | esg_unsigned32                | 16247            |
| eServGlobal-Unsigned64                 | esg_unsigned64                | 16247            |
| eServGlobal-UTF8String                 | esg_utf8string                | 16247            |
| eServGlobal-Grouped                    | esg_grouped_1                 | 16247            |
| eServGlobal-Grouped                    | esg_grouped_2                 | 16247            |
| eServGlobal-Grouped                    | esg_grouped_3                 | 16247            |
| eServGlobal-Grouped                    | esg_grouped_4                 | 16247            |
| eServGlobal-Grouped                    | esg_grouped_5                 | 16247            |
| eServGlobal-UTF8String                 | esg_utf8string_1              | 16247            |
| eServGlobal-UTF8String                 | esg_utf8string_2              | 16247            |
| eServGlobal-UTF8String                 | esg_utf8string_3              | 16247            |

*Table B–3 (Cont.) Vendor-Specific Diameter Fields*

| <b>Vendor-Specific Diameter Field</b><br>Name    | <b>MIPT Field Name</b>                      | <b>Vendor ID</b> |
|--------------------------------------------------|---------------------------------------------|------------------|
| eServGlobal-Integer32                            | esg_integer32_1                             | 16247            |
| eServGlobal-Integer32                            | esg_integer32_2                             | 16247            |
| eServGlobal-Integer32                            | esg_integer32_3                             | 16247            |
| Balance-Expiry                                   | balanceExpiry                               | 16247            |
| Balance-MaxCredit                                | balanceMaxCredit                            | 16247            |
| Balance-LimitType                                | balanceLimitType                            | 16247            |
| Balance-Unit                                     | balanceUnit                                 | 16247            |
| Balance-Value                                    | balanceValue                                | 16247            |
| Balance-Value                                    | balanceUserValue                            | 16247            |
| Balance-Type                                     | balanceType                                 | 16247            |
| Balance-Information                              | balanceInfo                                 | 16247            |
| Wallet-Information                               | walletInfo                                  | 16247            |
| Wallet-Expiry                                    | walletExpiry                                | 16247            |
| Wallet-State                                     | walletState                                 | 16247            |
| Wallet-LastAccessed                              | walletLastAccessed                          | 16247            |
| Wallet-ActivationDate                            | walletActivationDate                        | 16247            |
| Wallet-MaxConcurrent                             | walletMaxConcurrent                         | 16247            |
| Wallet-SystemCurrency                            | walletSysCurrency                           | 16247            |
| Wallet-SystemCurrency                            | walletUserCurrency                          | 16247            |
| Charge-Information                               | chargeInfo                                  | 16247            |
| Charge                                           | charge                                      | 16247            |
| Charge-Balance-Type                              | chargeBalanceType                           | 16247            |
| Charge-Balance-Value                             | chargeBalanceValue                          | 16247            |
| Charge-Balance-Unit                              | chargeBalanceUnit                           | 16247            |
| Voucher-Information                              | voucherInfo                                 | 16247            |
| Voucher-Info-Voucher                             | voucherInfoVoucher                          | 16247            |
| Voucher-Info-Wallet-Expiry-Extension             | voucherInfoWalletExpiryExtension            | 16247            |
| Voucher-Info-Wallet-Expiry-Extension<br>-Policy  | voucherInfoWalletExpiryExtensionPol<br>icy  | 16247            |
| Voucher-Info-Wallet-Expiry-Extension<br>-Type    | voucherInfoWalletExpiryExtensionTy<br>pe    | 16247            |
| Voucher-Balance                                  | voucherBalance                              | 16247            |
| Voucher-Info-Balance-Type                        | voucherInfoBalanceType                      | 16247            |
| Voucher-Info-Value                               | voucherInfoValue                            | 16247            |
| Voucher-Info-Balance-Expiry-Extensio<br>n        | voucherInfoBalanceExpiryExtension           | 16247            |
| Voucher-Info-Voucher-Expiry-Extensi<br>on-Policy | voucherInfoBalanceExpiryExtensionP<br>olicy | 16247            |

*Table B–3 (Cont.) Vendor-Specific Diameter Fields*

| <b>Vendor-Specific Diameter Field</b><br>Name  | <b>MIPT Field Name</b>                        | <b>Vendor ID</b> |
|------------------------------------------------|-----------------------------------------------|------------------|
| Voucher-Info-Balance-Expiry-Extensio<br>n-Type | voucherInfoBalanceExpiryExtensionT<br>ype     | 16247            |
| Voucher-Info-New-Bucket                        | voucherInfoNewBucket                          | 16247            |
| Voucher-Info-Missing-Balance-Policy            | voucherInfoMissingBalancePolicy               | 16247            |
| Voucher-Info-Replace-Balance                   | voucherInfoReplaceBalance                     | 16247            |
| Voucher-Type                                   | voucherTypeName                               | 16247            |
| Charging-Start-Timestamp                       | chargingStartTimestamp                        | 16247            |
| Top-Up-Voucher-Number                          | topUpVoucherNumber                            | 16247            |
| Top-Up-Voucher-Id                              | topUpVoucherId                                | 16247            |
| Top-Up-Amount                                  | topUpAmount                                   | 16247            |
| Voucher-Value-Digits                           | topUpValueDigits                              | 16247            |
| Top-Up-Voucher-Type                            | topUpVoucherType                              | 16247            |
| 3GPP-IMSI                                      | 3gpp_imsi                                     | 10415            |
| 3GPP-Charging-Id                               | 3gpp_charging_id                              | 10415            |
| 3GPP-SGSN-MCC-MNC                              | 3gpp_sgsn_mcc_mnc                             | 10415            |
| <b>MSISDN</b>                                  | 3gpp_msisdn                                   | 10415            |
| User-Location-Information                      | 3gpp_user_location_information                | 10415            |
| Fail-If-Below-Threshold                        | awcc_fail_if_below_threshold                  | 16247            |
| Charging-Start-Timestamp                       | awcc_charging_start_timestamp                 | 16247            |
| Product-Type                                   | awcc_product_type                             | 16247            |
| Policy-Control                                 | awcc_policy_control                           | 16247            |
| Calling-Party-Presentation-Indicator           | awcc_calling_party_presentation_<br>indicator | 16247            |
| Data-Source-System                             | awcc_data_source_system                       | 16247            |
| Data-Application-Id                            | awcc_data_application_id                      | 16247            |
| Data-Transaction-Id                            | awcc_data_transaction_id                      | 16247            |
| Balance-Information                            | awcc_balance_information                      | 16247            |
| Balance-Type-Id                                | awcc_balance_type_id                          | 16247            |
| Balance-Expire-Date                            | awcc_balance_expire_date                      | 16247            |

*Table B–3 (Cont.) Vendor-Specific Diameter Fields*

# <span id="page-141-1"></span><span id="page-141-0"></span>**Supported Fields for the EMI Protocol**

[Table](#page-141-1) B–4 lists the fields of the EMI protocol that the **mipt** utility supports.

*Table B–4 Supported Fields for the EMI Protocol*

| <b>EMI Field Name</b> | <b>EMI Field Name</b> |
|-----------------------|-----------------------|
| AC                    | ACK                   |
| AdC                   | AMsg                  |
| call_input            | call_input_ack        |

| <b>EMI Field Name</b>                      | <b>EMI Field Name</b>                           |
|--------------------------------------------|-------------------------------------------------|
| call_input_nack                            | call_input_with_supplementary_services          |
| call_input_with_supplementary_services_ack | call_input_with_supplementary_services_<br>nack |
| CPg                                        | <b>CSUM</b>                                     |
| <b>DCs</b>                                 | DD                                              |
| <b>DDT</b>                                 | delete_message                                  |
| delete_message_ack                         | delete_message_nack                             |
| deliver_sm                                 | deliver_sm_ack                                  |
| deliver_sm_nack                            | delivery_notification                           |
| delivery_notification_ack                  | delivery_notification_nack                      |
| <b>DSCTS</b>                               | Dst                                             |
| EC                                         | GAs                                             |
| <b>HPLMN</b>                               | inquiry_message                                 |
| inquiry_message_ack                        | inquiry_message_nack                            |
| LAdC                                       | <b>LEN</b>                                      |
| <b>LNPI</b>                                | <b>LPID</b>                                     |
| <b>LPR</b>                                 | LRAd                                            |
| <b>LRC</b>                                 | LRq                                             |
| <b>LTON</b>                                | LUR                                             |
| <b>MCLs</b>                                | <b>MMS</b>                                      |
| modify_sm                                  | modify_sm_ack                                   |
| modify_sm_nack                             | ms_message_transfer                             |
| ms_message_transfer_ack                    | ms_message_transfer_nack                        |
| MT                                         | mt_alert                                        |
| mt_alert_ack                               | mt_alert_nack                                   |
| multiple_address_call_input                | multiple_address_call_input_ack                 |
| multiple_address_call_input_nack           | <b>MVP</b>                                      |
| $\ensuremath{\text{NACK}}$                 | NAd                                             |
| NAdC                                       | NB                                              |
| <b>NMsg</b>                                | $\ensuremath{\mathsf{NPID}}$                    |
| $\ensuremath{\text{NPL}}$                  | <b>NPWD</b>                                     |
| NRq                                        | $\mathbf{N}\mathbf{T}$                          |
| $O_R$                                      | OAdC                                            |
| <b>ONPI</b>                                | <b>OPID</b>                                     |
| OT                                         | <b>OTOA</b>                                     |
| <b>OTON</b>                                | PID                                             |
| $\ensuremath{\mathsf{PR}}\xspace$          | provisioning_actions                            |

*Table B–4 (Cont.) Supported Fields for the EMI Protocol*

| <b>EMI Field Name</b>        | <b>EMI Field Name</b>         |
|------------------------------|-------------------------------|
| provisioning_actions_ack     | provisioning_actions_nack     |
| <b>PWD</b>                   | RAd                           |
| RAds                         | RC                            |
| RES1                         | RES <sub>2</sub>              |
| RES4                         | RES <sub>5</sub>              |
| response_delete_message      | response_delete_message_ack   |
| response_delete_message_nack | response_inquiry_message      |
| response_inquiry_message_ack | response_inquiry_message_nack |
| RP                           | <b>RPI</b>                    |
| <b>RPID</b>                  | <b>RPLy</b>                   |
| <b>Rsn</b>                   | <b>SCTS</b>                   |
| session_management           | session_management_ack        |
| session_management_nack      | <b>SM</b>                     |
| <b>STYP</b>                  | submit_sm                     |
| submit_sm_ack                | submit_sm_nack                |
| <b>TMsg</b>                  | <b>TRN</b>                    |
| UR                           | <b>VERS</b>                   |
| <b>VP</b>                    | <b>XSer</b>                   |

*Table B–4 (Cont.) Supported Fields for the EMI Protocol*

# <span id="page-143-1"></span><span id="page-143-0"></span>**Supported Fields of the M3UA Protocol**

[Table](#page-143-1) B–5 lists the fields of the M3UA protocol that the **mipt** utility supports.

*Table B–5 Supported Fields for the M3UA Protocol*

| <b>M3UA Field Name</b>     | <b>M3UA Field Name</b>       |
|----------------------------|------------------------------|
| affected_point_code        | asp_active                   |
| asp_active_acknowledgement | asp_down                     |
| asp_down_acknowledgement   | asp_identifier               |
| asp_inactive               | asp_inactive_acknowledgement |
| asp_up                     | asp_up_acknowledgement       |
| <b>ASPAC</b>               | ASPAC_ACK                    |
| <b>ASPDN</b>               | <b>ASPDN ACK</b>             |
| <b>ASPIA</b>               | <b>ASPIA ACK</b>             |
| <b>ASPUP</b>               | <b>ASPUP_ACK</b>             |
| <b>BEAT</b>                | <b>BEAT ACK</b>              |
| concerned_destination      | congestion_indications       |
| control_word               | correlation id               |
| <b>DATA</b>                | <b>DAUD</b>                  |
| <b>DAVA</b>                | DEREG_REQ                    |
| <b>M3UA Field Name</b>            | <b>M3UA Field Name</b>      |
|-----------------------------------|-----------------------------|
| <b>DEREG_RSP</b>                  | deregistration_request      |
| deregistration_response           | deregistration_result       |
| deregistration_status             | destination_available       |
| destination_point_code            | destination_restricted      |
| destination_state_audit           | destination_unavailable     |
| destination_user_part_unavailable | diagnostic_info             |
| <b>DRST</b>                       | <b>DUNA</b>                 |
| <b>DUPU</b>                       | <b>ERR</b>                  |
| error                             | error_code                  |
| heartbeat                         | heartbeat_acknowledgement   |
| heartbeat_data                    | info_string                 |
| local_routing_key_identifier      | network_appearance          |
| notify                            | <b>NTFY</b>                 |
| originating_point_code            | originating_point_code_list |
| payload_data                      | protocol_data               |
| <b>REG_REQ</b>                    | REG_RSP                     |
| registration_request              | registration_response       |
| registration_result               | registration_status         |
| routing_context                   | routing_key                 |
| <b>SCON</b>                       | service_indicators          |
| signalling_congestion             | status                      |
| traffic_mode_type                 | user_cause                  |

*Table B–5 (Cont.) Supported Fields for the M3UA Protocol*

# <span id="page-144-0"></span>**Supported Fields of the RADIUS Protocol**

[Table](#page-144-0) B–6 lists the fields of the RADIUS protocol that the **mipt** utility supports.

*Table B–6 Supported Fields for the Radius Protocol*

| <b>RADIUS Field Name</b>      | <b>RADIUS Field Name</b> |
|-------------------------------|--------------------------|
| 3GGP CAMEL CHARGING INFO      | 3GGP CG ADDRESS          |
| 3GGP GGSN ADDRESS             | 3GGP IMEISV              |
| 3GGP_MS_TIMEZONE              | 3GGP SGSN ADDRESS        |
| 3GGP USER LOCATION INFO       | 3GPP_CAMEL_CHARGING_INFO |
| 3GPP CG ADDRESS               | 3GPP CG IPV6 ADDRESS     |
| 3GPP CHARGING CHARACTERISTICS | 3GPP CHARGING ID         |
| 3GPP GGSN ADDRESS             | 3GPP GGSN IPV6 ADDRESS   |
| 3GPP GGSN MCC MNC             | 3GPP GPRS OOS PROFILE    |
| 3GPP IMEISV                   | 3GPP IMSI                |
| 3GPP_IMSI_MCC_MNC             | 3GPP IPV6 DNS SERVER     |

| <b>RADIUS Field Name</b>                                   | <b>RADIUS Field Name</b>                        |
|------------------------------------------------------------|-------------------------------------------------|
| 3GPP_MS_TIMEZONE                                           | 3GPP_NSAPI                                      |
| 3GPP_PDP_TYPE                                              | 3GPP_QOS_PROFILE                                |
| 3GPP_RAT_TYPE                                              | 3GPP_SELECTION_MODE                             |
| 3GPP_SESSION_STOP_INDICATOR                                | 3GPP_SGSN_ADDRESS                               |
| 3GPP_SGSN_IPV6_ADDRESS                                     | 3GPP_SGSN_MCC_MNC                               |
| 3GPP_USER_LOCATION_INFO                                    | access_accept                                   |
| access_challenge                                           | access_reject                                   |
| access_request                                             | accounting_container                            |
| accounting_request                                         | accounting_response                             |
| accounting_stop_triggered_by_active_stop_<br>indication    | acct_authentic                                  |
| acct_delay_time                                            | acct_input_gigawords                            |
| acct_input_octets                                          | acct_input_packets                              |
| acct_interim_interval                                      | acct_link_count                                 |
| acct_multi_session_id                                      | acct_output_gigawords                           |
| acct_output_octets                                         | acct_output_packets                             |
| acct_session_id                                            | acct_session_time                               |
| acct_status_type                                           | acct_terminate_cause                            |
| active_time                                                | air_priority                                    |
| airlink_priority                                           | allowed_differentiated_services_marking         |
| allowed_differentiated_services_marking_<br>class          | allowed_differentiated_services_marking_<br>max |
| allowed_differentiated_services_marking_<br>reverse_tunnel | allowed_persistent_tfts                         |
| always_on                                                  | always_ON                                       |
| arap_challenge_response                                    | arap_features                                   |
| arap_password                                              | arap_security                                   |
| arap_security_data                                         | arap_zone_access                                |
| authenticator                                              | bad_frame_count                                 |
| bad_ppp_frame_count                                        | begin_session                                   |
| beginning_session                                          | bsid                                            |
| <b>BSID</b>                                                | callback_id                                     |
| callback_number                                            | called_station_id                               |
| calling_station_id                                         | chap_challenge                                  |
| chap_password                                              | CISCO_STRING                                    |
| class                                                      | coa_ack                                         |
| coa_nak                                                    | coa_request                                     |
| comp_flag                                                  | compulsory_tunnel_indicator                     |

*Table B–6 (Cont.) Supported Fields for the Radius Protocol*

| <b>RADIUS Field Name</b>      | <b>RADIUS Field Name</b>             |
|-------------------------------|--------------------------------------|
| configuration_token           | connect_info                         |
| correlation_id                | dcch_frame_size                      |
| <b>DFSIZE</b>                 | differentiated_services_class_option |
| disconnect_ack                | disconnect_nak                       |
| disconnect_request            | disconnectreason                     |
| dns_update_capability         | dns_update_required                  |
| eap_message                   | error_cause                          |
| esn                           | <b>ESN</b>                           |
| event_timestamp               | F_DCCH_MUX                           |
| F_FCH_MUX                     | F_PDCH_RC                            |
| FA_CoA                        | fch_frame_size                       |
| <b>FDRC</b>                   | <b>FFSIZE</b>                        |
| filter_id                     | foreign_agent_address                |
| forward_dcch_mux_option       | forward_dcch_rc                      |
| forward_fch_mux_option        | forward_fch_rc                       |
| forward_pdch_rc               | forward_traffic_type                 |
| framed_appletalk_link         | framed_appletalk_network             |
| framed_appletalk_zone         | framed_compression                   |
| framed_interface_id           | framed_ip_address                    |
| framed_ip_netmask             | framed_ipv6_pool                     |
| framed_ipv6_prefix            | framed_ipv6_route                    |
| framed_ipx_network            | framed_mtu                           |
| framed_pool                   | framed_protocol                      |
| framed_route                  | framed_routing                       |
| <b>FRC</b>                    | <b>FTYPE</b>                         |
| HA_IP_addr                    | home_agent                           |
| identifier                    | idle_timeout                         |
| ike_pre_shared_secret_request | ip_host                              |
| ip_port                       | IP_QOS                               |
| ip_quality_of_service         | IP_tech                              |
| ip_technology                 | keyid                                |
| login_ip_host                 | login_ipv6_host                      |
| login_lat_group               | login_lat_node                       |
| login_lat_port                | login_lat_service                    |
| login_service                 | login_tcp_port                       |
| message_authenticator         | mip_lifetime                         |
| mip_lifetime_rrq_lifetime     | mip_lifetime__used_lifetime          |

*Table B–6 (Cont.) Supported Fields for the Radius Protocol*

| <b>RADIUS Field Name</b>             | <b>RADIUS Field Name</b>                         |
|--------------------------------------|--------------------------------------------------|
| mn_aaa_removal_indication            | mn_ha_shared_key                                 |
| mn_ha_spi                            | MS_PRIMARY_DNS                                   |
| MS_PRIMARY_NBNS                      | MS_SECONDARY_DNS                                 |
| MS_SECONDARY_NBNS                    | nas_identifier                                   |
| nas_ip_address                       | nas_ipv6_address                                 |
| nas_port                             | nas_port_id                                      |
| nas_port_type                        | num_active                                       |
| num_bytes_received                   | number_of_active_transitions                     |
| number_of_hdlc_layer_octets_received | number_of_sdbs_originating                       |
| number_of_sdbs_terminating           | NumSDB_input                                     |
| NumSDB_output                        | password_retry                                   |
| PCF                                  | port_limit                                       |
| <b>PPAC</b>                          | PPAC AiC                                         |
| PPAC_available_in_client             | PPAC_selected_for_session                        |
| PPAC_SfS                             | PPAQ                                             |
| PPAQ_DQ                              | PPAQ_DT                                          |
| PPAQ_duration_quota                  | PPAQ_duration_threshold                          |
| PPAQ_pre_paid_server                 | PPAQ_QID                                         |
| PPAQ_quota_identifier                | PPAQ_update_reason                               |
| PPAQ_UR                              | PPAQ_volume_quota                                |
| PPAQ_volume_quota_overflow           | PPAQ_volume_threshold                            |
| PPAQ_volume_threshold_overflow       | PPAQ_VQ                                          |
| PPAQ_VQO                             | PPAQ_VT                                          |
| PPAQ_VTO                             | pre_paid_accounting_capability                   |
| pre_paid_accounting_quota            | pre_paid_tariff_switching                        |
| pre_shared_secret                    | prompt                                           |
| proxy_state                          | <b>PTS</b>                                       |
| PTS_QID                              | PTS_quota_identifier                             |
| PTS_tariff_switch_interval           | PTS_time_interval_after_tariff_switch_<br>update |
| PTS_TITSU                            | PTS_TSI                                          |
| PTS_volume_used_after_tariff_switch  | PTS_volume_used_ats_overflow                     |
| PTS_VUATS                            | PTS_VUATSO                                       |
| R_DCCH_MUX                           | R_FCH_MUX                                        |
| <b>RDRC</b>                          | reason_ind                                       |
| release_indicator                    | remote_address_table_index                       |
| remote_address_table_index_qualifier | remote_address_table_index__table_index          |

*Table B–6 (Cont.) Supported Fields for the Radius Protocol*

| <b>RADIUS Field Name</b>                                | <b>RADIUS Field Name</b>                                |
|---------------------------------------------------------|---------------------------------------------------------|
| remote_ipv4_address                                     | remote_ipv4_address_address                             |
| remote_ipv4_address_mask                                | remote_ipv4_address_qualifier                           |
| remote_ipv4_address_octet_count                         | remote_ipv4_address_octet_count_address                 |
| remote_ipv4_address_octet_count_forward_<br>octet_count | remote_ipv4_address_octet_count_forward_<br>overflow    |
| remote_ipv4_address_octet_count_mask                    | remote_ipv4_address_octet_count_reverse_<br>octet_count |
| remote_ipv4_address_octet_count_reverse_<br>overflow    | remote_ipv4_address_octet_count_table_<br>index         |
| remote_ipv6_address                                     | remote_ipv6_address_address                             |
| remote_ipv6_address_prefix_length                       | remote_ipv6_address_qualifier                           |
| remote_ipv6_address_octet_count                         | remote_ipv6_address_octet_count_address                 |
| remote_ipv6_address_octet_count_forward_<br>octet count | remote_ipv6_address_octet_count_forward_<br>overflow    |
| remote_ipv6_address_octet_count_prefix_<br>length       | remote_ipv6_address_octet_count_reverse_<br>octet count |
| remote_ipv6_address_octet_count_reverse_<br>overflow    | remote_ipv6_address_octet_count_table_<br>index         |
| reply_message                                           | request_message_to_the_home_radius_server               |
| reverse_dcch_mux_option                                 | reverse_dcch_rc                                         |
| reverse_fch_mux_option                                  | reverse_fch_rc                                          |
| reverse_tunnel_specification                            | rn_packet_data_inactivity_timer                         |
| <b>RRC</b>                                              | s_key                                                   |
| s_lifetime                                              | SDB_input_octets                                        |
| sdb_octet_count_originating                             | sdb_octet_count_terminating                             |
| SDB_output_octet                                        | secret                                                  |
| security_level                                          | service_option                                          |
| service_option_profile                                  | service_reference_id                                    |
| service_type                                            | serving_pcf                                             |
| session_cont                                            | session_continue                                        |
| session_termination_capability                          | session_timeout                                         |
| sf_access_point_id                                      | SF_API                                                  |
| SO                                                      | SR_ID                                                   |
| SR_ID_main_si_indicator                                 | SR_ID_sr_id                                             |
| state                                                   | <b>STC</b>                                              |
| termination_action                                      | user_ID                                                 |
| user_name                                               | user_password                                           |
| user_zone                                               | vendor_specific                                         |

*Table B–6 (Cont.) Supported Fields for the Radius Protocol*

# <span id="page-149-0"></span>**Supported Vendor-Specific Fields of the RADIUS Protocol**

[Table](#page-149-0) B–7 lists vendor-specific fields of the RADIUS protocol that the **mipt** utility supports. These fields are also listed in Table B–6, " [Supported Fields for the Radius](#page-144-0)  [Protocol"](#page-144-0).

*Table B–7 Supported Vendor-Specific RADIUS Fields*

| <b>Vendor-Specific RADIUS Field</b>                        | <b>Vendor-Specific RADIUS Field</b>             |
|------------------------------------------------------------|-------------------------------------------------|
| 3GPP_CAMEL_CHARGING_INFO                                   | 3GPP_CG_ADDRESS                                 |
| 3GPP_CG_IPV6_ADDRESS                                       | 3GPP_CHARGING_CHARACTERISTICS                   |
| 3GPP_CHARGING_ID                                           | 3GPP_GGSN_ADDRESS                               |
| 3GPP_GGSN_IPV6_ADDRESS                                     | 3GPP_GGSN_MCC_MNC                               |
| 3GPP_GPRS_QOS_PROFILE                                      | 3GPP_IMEISV                                     |
| 3GPP_IMSI                                                  | 3GPP_IMSI_MCC_MNC                               |
| 3GPP_IPV6_DNS_SERVER                                       | 3GPP_MS_TIMEZONE                                |
| 3GPP_NSAPI                                                 | 3GPP_PDP_TYPE                                   |
| 3GPP_RAT_TYPE                                              | 3GPP_SELECTION_MODE                             |
| 3GPP_SESSION_STOP_INDICATOR                                | 3GPP_SGSN_ADDRESS                               |
| 3GPP_SGSN_IPV6_ADDRESS                                     | 3GPP_SGSN_MCC_MNC                               |
| 3GPP_USER_LOCATION_INFO                                    | accounting_container                            |
| accounting_stop_triggered_by_active_stop_<br>indication    | active_time                                     |
| airlink_priority                                           | allowed_differentiated_services_marking         |
| allowed_differentiated_services_marking_<br>class          | allowed_differentiated_services_marking_<br>max |
| allowed_differentiated_services_marking_<br>reverse_tunnel | allowed_persistent_tfts                         |
| always_on                                                  | bad_ppp_frame_count                             |
| beginning_session                                          | bsid                                            |
| CISCO_STRING                                               | compulsory_tunnel_indicator                     |
| correlation_id                                             | dcch_frame_size                                 |
| differentiated_services_class_option                       | disconnectreason                                |
| dns_update_capability                                      | dns_update_required                             |
| esn                                                        | fch_frame_size                                  |
| foreign_agent_address                                      | forward_dcch_mux_option                         |
| forward_dcch_rc                                            | forward_fch_mux_option                          |
| forward_fch_rc                                             | forward_pdch_rc                                 |
| forward_traffic_type                                       | home_agent                                      |
| ike_pre_shared_secret_request                              | ip_quality_of_service                           |
| ip_technology                                              | keyid                                           |
| mip_lifetime                                               | mip_lifetime_rrq_lifetime                       |
| mip_lifetime_used_lifetime                                 | mn_aaa_removal_indication                       |

| <b>Vendor-Specific RADIUS Field</b>                     | <b>Vendor-Specific RADIUS Field</b>                     |
|---------------------------------------------------------|---------------------------------------------------------|
| mn_ha_shared_key                                        | mn_ha_spi                                               |
| MS_PRIMARY_DNS                                          | MS_PRIMARY_NBNS                                         |
| MS_SECONDARY_DNS                                        | MS_SECONDARY_NBNS                                       |
| number_of_active_transitions                            | number_of_hdlc_layer_octets_received                    |
| number_of_sdbs_originating                              | number_of_sdbs_terminating                              |
| PPAC_AiC                                                | PPAC_available_in_client                                |
| PPAC_selected_for_session                               | PPAC_SfS                                                |
| PPAQ_DQ                                                 | PPAQ_DT                                                 |
| PPAQ_duration_quota                                     | PPAQ_duration_threshold                                 |
| PPAQ_pre_paid_server                                    | PPAQ_QID                                                |
| PPAQ_quota_identifier                                   | PPAQ_update_reason                                      |
| PPAQ_UR                                                 | PPAQ_volume_quota                                       |
| PPAQ_volume_quota_overflow                              | PPAQ_volume_threshold                                   |
| PPAQ_volume_threshold_overflow                          | PPAQ_VQ                                                 |
| PPAQ_VQO                                                | PPAQ_VT                                                 |
| PPAQ_VTO                                                | pre_paid_accounting_capability                          |
| pre_paid_accounting_quota                               | pre_paid_tariff_switching                               |
| pre_shared_secret                                       | PTS_QID                                                 |
| PTS_quota_identifier                                    | PTS_tariff_switch_interval                              |
| PTS_time_interval_after_tariff_switch_<br>update        | PTS_TITSU                                               |
| PTS_TSI                                                 | PTS_volume_used_after_tariff_switch                     |
| PTS_volume_used_ats_overflow                            | PTS_VUATS                                               |
| PTS_VUATSO                                              | release_indicator                                       |
| remote_address_table_index                              | remote_address_table_index_qualifier                    |
| remote_address_table_index__table_index                 | remote_ipv4_address                                     |
| remote_ipv4_address_address                             | remote_ipv4_address_mask                                |
| remote_ipv4_address_octet_count                         | remote_ipv4_address_octet_count_address                 |
| remote_ipv4_address_octet_count_forward_<br>octet_count | remote_ipv4_address_octet_count_forward_<br>overflow    |
| remote_ipv4_address_octet_count_mask                    | remote_ipv4_address_octet_count_reverse_<br>octet count |
| remote_ipv4_address_octet_count_reverse_<br>overflow    | remote_ipv4_address_octet_count_table_<br>index         |
| remote_ipv4_address_qualifier                           | remote_ipv6_address                                     |
| remote_ipv6_address_address                             | remote_ipv6_address_octet_count                         |
| remote_ipv6_address_octet_count_address                 | remote_ipv6_address_octet_count_forward_<br>octet_count |

*Table B–7 (Cont.) Supported Vendor-Specific RADIUS Fields*

| <b>Vendor-Specific RADIUS Field</b>                     | <b>Vendor-Specific RADIUS Field</b>                  |
|---------------------------------------------------------|------------------------------------------------------|
| remote_ipv6_address_octet_count_forward_<br>overflow    | remote_ipv6_address_octet_count_prefix_<br>length    |
| remote_ipv6_address_octet_count_reverse_<br>octet count | remote_ipv6_address_octet_count_reverse_<br>overflow |
| remote_ipv6_address_octet_count_table_<br>index         | remote_ipv6_address_prefix_length                    |
| remote_ipv6_address_qualifier                           | request_message_to_the_home_radius_server            |
| reverse_dcch_mux_option                                 | reverse_dcch_rc                                      |
| reverse_fch_mux_option                                  | reverse_fch_rc                                       |
| reverse_tunnel_specification                            | rn_packet_data_inactivity_timer                      |
| sdb_octet_count_originating                             | sdb_octet_count_terminating                          |
| security_level                                          | service_option                                       |
| service_option_profile                                  | service_reference_id                                 |
| serving_pcf                                             | session_continue                                     |
| session_termination_capability                          | sf_access_point_id                                   |
| s_key                                                   | s_lifetime                                           |
| SR_ID_main_si_indicator                                 | SR_ID__sr_id                                         |
| user_zone                                               |                                                      |

*Table B–7 (Cont.) Supported Vendor-Specific RADIUS Fields*

# <span id="page-151-0"></span>**Supported Fields of the SMPP Protocol**

[Table](#page-151-0) B–8 lists the fields of the SMPP protocol that the **mipt** utility supports.

| <b>SMPP Field Name</b> | <b>SMPP Field Name</b> |
|------------------------|------------------------|
| addr_npi               | addr_ton               |
| address_range          | alert_notification     |
| application_id         | auth acc               |
| auth_acc_resp          | bind receiver          |
| bind_receiver_resp     | bind transceiver       |
| bind_transceiver_resp  | bind transmitter       |
| bind_transmitter_resp  | cancel_sm              |
| cancel_sm_resp         | command id             |
| command_status         | data_coding            |
| data_sm                | data_sm_resp           |
| deliver_sm             | deliver_sm_resp        |
| dest_account           | dest_addr              |
| dest_addr_npi          | dest addr ton          |
| dest_address           | dest_imsi              |
| dest_oper_id           | destination addr       |

*Table B–8 Supported Fields of the SMPP Protocol*

| <b>SMPP Field Name</b> | <b>SMPP Field Name</b>  |
|------------------------|-------------------------|
| enquire_link           | enquire_link_resp       |
| error_code             | esm_class               |
| esme_addr              | esme_addr_npi           |
| esme_addr_ton          | fee_addr                |
| fee_addr_npi           | fee_addr_ton            |
| fee_fixed              | fee_flag                |
| fee_ltd_msg_num        | fee_single              |
| fee_type               | final_date              |
| generic_nack           | interface_version       |
| is_time_message        | message_id              |
| message_length         | message_pid             |
| message_state          | mo_msc_addr             |
| mo_msc_addr_npi        | mo_msc_addr_ton         |
| mo_mt_flag             | mt_msc_addr             |
| mt_msc_addr_npi        | mt_msc_addr_ton         |
| no_unsuccess           | notify_mode             |
| number_of_dests        | operation_result        |
| orig_account           | orig_imsi               |
| original_group         | outbind                 |
| password               | priority_flag           |
| protocol_id            | protocol_version        |
| query_sm               | query_sm_resp           |
| registered_delivery    | replace_if_present_flag |
| replace_sm             | replace_sm_resp         |
| schedule_delivery_time | schedule_mode           |
| send_result            | sequence_number         |
| service_id             | service_type            |
| short_message          | sm_default_msg_id       |
| sm_length              | sm_result_notify        |
| sm_result_notify_resp  | smsc_addr               |
| source_addr            | source_addr_npi         |
| source_addr_ton        | source_oper_id          |
| status_report_request  | submit_multi            |
| submit_multi_resp      | submit_sm               |
| submit_sm_resp         | system_id               |
| system_type            | unbind                  |
| unbind_resp            | unsuccess_sme           |

*Table B–8 (Cont.) Supported Fields of the SMPP Protocol*

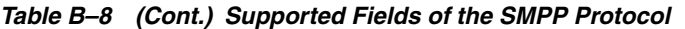

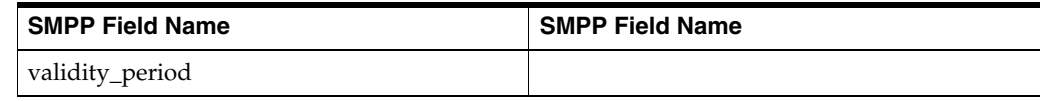

# <span id="page-153-0"></span>**Supported SMPP TLV Fields**

[Table](#page-153-0) B–9 lists the TLV fields of the SMPP protocol that the **mipt** utility supports. These fields are also listed in Table B–8, " [Supported Fields of the SMPP Protocol"](#page-151-0).

| <b>SMPP TLV Field Name</b>      | <b>SMPP TLV Field Name</b>  |
|---------------------------------|-----------------------------|
| tlv_additional_status_info_text |                             |
| tlv_billing_identification      | tlv_callback_num            |
| tlv_callback_num_atag           | tlv_callback_num_pres_ind   |
| tlv_delivery_failure_reason     | tlv_dest_addr_np_country    |
| tlv_dest_addr_np_information    | tlv_dest_addr_np_resolution |
| tlv_dest_addr_subunit           | tlv_dest_bearer_type        |
| tlv_dest_network_id             | tlv_dest_network_type       |
| tlv_dest_node_id                | tlv_dest_subaddress         |
| tlv_dest_telematics_id          | tlv_destination_port        |
| tlv_display_time                | tlv_dpf_result              |
| tlv_its_reply_type              | tlv_its_session_info        |
| tlv_language_indicator          | tlv_message_payload         |
| tlv_message_state               | tlv_more_messages_to_send   |
| tlv_ms_availability_status      | tlv_ms_msg_wait_facilities  |
| tlv_ms_validity                 | tlv_network_error_code      |
| tlv_number_of_messages          | tlv_payload_type            |
| tlv_privacy_indicator           | tlv_qos_time_to_live        |
| tlv_receipted_message_id        | tlv_sar_msg_ref_num         |
| tlv_sar_segment_seqnum          | tlv_sar_total_segments      |
| tlv_sc_interface_version        | tlv_set_dpf                 |
| tlv_sms_signal                  | tlv_source_addr_subunit     |
| tlv_source_bearer_type          | tlv_source_network_id       |
| tlv_source_network_type         | tlv_source_node_id          |
| tlv_source_port                 | tlv_source_subaddress       |
| tlv_source_telematics_id        | tlv_user_message_reference  |
| tlv_user_response_code          | tlv_ussd_service_op         |

*Table B–9 Supported SMPP TLV Fields*

# **Supported Fields of the SUA Protocol**

[Table](#page-154-0) B–10 lists the fields of the SUA protocol that the **mipt** utility supports.

<span id="page-154-0"></span>

| <b>SUA Field Name</b>                | <b>SUA Field Name</b>               |
|--------------------------------------|-------------------------------------|
| <b>ACTIVE</b>                        | <b>ACTIVE_ACK</b>                   |
| address_indicator                    | address_range                       |
| affected_point_code                  | asp_active                          |
| asp_active_ack                       | asp_capabilities                    |
| asp_down                             | asp_down_ack                        |
| asp_identifier                       | asp_inactive                        |
| asp_inactive_ack                     | asp_up                              |
| asp_up_ack                           | <b>BEAT</b>                         |
| <b>BEAT_ACK</b>                      | <b>CLDR</b>                         |
| <b>CLDT</b>                          | <b>COAK</b>                         |
| <b>CODA</b>                          | <b>CODT</b>                         |
| <b>COERR</b>                         | <b>COIT</b>                         |
| congestion_level                     | connection_acknowledge              |
| connection_oriented_data_acknowledge | connection_oriented_data_transfer   |
| connection_oriented_error            | connection_oriented_inactivity_test |
| connection_refused                   | connection_request                  |
| connectionless_data_response         | connectionless_data_transfer        |
| <b>CORE</b>                          | <b>COREF</b>                        |
| correlation_id                       | credit                              |
| data                                 | <b>DAUD</b>                         |
| <b>DAVA</b>                          | DEREG_REQ                           |
| DEREG_RSP                            | deregistration_request              |
| deregistration_response              | deregistration_result               |
| deregistration_status                | destination_address                 |
| destination available                | destination_reference_number        |
| destination_restricted               | destination_state_audit             |
| destination_unavailable              | destination_user_part_unavailable   |
| diagnostic_info                      | <b>DOWN</b>                         |
| DOWN_ACK                             | drn_label                           |
| <b>DRST</b>                          | <b>DUNA</b>                         |
| <b>DUPU</b>                          | <b>ERR</b>                          |
| error                                | error_code                          |
| global_title                         | heartbeat                           |
| heartbeat_ack                        | heartbeat_data                      |
| hostname                             | importance                          |
| <b>INACTIVE</b>                      | <b>INACTIVE_ACK</b>                 |
| info_string                          | ipv4_address                        |

*Table B–10 Supported Fields of the SUA Protocol*

| <b>SUA Field Name</b>   | <b>SUA Field Name</b>        |
|-------------------------|------------------------------|
| ipv6_addresses          | local_routing_key_identifier |
| message_priority        | network_appearance           |
| notify                  | <b>NTFY</b>                  |
| point_code              | protocol_class               |
| receive_sequence_number | <b>REG_REQ</b>               |
| <b>REG_RSP</b>          | registration_request         |
| registration_response   | registration_result          |
| registration_status     | <b>RELCO</b>                 |
| release_complete        | release_request              |
| <b>RELRE</b>            | <b>RESCO</b>                 |
| reset_confirm           | reset_request                |
| <b>RESRE</b>            | routing_context              |
| routing_indicator       | routing_key                  |
| sccp_cause              | <b>SCON</b>                  |
| segmentation            | sequence_control             |
| sequence_number         | signalling_congestion        |
| smi                     | source_address               |
| source_reference_number | ss7_hop_count                |
| status                  | subsystem_number             |
| tid_label               | traffic_mode_type            |
| UP                      | UP_ACK                       |
| user_cause              |                              |

*Table B–10 (Cont.) Supported Fields of the SUA Protocol*

# **Glossary**

#### <span id="page-156-0"></span>**access code**

A code entered by a caller to gain access to the calling system. You use ACS to configure access codes. You use the Account Code Entry feature node to accept access codes.

#### **account code**

See **[access code](#page-156-0)**.

**ACS**

See **[Advanced Control Services \(ACS\)](#page-156-1)**.

#### <span id="page-156-1"></span>**Advanced Control Services (ACS)**

An application used for configuring call-routing, and for managing many Convergent Charging Controller system-related features. For example, you use ACS to assign resources to service providers, manage passwords, and set up geography sets and holiday sets used by service providers.

# **announcement**

An announcement played to a caller over the phone; for example, "Enter the number you wish to call." Announcements can be assigned to specific service providers, or available to all service providers.

#### **announcement set**

A set of announcements that can be used by a single service provider. You can use announcement sets to organize messages; for example, welcome messages or credit messages.

#### **API**

Application Programming Interface.

#### **CAP3 Short Message Service (SMS) Gateway**

A SLEE application that translates Camel Application Part (CAP) v3 SMS Intelligent Network Application Part (INAP) operations to the CAP v2 equivalent. See [Appendix](#page-110-0) A, ["The CAP Protocol"](#page-111-0)

#### **CCS**

1) Charging Control Services (or Prepaid Charging) component. See **[Charging Control](#page-157-0)  [Services \(CCS\)](#page-157-0)**.

2) Common Channel Signalling. A signalling system used in telephone networks that separates signalling information from user data.

# **CDMA (U-CA-IS41)**

An Convergent Charging Controller component that enables the IS-41 protocol to provide phone services to end users on CDMA networks.

#### <span id="page-157-0"></span>**Charging Control Services (CCS)**

An Convergent Charging Controller application used for setting up and managing rating, subscriber management, and voucher management.

# <span id="page-157-4"></span>**CLI-DN tariff**

A tariff based on the originating Calling Line Identifier (CLI) number and the Dialed Number (DN).

#### **closed user group (CUG)**

A group of subscribers who can make calls and receive calls only from members within the group. Any other calls are rejected.

#### **Connection**

Transport level link between two peers, providing for multiple sessions.

#### <span id="page-157-3"></span>**control plan**

A flowchart defining the decisions and actions needed to process and route a call. Control plans are created and maintained using the Control Plan Editor.

#### <span id="page-157-1"></span>**Control Plan Editor (CPE)**

A graphical user interface used for making control plans.

#### **Country Code**

Prefix identifying the country for a numeric international address.

# **CPE**

See **[Control Plan Editor \(CPE\)](#page-157-1)**.

#### **customer**

See **[service provider](#page-164-0)**.

#### **Customer Care Portal (CCP)**

A customizable application used by Customer Services Representatives (CSRs) to manage subscribers; for example, change subscriber account details, and recharge vouchers.

## **DAP**

See **[Data Access Pack \(DAP\)](#page-157-2)**.

#### <span id="page-157-2"></span>**Data Access Pack (DAP)**

An extension module that you can use to communicate with external systems by using SOAP, XML, HPSA, and PIXML. DAP provides the capability to request data or trigger services and subscriptions on Application Service Providers (ASPs).

# **DCA**

See **[Diameter Control Agent \(DCA\)](#page-158-0)**.

# **DCD**

# See **[Diameter Charging Driver \(DCD\)](#page-158-1)**.

# <span id="page-158-1"></span>**Diameter Charging Driver (DCD)**

An interface that supports prepaid charging by managing authentication, authorization, and accounting (AAA). DCD supports the RFC 3588 and RFC 4006 Diameter protocols.

# <span id="page-158-0"></span>**Diameter Control Agent (DCA)**

An interface run in the SLEE that handles Diameter messages. Diameter messages are used for authentication, authorization, and accounting (AAA). You use Diameter to control calls based on the caller's balance; for example, to see if there is enough cash balance to make a call.

#### **domain**

A network element that provides Convergent Charging Controller functionality; for example, rating, billing, wallet management, or voucher management. For example, a domain might consist of a pair of Voucher and Wallet Server components.

# **ECA**

See **[EDR Control Agent \(ECA\)](#page-158-2)**.

# **EDR**

See **[event detail record \(EDR\)](#page-158-3)**.

# <span id="page-158-2"></span>**EDR Control Agent (ECA)**

A SLEE interface that translates event detail records (EDRs) into initial detail response (IDR) messages. Convergent Charging Controller can use the content of the IDR messages in control plans. For example, you can find data about calls, such as the SIM that was used, and process the call differently based on the data.

#### **EDR element**

Defines how data is shown in field names on the EDR Details for Subscriber window.

#### **EDR type**

The type of EDR; for example, regular call, roaming call, recharge, or product type swap. The EDR type is defined as a number in the CDR\_TYPE field in the EDR.

# **Enhanced Accounting Exchange (EAX)**

An ACS extension that provides an interface to an EAX-compatible billing system.

#### **event counter**

An ACS feature that counts events; for example, messages, or votes in a televoting program.

# <span id="page-158-3"></span>**event detail record (EDR)**

A record of Convergent Charging Controller activity; for example, when a call is processed, an SMS message is sent or received, a recharge is attempted, or a wallet changes state.

# **ENUM Control Agent**

An Convergent Charging Controller component that uses E.164 Number Mapping (ENUM) to translate numbers from the E.164 standard to a Uniform Resource Identifier (URI) or IP address.

# **feature node**

An action point or decision point in a **[control plan](#page-157-3)**. Each feature node has one input and a number of outputs, with the exceptions of the Start and End feature nodes, which have only one output or one input respectively.

# **feature node set**

A set of feature nodes made available to a service provider. The service provider can use only the feature nodes in their feature node set.

# **geography set**

A set of telephone prefix/location mappings assigned to a service provider to support **[CLI-DN tariff](#page-157-4)** rating, and for call routing. For example, a service provider based in Europe might use a geography set that organizes prefixes by European countries, but a service provider in the United States might use a geography set that organizes by state.

# **GPRS**

General Packet Radio Service - employed to connect mobile cellular users to PDN (Public Data Network- for example the Internet).

# **holiday set**

A set of holidays assigned to a service provider. You can use holidays to override standard tariffs; for example, to provide a special tariff on New Year's Day.

# **HLR**

The Home Location Register is a database within the HPLMN (Home Public Land Mobile Network). It provides routing information for MT calls and SMS. It is also responsible for the maintenance of user subscription information. This is distributed to the relevant VLR, or SGSN (Serving GPRS Support Node) through the attach process and mobility management procedures such as Location Area and Routing Area updates.

# **HTML**

HyperText Markup Language, a small application of SGML used on the World Wide Web. It defines a very simple class of report-style documents, with section headings, paragraphs, lists, tables, and illustrations, with a few informational and presentational items, and some hypertext and multimedia.

# **IN**

Intelligent Network.

# **INAP**

Intelligent Network Application Part - a protocol offering real time communication between IN elements. See [Appendix](#page-110-0) A, ["The INAP Protocol".](#page-110-1)

# **IP**

Internet Protocol. See [Appendix](#page-110-0) A, ["The Internet Protocol"](#page-112-0).

# **IS-41 Protocol**

See [Appendix](#page-110-0) A, ["The IS-41 Protocol".](#page-111-1)

# **ISDN**

Integrated Services Digital Network - set of protocols for connecting ISDN stations.

# **LCP**

See **[Location Capabilities Pack \(LCP\)](#page-160-0)**.

# **LDAP Control Agent**

A SLEE interface that maps billing requests between LDAP and Convergent Charging Controller.

# <span id="page-160-0"></span>**Location Capabilities Pack (LCP)**

An Convergent Charging Controller service that can be used for finding the location of the caller. This enables a caller who is making a call on a foreign network to establish a roaming call.

# **LNP**

Local Number Portability.

# **M3UA**

Message Transfer Part Level 3 (MTP3) User Adaptation Layer. See [Appendix](#page-110-0) A, ["The](#page-112-1)  [M3UA Protocol".](#page-112-1)

# **MAP**

The Mobile Application Part (MAP) protocol. See [Appendix](#page-110-0) A, ["The MAP Protocol".](#page-111-2)

#### <span id="page-160-1"></span>**Messaging Manager**

Messaging Manager provides a messaging system for mobile networks. Messaging Manager components operating at the network layer can route traffic and perform protocol translation between different services.

#### **MFile**

A file that holds rating data used by the Convergent Charging Controller system. You compile the MFile after you configure tariffs. The MFile is then loaded into memory, which allows faster access than if the data was held in the database.

# **MM**

See **[Messaging Manager](#page-160-1)**.

# **MT**

Mobile terminated.

# **MTP**

Message Transfer Part (part of the SS7 protocol stack).

#### **named event**

An activity other than a call that can be charged for; for example, a one-time subscription charge, or sending an SMS. Also called a billable event.

# **MSISDN**

Mobile Station ISDN number. Uniquely defines the mobile station as an ISDN terminal. It consists of three parts; the country code (CC), the national destination code (NDC) and the subscriber number (SN).

## **notification**

Any short message sent to a subscriber's handset. Convergent Charging Controller generates notifications about events such as balance expiration, service expiration, and recharges.

# **Number Portability Service Pack**

Provides call routing based on number portability. You can configure number portability in control plans.

# <span id="page-161-0"></span>**Open Services Development (OSD)**

A service that enables control plans to read from WSDL files.

# **OSD**

See **[Open Services Development \(OSD\)](#page-161-0)**.

# **PCST**

See **[Prepaid Charging Service Template \(PCST\)](#page-161-1)**.

#### <span id="page-161-4"></span>**periodic charge**

A charge that occurs repeatedly at a defined interval. For example, you can define periodic charges for providing a phone service, or for rental of services and equipment.

# **PI**

See **[provisioning interface \(PI\)](#page-162-0)**.

#### **power charge scenario**

See **[scenario](#page-163-0)**.

#### **prefix tree**

A data type for a **[profile tag](#page-161-2)** that holds a list of numbers.

# <span id="page-161-1"></span>**Prepaid Charging Service Template (PCST)**

An Convergent Charging Controller product that provides a prebuilt Convergent Charging Controller configuration that you can customize

#### <span id="page-161-3"></span>**profile**

A method of storing and managing data in Convergent Charging Controller. Profiles contain profile tags, which hold data such as phone numbers. Convergent Charging Controller includes standard profiles, such as a subscriber profiles. Profiles can also be held only in memory, such as in session data, or in temporary profiles used by control plans.

#### <span id="page-161-2"></span>**profile tag**

A location for data in a **[profile](#page-161-3)**. For example, a profile tag in a session data profile might hold the originating number.

## <span id="page-162-2"></span>**promotion**

A method of rewarding subscribers; for example, give free minutes or a reduced tariff, based on the subscriber's usage. See **[Promotion Manager](#page-162-1)**.

#### <span id="page-162-1"></span>**Promotion Manager**

An Convergent Charging Controller service used for setting up promotions; for example, setting up counters to track subscriber usage. See **[promotion](#page-162-2)**.

#### <span id="page-162-0"></span>**provisioning interface (PI)**

An API used for manipulating data in the SMF database. You can create custom programs by using the provisioning interface to perform many Convergent Charging Controller functions.

#### <span id="page-162-3"></span>**Radius Control Agent (RCA)**

A SLEE interface that enables integration between a Radius server and Convergent Charging Controller. RCA can also provide an integration with Cisco Gateway GGSN.

#### **rate**

The amount that a call can be charged, based on the defined cost of the event being rated, the length of the call, the maximum cost, and other factors such as location and holidays.

#### **rate table**

A way to map CLI-DN tariffs to geography sets and holiday sets, and to specify whether to rate by duration or volume.

#### **rating**

Applying a charge to an event, such as a phone call.

#### **RCA**

See **[Radius Control Agent \(RCA\)](#page-162-3)**.

#### **recharge promotion**

A **[promotion](#page-162-2)** given when a subscriber recharges a **[wallet](#page-167-0)**.

#### **reservation**

An amount of money paid in advance for pre-paid calls.

#### **reservation chunk**

The amount that the **[Voucher and Wallet Server \(VWS\)](#page-167-1)** returns in response to a reservation request.

#### **resource**

A configuration property that you can assign to service providers, or set as a global resource. Resources include such properties as termination number ranges, number of control plans allowed, holiday sets, geography sets, and announcements.

#### **resource limit**

Defines limitations on service providers for such properties as how many control plans they can configure, which feature nodes they can use, and so on.

#### **resource set**

The resources made available to a customer; for example, geography sets, announcement sets, and holiday sets.

#### **reward**

A method of granting cash or a product type change based on subscriber usage. For example, you can upgrade a product type after a subscriber sends 1000 messages. You use CCS to configure rewards.

## **Roaming Applications**

A set of applications that enable subscribers to make and receive calls while roaming. The applications are Unstructured Supplementary Service Data (USSD), Returned Accounts Procedure (RAP), and TRANS.

# **SCA**

See **[Session Control Agent \(SCA\)](#page-164-1)**.

# **SCCP**

Signalling Connection Control Part (part of the SS7 protocol stack). See [Appendix](#page-110-0) A, ["The SCCP Protocol"](#page-111-3).

# **SCTP**

The Stream Control Transmission Protocol. See [Appendix](#page-110-0) A, ["The SCTP Protocol"](#page-112-2).

# **SEI**

See **[SMS Email Interface \(SEI\)](#page-165-0)**.

# <span id="page-163-0"></span>**scenario**

A set of balances that a subscriber can choose when redeeming a voucher. For example, one scenario might be 120 free minutes, and another scenario might be 200 free minutes made within 30 days.

#### **service key**

A parameter in an incoming INAP message, which identifies the service. (Other parameters include the calling party and the called party.) Convergent Charging Controller runs a specific service loader based on the value of the service key.

#### **service loader**

A shared library that is loaded by slee\_acs that is responsible for initializing the right service for a call and loading its control plan, profiles, and so on. A service loader also acts as a mediation layer between the inbound SLEE interface and the service, and performs the final manipulation of data that is returned to the network interface when a triggering interface sends back a network event.

#### <span id="page-163-2"></span>**Service Logic Execution Environment (SLEE)**

The execution environment for Convergent Charging Controller applications and services, including ACS, CCS, and Messaging Manager.

#### <span id="page-163-1"></span>**Service Management System (SMS)**

The platform that support Convergent Charging Controller applications such as ACS and CCS. The SMS GUI is the primary GUI interface for Convergent Charging Controller. From SMS, you can configure ACS and CSS data, and start the Control Plan Editor.

#### **service number**

A number that subscribers call to get customer service.

#### <span id="page-164-0"></span>**service provider**

A company that has subscribers that are charged and managed by using Convergent Charging Controller. If you an MVNO or MVNE, service providers are your customers. Also called *customer* in the Convergent Charging Controller user interface.

#### **SES**

See **[Subscriber Event Service \(SES\)](#page-165-1)**.

#### <span id="page-164-1"></span>**Session Control Agent (SCA)**

A SIP transparent back-to-back user agent (B2BUA), redirect server, proxy server and registrar. It provides support for SIP/SIMPLE messaging and integrated triggering capabilities. The SCA enables real-time charging, instant messaging and personal mobility in SIP-based Next Generation Networks (IETF/ETSI NGNs) and in the IP Multimedia Subsystem (3GPP IMS, 3GPP2 MMD).

#### **session rating**

Rating based on duration.

#### **SGSN**

Serving GPRS Support Node.

#### <span id="page-164-2"></span>**Short Message Charging Bundle (SMCB)**

An Convergent Charging Controller service that enables billing of SMS messages.

#### <span id="page-164-3"></span>**Short Message Services (SMS) Center**

A SLEE interface that enables applications to send messages to an SMS center on the network.

## **SIGTRAN Transaction Capabilities Application Part (TCAP) Interface**

A SLEE interface that integrates Convergent Charging Controller with a TCAP stack.

#### **single-use debit wallet**

A wallet that can be used once. Used for non-rechargeable pre-paid accounts.

## **SLEE**

See **[Service Logic Execution Environment \(SLEE\)](#page-163-2)**.

# **SMCB**

See **[Short Message Charging Bundle \(SMCB\)](#page-164-2)**.

#### <span id="page-164-4"></span>**SMF database**

The main database on the **[Service Management System \(SMS\)](#page-163-1)**. This database holds data for **[Charging Control Services \(CCS\)](#page-157-0)** and the other Convergent Charging Controller applications.

#### **SMS**

Depending on context, can be:

Short Message Service. See **[Service Management System \(SMS\)](#page-163-1)**.

Service Management System platform

Convergent Charging Controller Service Management System application

# **SMSC**

See **[Short Message Services \(SMS\) Center](#page-164-3)**.

# <span id="page-165-0"></span>**SMS Email Interface (SEI)**

Enables sending and receiving email on a mobile phone by using Short Message Service (SMS).

# **SN**

Service Number.

# **SPM**

See **[Subscriber Profile Manager \(SPM\)](#page-165-2)**.

#### **SS7**

A Common Channel Signalling system used in many modern telecoms networks that provides a suite of protocols which enables circuit and non circuit related information to be routed about and between networks. The main protocols include MTP, SCCP and ISUP. See Appendix [A, "About the SS7 Protocol Suite"](#page-110-0).

# **SSN**

Subsystem Number. An integer identifying applications on the SCCP layer.

For values, refer to 3GPP TS 23.003.

#### **Service Switching Point**

Service Switching Point.

# **SUA Protocol**

The SCCP User Adaptation layer protocol. See [Appendix](#page-110-0) A, ["The SUA Protocol".](#page-112-3)

#### **subscriber**

A person who owns a service, such as a telephone service.

#### **subscriber account**

A record in the **[SMF database](#page-164-4)** that identifies a subscriber.

#### <span id="page-165-1"></span>**Subscriber Event Service (SES)**

An Convergent Charging Controller service that enables service providers to send text messages to subscribers who roam in and out of the home network. For example, a service provider might greet inbound messages with a welcome message.

#### <span id="page-165-2"></span>**Subscriber Profile Manager (SPM)**

An SMS application for customizing which elements appear on some SMS windows; for example, the CCP Dashboard Edit Subscriber window, and the Edit Product Type window.

#### **subscription service**

A service that is renewed at periodic intervals. See **[periodic charge](#page-161-4)**.

#### **Switching Point**

Anything that can send and receive SS7 messages.

## **tariff code**

An ACS resource used for returning charging information to the switch. The information can be sent in a Send Charging Information (SCI) operation or in an Furnish Charging Information operation.

#### **tariff plan**

A mapping between product types and rate tables. When initiating a call the service loader finds the product type to use, which points to the tariff plan selector, where tariff plans are mapped to rate tables.

#### **tax plan**

Used for calculating taxes for charges and recharges.

# **TCAP**

Transaction Capabilities Application Part – layer in protocol stack, message protocol. See [Appendix](#page-110-0) A, ["The TCAP Protocol"](#page-111-4).

#### **Telco**

Telecommunications Provider. This is the company that provides the telephone service to customers.

# **UBE**

Obsolete name, now called Billing Engine (BE).

# **UCAI**

See **[Universal Call Agent for ISDN User Part \(ISUP\)](#page-166-0)**.

## **uncommitted reservation**

The reservation amount not yet committed for a balance type.

#### **Universal Billing Engine (UBE)**

A component name used in previous releases. Now known as Billing Engine (BE).

## <span id="page-166-0"></span>**Universal Call Agent for ISDN User Part (ISUP)**

An Convergent Charging Controller component that provides intelligent network (IN) functionality by using fixed connections between incoming and outgoing calls. The prevents the need to upgrade or replace non-SS7 capable switches.

#### <span id="page-166-1"></span>**Universal Service Management System (USMS)**

A component name used in previous releases. Now known as **[Service Management](#page-163-1)  [System \(SMS\)](#page-163-1)**.

#### <span id="page-166-2"></span>**Unstructured Supplementary Service Data (USSD) Gateway**

An Convergent Charging Controller service that enables USSD messages and International Mobile Subscriber Identity (IMSI) management.

#### **USMS**

See **[Universal Service Management System \(USMS\)](#page-166-1)**.

#### **USSD Gateway**

See **[Unstructured Supplementary Service Data \(USSD\) Gateway](#page-166-2)**.

#### **variable announcement rule set**

A set of rules that specify which announcement to play based on conditions. For example, a variable announcement rule might specify to play a different version of an announcement based on the amount of messages in a subscriber's balance.

#### <span id="page-167-2"></span>**Virtual Private Network (VPN) Server**

An Convergent Charging Controller service that enables VPN networks on an IN system.

## **VLR**

Visitor Location Register - contains all subscriber data required for call handling and mobility management for mobile subscribers currently located in the area controlled by the VLR.

#### **voucher**

A recharge number sold to a subscriber to recharge their SIM card with money and to extend the card's availability period. Vouchers are typically sold at retail outlets, such as phone stores run by the mobile operator or by distributors, grocery stores, and gas stations.

#### <span id="page-167-1"></span>**Voucher and Wallet Server (VWS)**

An Convergent Charging Controller network service that manages vouchers and subscriber wallets.

#### **voucher scenario**

See **[scenario](#page-163-0)**.

#### **voucher type**

Defines the voucher properties; for example, the product type it applies to, product type swap rules, balance types, and tax plans.

### **VPN**

See **[Virtual Private Network \(VPN\) Server](#page-167-2)**.

#### **VWS**

See **[Voucher and Wallet Server \(VWS\)](#page-167-1)**.

#### <span id="page-167-0"></span>**wallet**

A group of balances owned by a subscriber, used for paying for services. Every subscriber has at least one wallet.

#### <span id="page-167-3"></span>**wallet life cycle**

The states that a wallet can be in; for example, Pre-Use, Active, Dormant, Frozen, Suspended, and Terminated.

#### **wallet state**

The state in the **[wallet life cycle](#page-167-3)** that defines how a wallet can be used. For example, if a wallet is in the Frozen state, all services are disabled.

#### **zone**

An area defined by latitude and longitude that can be used for rating. For example, you can define a geographic zone that allows discounted calls.